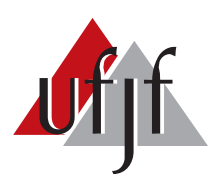

Universidade Federal de Juiz de Fora Universidade Federal de Juiz de Fora Pós-Graduação em Engenharia Elétrica  $\mathbf{E}$ Doutorado em Sistema de Energia

Ana Sophia Cavalcanti Alves

# EMBARCADAS PARA ESTABILIZAÇÃO DE VOO DE ESTUDO E APLICAÇÃO DE TÉCNICAS DE CONTROLE QUADRICOPTEROS

#### ANA SOPHIA CAVALCANTI ALVES

# ESTUDO E APLICAÇÃO DE TÉCNICAS DE CONTROLE  $\bf EMBARCADAS$  PARA  $\bf ESTABILIZAG\tilde{A}O$  DE VOO DE QUADRICOPTEROS

Tese apresentada ao Programa de Pós-Graduação em Engenharia Elétrica, área de concentração: Sistemas de Energia, da Faculdade de Engenharia da Universidade Federal de Juiz de Fora como requisito parcial para obtenção do Título de Doutor.

Orientador: Prof. Dr. Leonardo de Mello Honório Co-orientador: Prof. Dr. Edimar José de Oliveira

> Juiz de Fora 2012

Alves, Ana Sophia Cavalcanti. Estudo e aplicação de técnicas de controle embarcadas para<br>estabilização de vôo de guadricópteros / Ana Sophia Cavalcanti Alves.  $-2012.$ 

121 f. jil.

Dissertação (Mestrado em Engenharia Elétrica)-Universidade Federal de Juiz de Fora, Juiz de Fora, 2012.

1. Engenharia elétrica. 2. Controle de aeronave. I. Título.

CDU 621.3

# ANA SOPHIA CAVALCANTI ALVES ESTUDO E APLICAÇÃO DE TÉCNICAS DE CONTROLE EMBARCADAS PARA ESTABILIZAÇÃO DE VOO DE QUADRICOPTEROS

Tese apresentada ao Programa de Pós-Graduação em Engenharia Elétrica, área de concentração: Sistemas de Energia, da Faculdade de Engenharia da Universidade Federal de Juiz de Fora como requisito parcial para obtenção do Título de Doutor.

Aprovada em 27 de Novembro de 2012.

#### BANCA EXAMINADORA:

Prof. Dr. Leonardo de Mello Honório - Orientador Universidade Federal de Juiz de Fora, UFJF

Prof. Dr. Edimar José de Oliveira - Co-orientador Universidade Federal de Juiz de Fora, UFJF

Prof. Dr. Augusto Santiago Cerqueira Universidade Federal de Juiz de Fora, UFJF

Prof. Dr. Pedro Gomes Barbosa Universidade Federal de Juiz de Fora, UFJF

Prof. Dr. Carlos Henrique Valério de Moraes Universidade Federal de Itajub´a, UNIFEI

## Prof. Dr. Luiz Lenarth Gabriel Vermaas Universidade Federal de Itajub´a, UNIFEI

### AGRADECIMENTOS

Agradeço ao Professor Leonardo Honório pela orientação. Agradeço ao meu marido Elias e aos colegas Exuperry, Leandro, Lucas, Amadeu e Mitchel pela colaboração. Agradeço ao grupo Itapevi, pelo suporte dado ao projeto.

#### RESUMO

O presente trabalho tem como objetivo aplicar e comparar técnicas de controle lineares e não lineares no controle de estabilidade de um quadricóptero. Inicialmente, apresenta-se um modelo dinâmico da aeronave para a simulação e controle do sistema. Em seguida, descreve-se os princípios de funcionamento do veículo e algumas características importantes na construção do quadricóptero. Com base no modelo dinâmico, as técnicas de controle são utilizadas para projetar os controladores. Quatro diferentes controladores foram projetados: um controlador PID, um controlador LQR, um controlador com base na teoria de Lyapunov e um controlador utilizando a técnica de Backstepping. Eles são aplicados para controlar a atitude da aeronave, tendo como principal tarefa a estabilização do quadricóptero em voo. Por fim, os controladores são comparados, validados e os resultados das simulações e da implementação real no quadric´optero s˜ao apresentados. Os melhores resultados para o controle de estabilidade do quadricóptero são obtidos utilizando a técnica de controle não linear Backstepping.

Palavras chave: Quadricóptero, Controle de Estabilidade, PID, Lyapunov, LQR, Backstepping.

#### ABSTRACT

This present work aims to apply and compare linear and nonlinear control techniques in attitude stabilization of a quadricopter. At first, is presented a aircraft dynamic model for simulation and control of the system. Then, will be described the principles of operation and some important characteristics about quadricopter's assembling. Based on dynamic model, the control techniques are used to design the controllers. Four different controllers were designed: a PID controller, a LQR controller, a Lyapunov's stability theory based controller, and a backstepping controller. They are applied to control the aircraft attitude, having as main task the inflight stabilization of quadricopter. At the end, the controllers are compared, validated and the simulation results and real implementation are presented. The best results of quadricopter attitude control are obtained using the nonlinear control technique of Backstepping.

Keywords: Quadricopter, stability control, PID, Lyapunov, LQR, Backstepping .

# LISTA DE ILUSTRAÇÕES

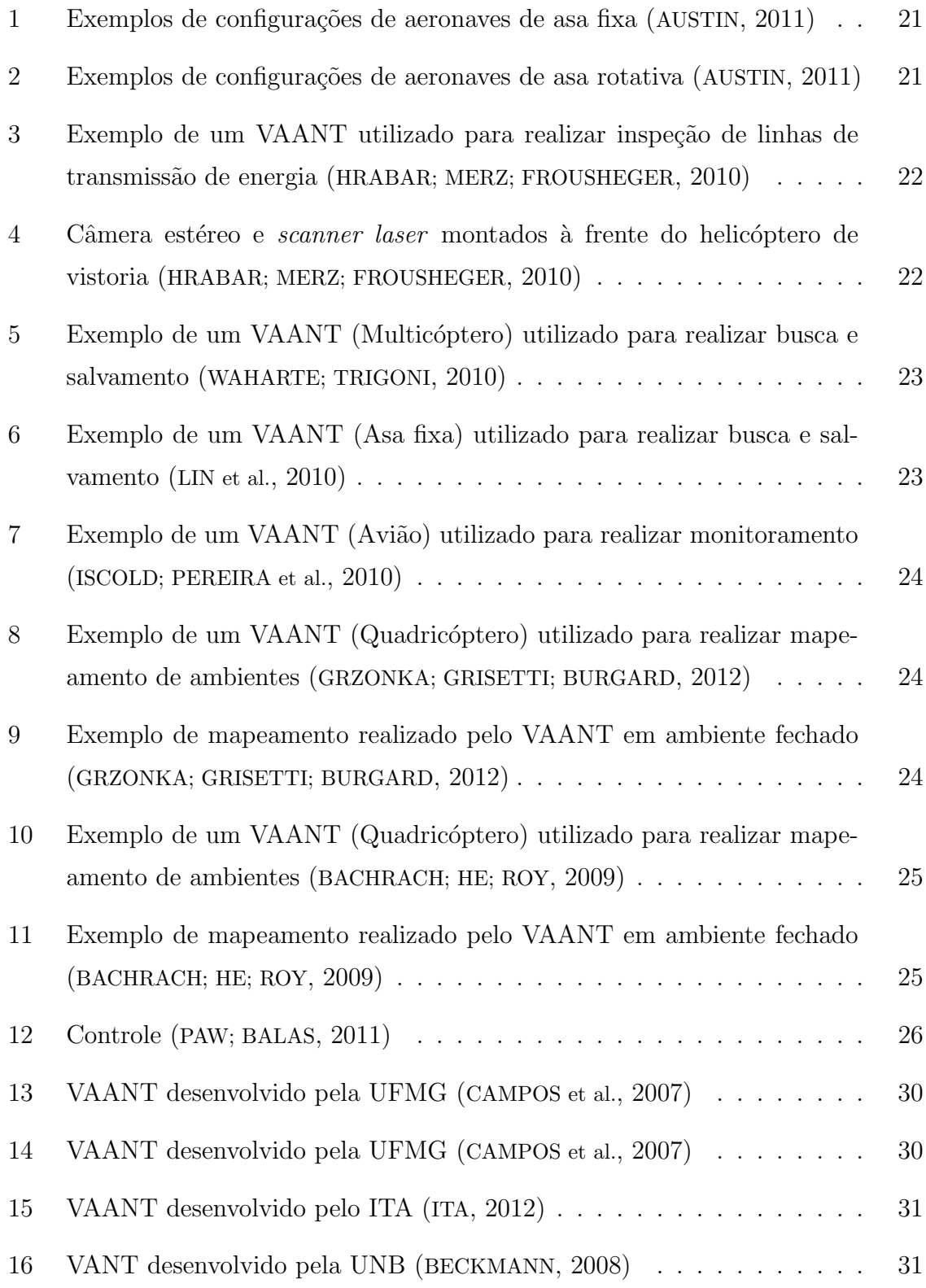

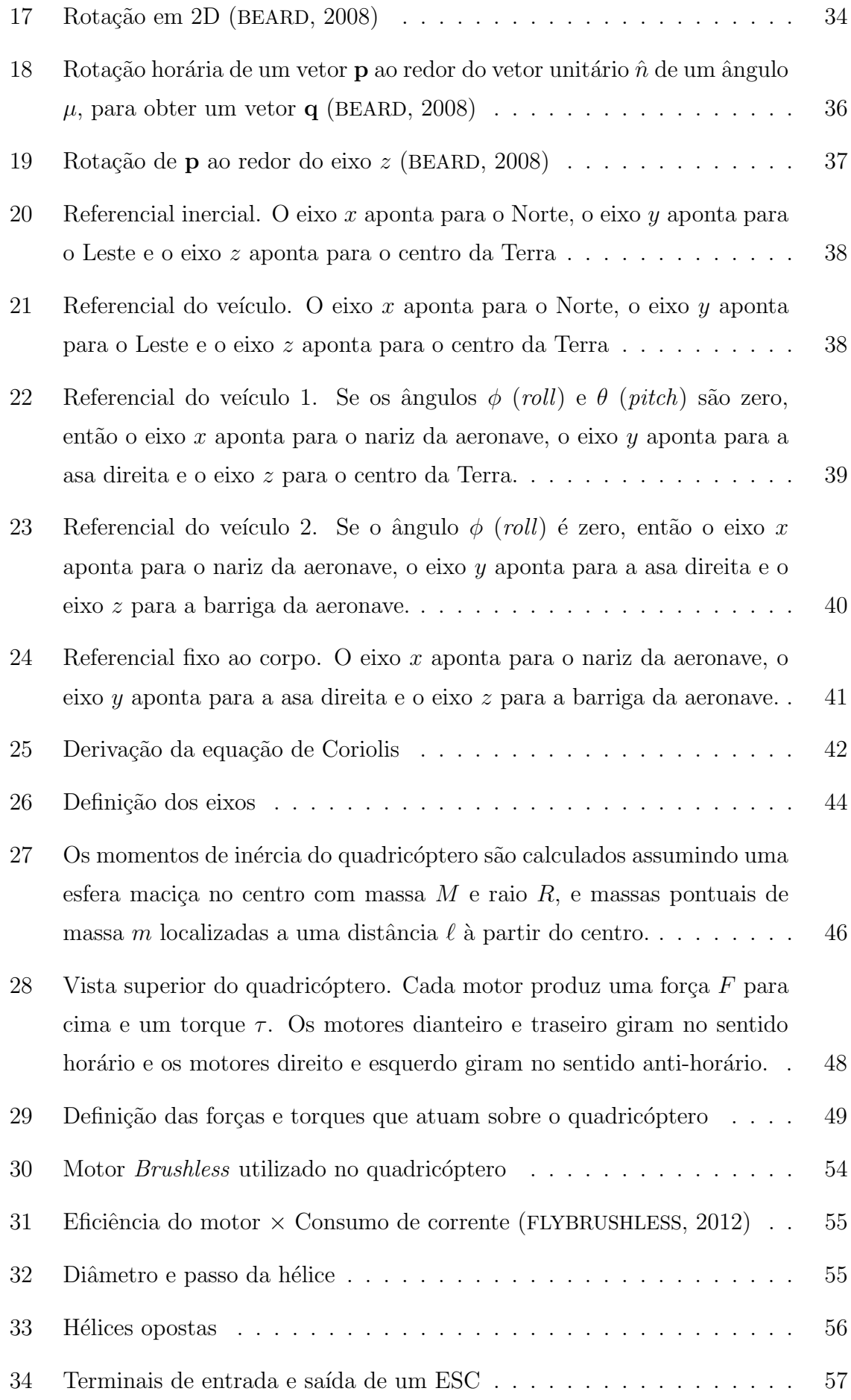

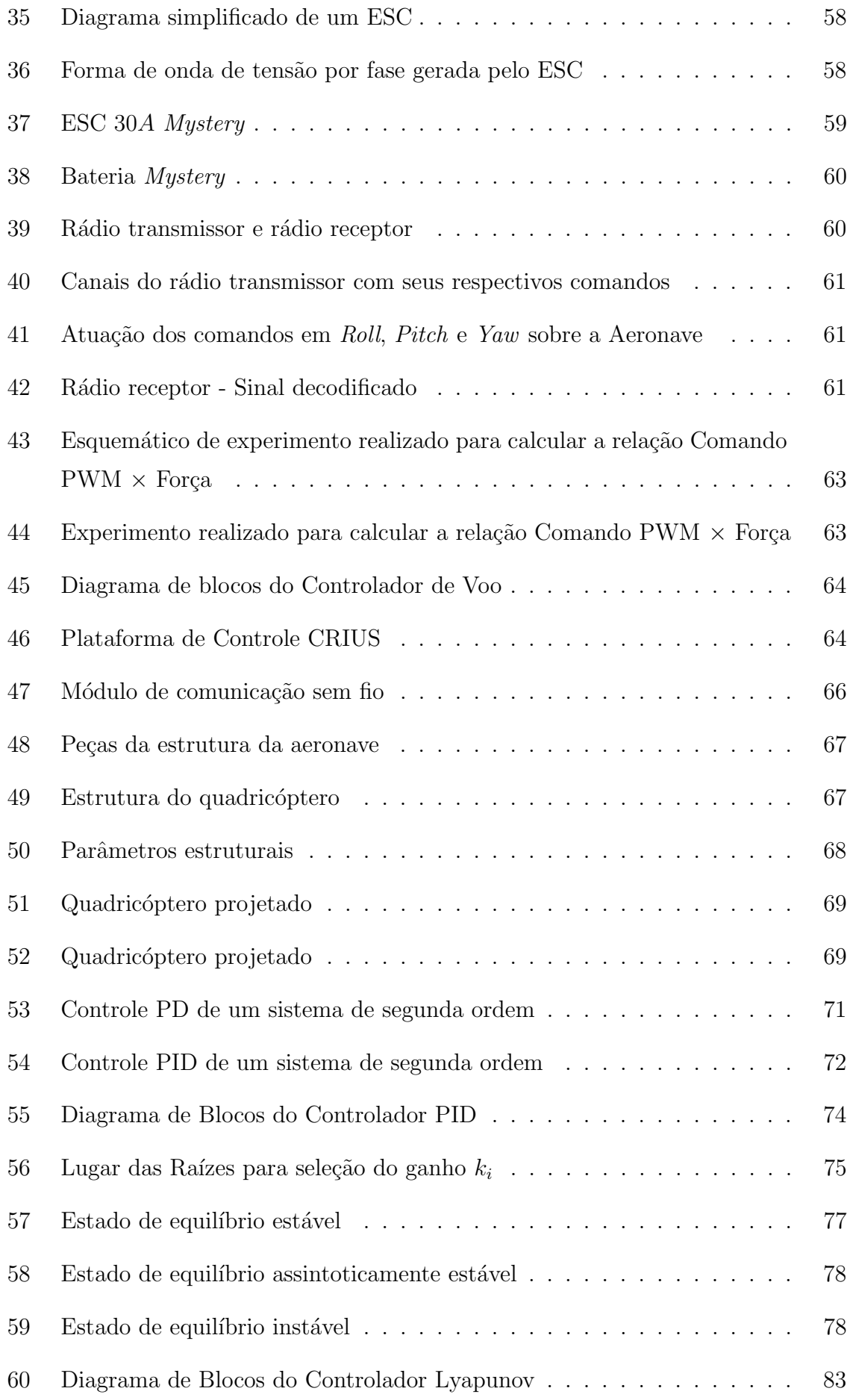

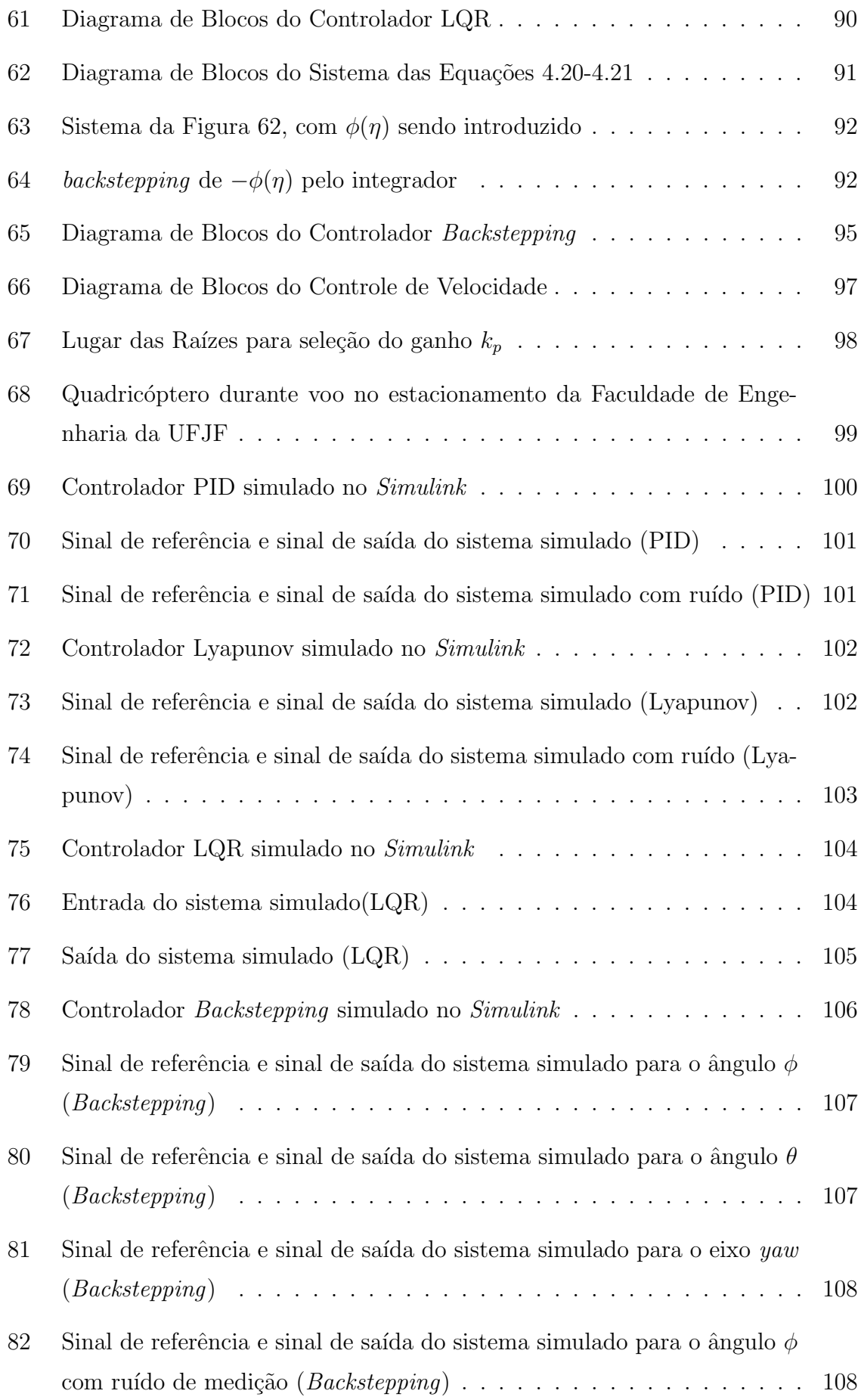

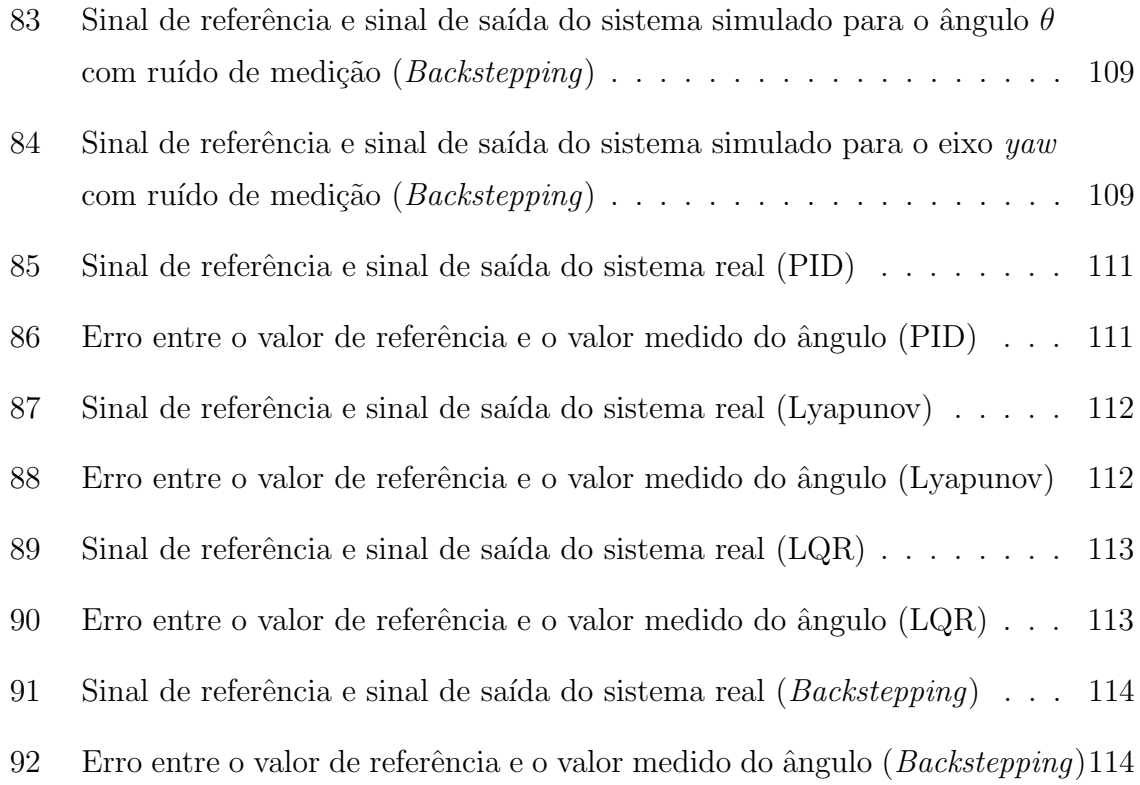

## LISTA DE TABELAS

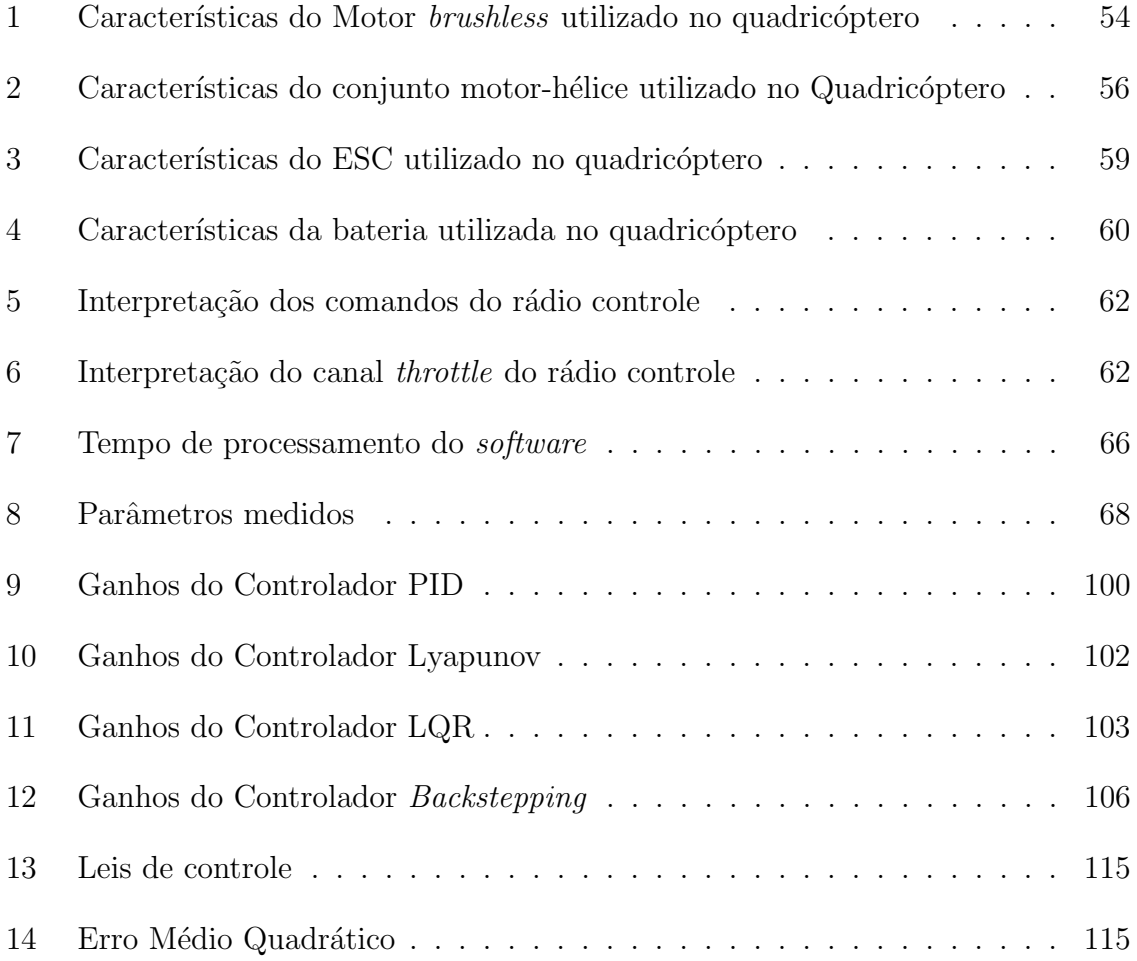

# $\textsc{SUM\'ARIO}$

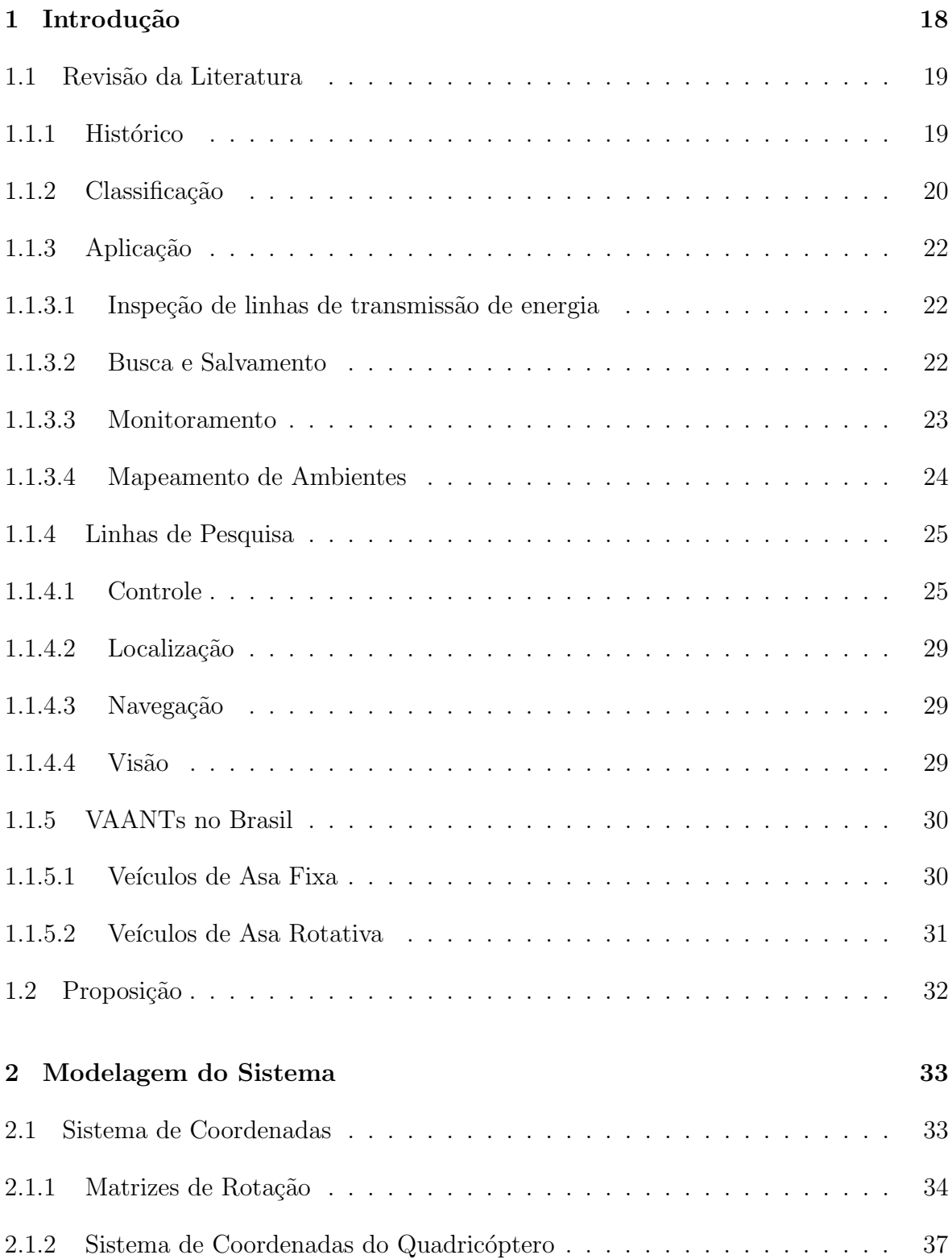

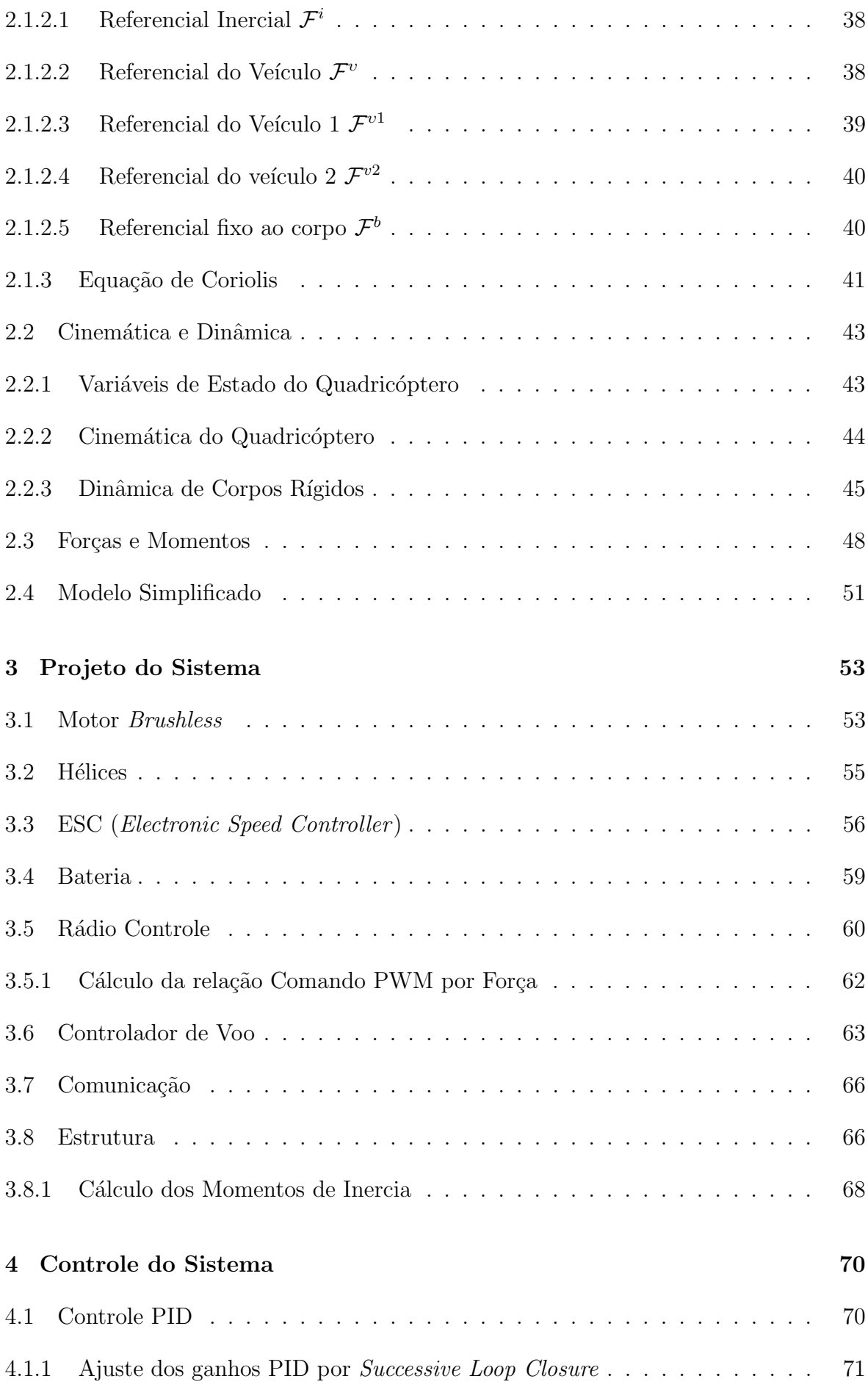

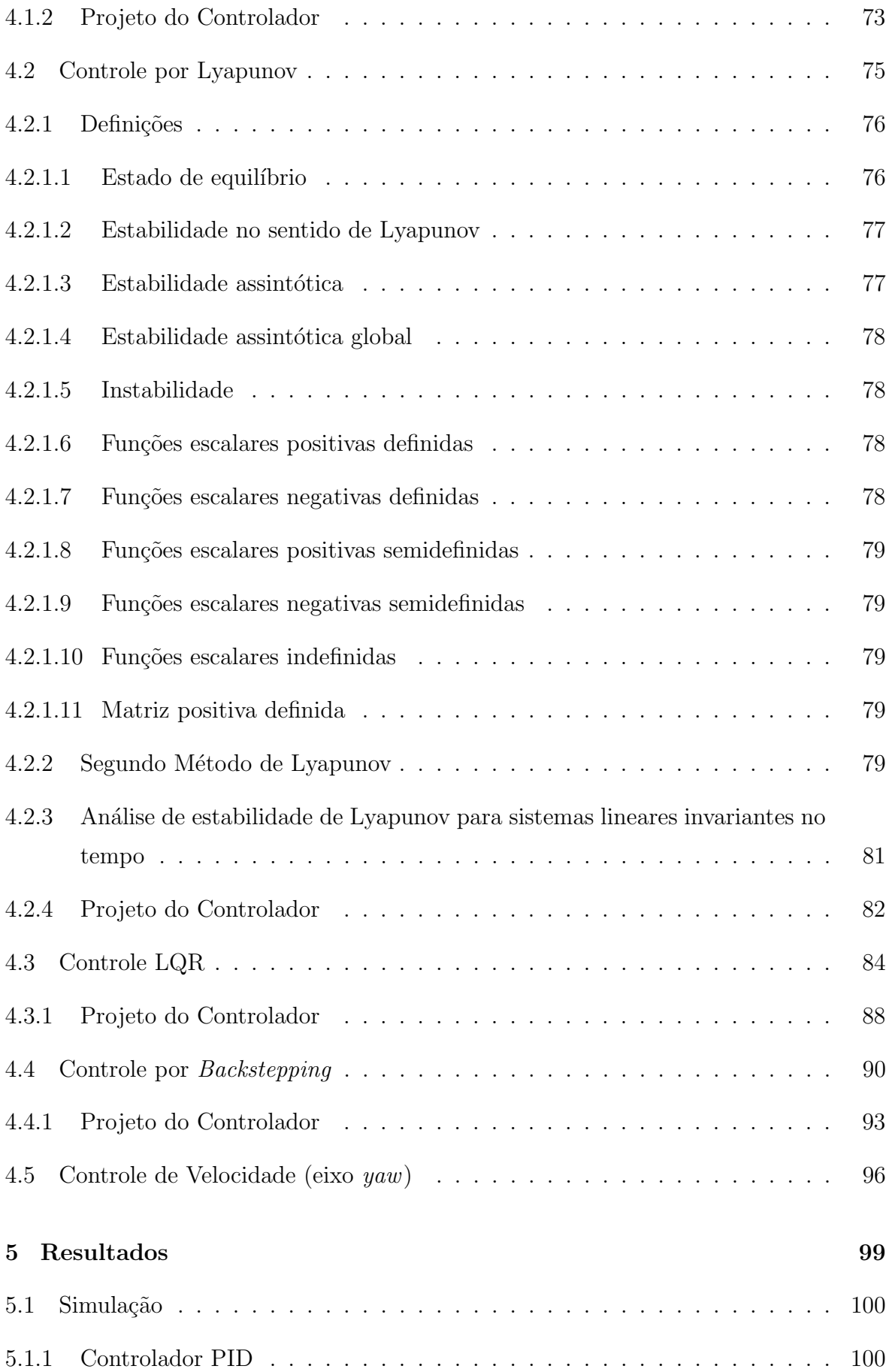

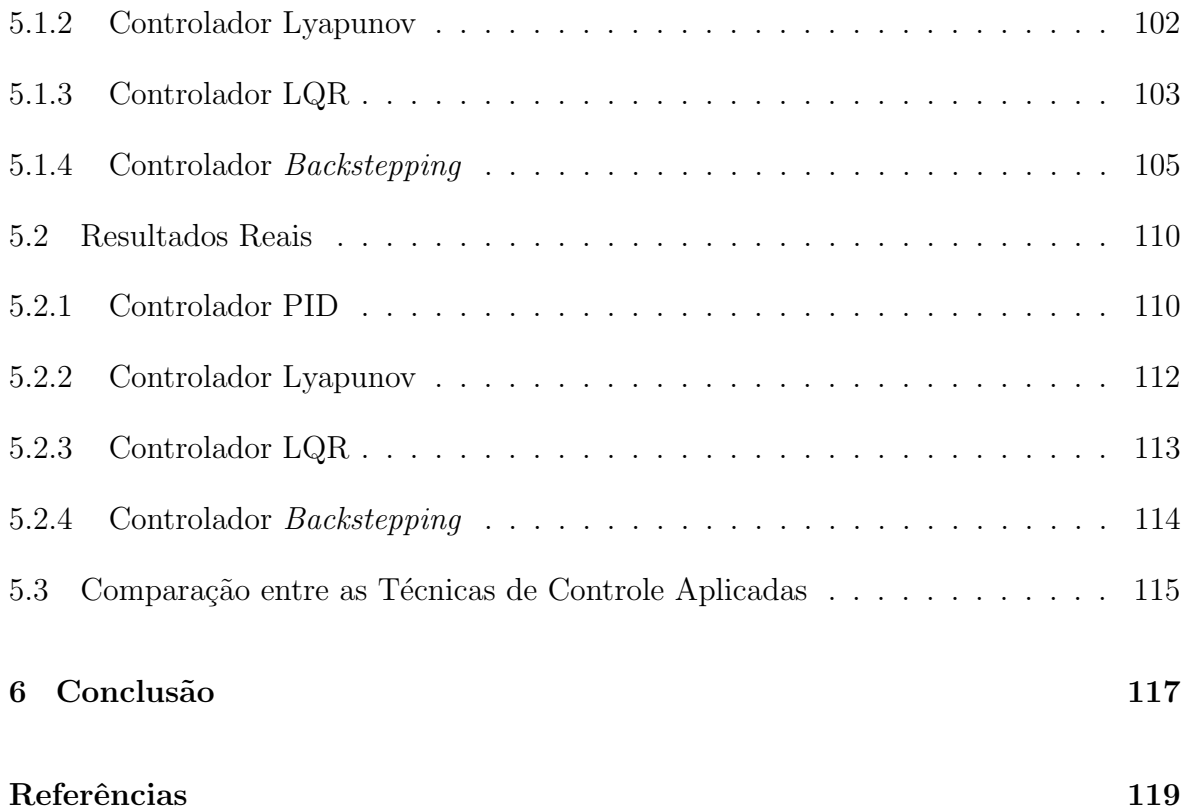

### 1 INTRODUÇÃO

O desenvolvimento de Veículos Aéreos Autônomos Não-Tripulados (VAANTs), do inglês Autonomous Unmanned Aerial Vehicles (AUAVs), vem crescendo nos últimos anos impulsionado pelos avanços tecnológicos, principalmente, nas áreas de microprocessadores, sensores e telecomunicações. Um VAANT, como o próprio significado já diz, se caracteriza pela operação independente da presença humana em seu interior (Não-Tripulado) e por possuir a capacidade de tomar decisões sem intervenção externa (Autônomo).

O vasto campo de aplica¸c˜oes em mercados civis e militares e a possibilidade de diminuição de custos operacionais incentiva o financiamento de projetos relacionados com VAANTs.

Dentro deste contexto, o projeto em que este trabalho está inserido tem como finalidade o desenvolvimento de uma aeronave autônoma capaz de realizar vistorias em subestações elétricas, linhas de transmissão, isoladores, áreas alagadas e faixa de domínio. Logo, deverá ser capaz de amostrar diversas informações em situação de voo fixo em uma posição acima das unidades vistoriadas à uma distância mínima necessária para sua segurança e a do sistema elétrico além de garantir a qualidade dos dados. Em situações desta natureza, um modelo de aeronave indicado seria a do multicóptero, por possuir grande estabilidade e precisão de manobras.

A escolha de um quadricóptero para realizar tal tarefa está relacionada com sua topologia e dinˆamica, o que possibilita manobras mais precisas. Contudo, essa escolha representa um problema de controle e um desafio para integrar sensores, atuadores e inteligência em um sistema que deve ser leve com um tempo de operação muito rápido. Além disso, existe um grande desafio científico agregado na concepção de um VAANT.

A contribuição deste trabalho está além do desenvolvimento prático de um quadricóptero (hardware e software). O principal foco desta tese é a aplicação e a compara¸c˜ao de t´ecnicas de controle (lineares e n˜ao lineares) de baixo n´ıvel para garantir a estabilidade e segurança da aeronave em situações adversas. Entretanto, para que esta funcione em perfeita harmonia, é necessária a escolha dos sensores, atuadores e parâmetros de projeto que irão integrar a mecânica do quadricóptero. Além disso, a leitura dos sensores, o comando de atuação dos motores e a implementação discreta dos controladores representam uma parte complexa do desenvolvimento do software, sendo que tudo isso deve ser realizado no menor tempo de processamento possível. Todo o desenvolvimento produzido neste trabalho é a base primordial, para que se possa posteriormente realizar o controle de posição, a localização e navegação e outras partes necessárias para executar a aplicação pretendida.

Este capítulo apresenta na Seção 1.1 um revisão da literatura expondo o que já foi desenvolvido na área e na Seção 1.2 apresenta-se a proposta deste trabalho e como ele está estruturado.

### 1.1 REVISÃO DA LITERATURA

As limitações dos robôs terrestres em terrenos acidentados e os recentes progressos tecnológicos direcionaram pesquisadores no desenvolvimento de novos conceitos de mobilidade, mais amplos, porém mais complexos.

O desenvolvimento crescente de VAANTs está relacionado ao fato de possuírem diversas capacidades e configurações enfrentando situações em que os humanos teriam limitações a nível físico e psicológico para concluírem as mesmas tarefas de uma maneira eficiente.

Uma sucinta revisão do que se refere a Veículos Aéreos Não-Tripulados (VANT) abordado na literatura é apresentada nesta seção. Na Subseção 1.1.1 apresenta-se um breve histórico de Veículos Aéreos Não-Tripulados. Na Subseção 1.1.2 os VANTs são classificados de acordo com sua topologia. Na Subseção 1.1.3 apresenta-se uma explanação das aplicações de VAANTs encontradas na literatura. Na Subseção 1.1.4 algumas áreas de pesquisa no desenvolvimento de VAANTs são apresentadas. E por fim, na Subseção 1.1.5 expõe-se alguns trabalhos desenvolvidos no Brasil.

## 1.1.1 HISTORICO ´

A história dos Veículos Aéreos Não-Tripulados no mundo é bastante antiga. Tão antiga quanto a própria história da aviação. A ideia de uma "máquina voadora" originouse e foi concebida cerca de 2500 anos atrás, em 425 A.C., quando Archytas, cientista grego, criou o primeiro VANT (Veículos Aéreos Não-Tripulados) de todos os tempos através da construção de um pássaro mecânico, um pombo ( $Pigen$ ) que podia voar movendo suas asas e obter energia a partir de um mecanismo em seu estômago. Alegase que ele voou cerca de 200 metros antes de cair no chão, uma vez que toda a energia foi usada (VALAVANIS, 2007).

Nos tempos modernos, os VANTs apareceram durante a I Guerra Mundial (1917). Por mais de dez anos após o fim da Primeira Grande Guerra, o desenvolvimento de Veículos Aéreos Não-Tripulados sofreu uma pequena estagnação, e a maioria dos projetos em andamento visavam aplicações em tarefas de treinamento militar. Em meados da década de 40, auge da Segunda Grande Guerra Mundial, deu início à crescente utilização de Veículos Aéreos Não-Tripulados para fins bélicos no mundo. Nas décadas que se seguiram, os avanços tecnológicos permitiram a utilização de VANTs em missões mais estratégicas, como tarefas de reconhecimento e espionagem (NETO, 2008).

Na década de 70, surgiu a era dos VANTs modernos, desenvolvidos para serem menores, mais baratos e mais eficientes. A Guerra do Vietnã e a Guerra Fria impulsionaram uma variedade de programas de desenvolvimento de VANTs (CAMACHO; YUHAS, 2004). Dessa época até então, diversos outros projetos de veículos aéreos foram desenvolvidos ao redor do mundo, tanto no setor militar quanto civil. Um histórico mais completo sobre os VANTs pode ser encontrado em (VALAVANIS, 2007).

A maior parte das aplicações de VAANTs nasceu dentro de órgãos militares de pesquisa e tiveram forte desenvolvimento para fins de reconhecimento, monitoramento e ações ofensivas contra postos inimigos. Atualmente, porém, outras aplicações de maior interesse para o setor civil vêm sendo alvo de pesquisa e desenvolvimento, possibilitando a utilização industrial e comercial desses veículos (NETO, 2008).

### 1.1.2 CLASSIFICAÇÃO

Veículos aéreos, em geral, são classificados segundo sua topologia como aeronaves de asa fixa (aviões), asa rotativa (helicópteros e multicópteros), entre outras (dirigíveis, balões, etc). Cada topologia apresenta determinadas características que exibem vantagens diferenciadas em relação a cada aplicação. Como por exemplo, aviões apresentam como características voos de longo alcance e alta duração. São muito utilizados em aplicações de monitoramento e busca em grandes áreas. Helicópteros possuem a capacidade de pairar, voar em altitudes muito baixas, girar em torno de seu próprio eixo e mover para trás e para os lados e por isso são utilizados em situações que exigem maior

precisão. Dirigíveis são mais leves que o ar e por causa dessa característica apresentam baixo consumo de energia. Sua principal vantagem é sua resistência inigualável podendo permanecer no ar por dias ou até meses. As aplicações incluem monitoramento e vigilância. As Figuras 1 e 2 apresentam exemplos de configurações de aeronaves de asa fixa e asa rotativa, respectivamente.

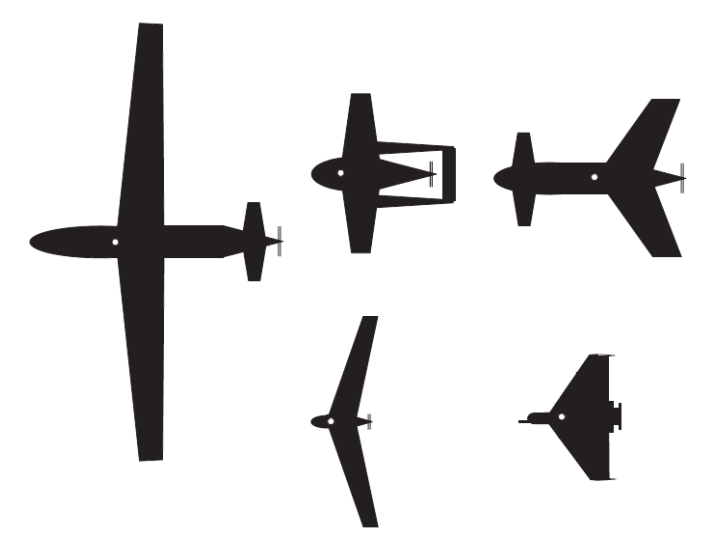

Figura 1: Exemplos de configurações de aeronaves de asa fixa (AUSTIN, 2011)

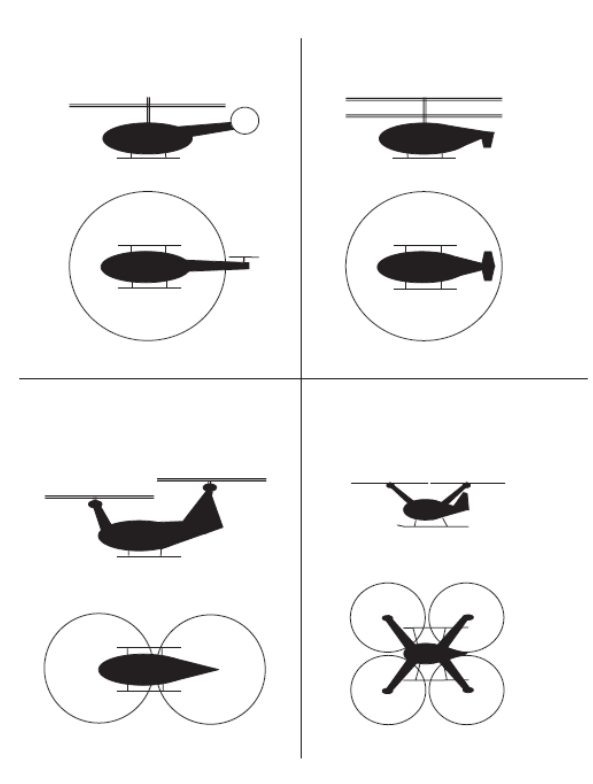

Figura 2: Exemplos de configurações de aeronaves de asa rotativa (AUSTIN, 2011)

#### 1.1.3 APLICACÃO

VAANTs podem ser utilizados em diversas aplicações, sendo muito úteis onde a presença de seres humanos a bordo não é necessária, fazendo com que seja possível reduzir custos, ou desejável, como em missões perigosas, eliminando o risco de acidentes com o piloto. Algumas das aplicações já realizadas utilizando VAANTs são: aquisição de imagens aéreas, monitoramento, inspeção de dutos e linhas de transmissão de energia, busca e resgate em áreas perigosas, mapeamento de ambientes, pulverização em plantações, entre outras. Alguns exemplos dessas aplicações estão listados abaixo.

#### $1.1.3.1$  INSPECÃO DE LINHAS DE TRANSMISSÃO DE ENERGIA

Atualmente, as inspeções em linhas de transmissão de alta voltagem constituem uma tarefa de alta periculosidade, pois é feita através de helicópteros tripulados voando em baixa altitude. A aplicação dos VAANTs neste segmento tende a diminuir a exposição de vidas humanas e baratear os custos de operação. Um exemplo desta aplicação pode ser visto em (HRABAR; MERZ; FROUSHEGER, 2010), onde um helicóptero ´e utilizado para realizar a vistoria. A Figura 3 mostra o Helic´optero desenvolvido e a Figura 4 mostra alguns sensores utilizados na inspeção.

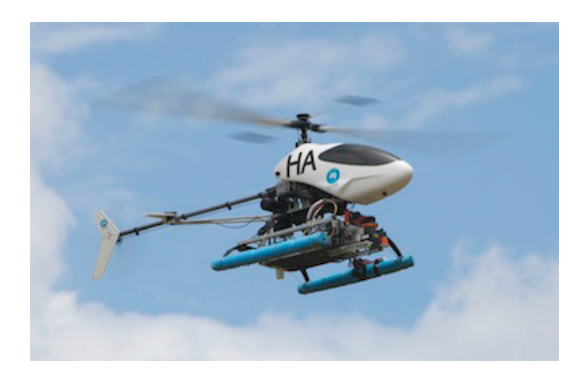

Figura 3: Exemplo de um VAANT utilizado para realizar inspeção de linhas de transmissão de energia (HRABAR; MERZ; FROUSHEGER, 2010)

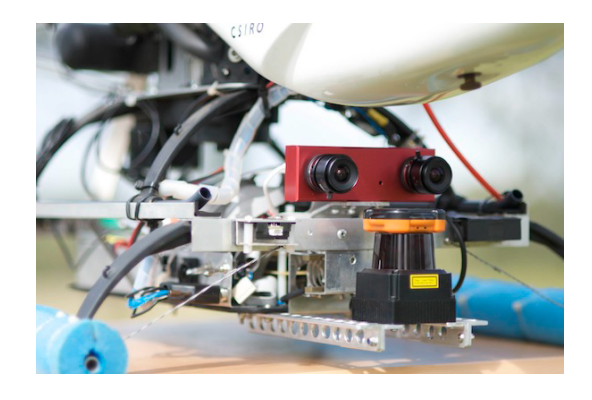

Figura 4: Câmera estéreo e *scanner la*ser montados à frente do helicóptero de vistoria (HRABAR; MERZ; FROUSHE-GER, 2010)

#### 1.1.3.2 BUSCA E SALVAMENTO

VAANTs podem ser muito úteis em operações de busca e salvamento, sendo utilizados para examinar o ambiente e recolher dados, por exemplo, sobre a posição de uma pessoa desaparecida. Em um cenário de busca e salvamento o tempo é crítico onde qualquer atraso pode resultar em perdas humanas e os ambientes são hostis como desastres e florestas, sendo perigoso ou de difícil acesso para operadores humanos. Nesse tipo de aplicação VAANTs tem a vantagem de serem ágeis e de executarem tarefas difíceis de serem realizadas por humanos, além dos baixos custos operacionais.

Exemplos desta aplicação podem ser vistos em (WAHARTE; TRIGONI, 2010), onde um multicóptero, mostrado na Figura 5, é utilizado, e em (LIN et al., 2010), onde é utilizado um VAANT de asa fixa, mostrado na Figura 6.

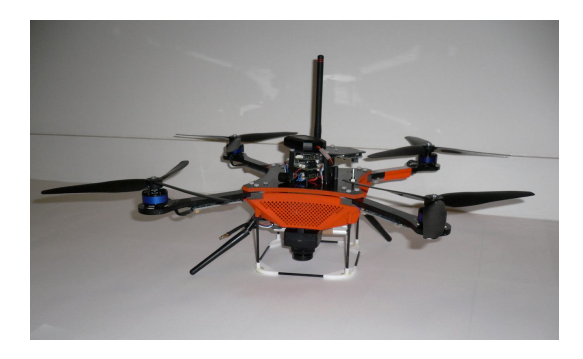

Figura 5: Exemplo de um VAANT (Multicóptero) utilizado para realizar busca e salvamento (WAHARTE; TRI-GONI, 2010)

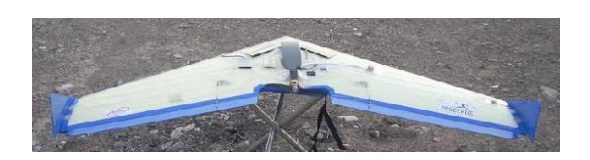

Figura 6: Exemplo de um VAANT (Asa fixa) utilizado para realizar busca e salvamento (LIN et al., 2010)

#### 1.1.3.3 MONITORAMENTO

VAANTs podem ser utilizados para monitoramento de determinadas áreas. Frequentemente equipados com uma câmera e um GPS (Sistema de Posicionamento Global), são utilizados para percorrer uma trajetória demarcada e capturar imagens da região. São utéis, por exemplo, no monitoramento de queimadas ou desmatamento de florestas. Em geral, utiliza-se VAANTs de asa fixa para este fim por possuírem como característica voos de longo alcance e não precisarem pairar sobre o ambiente, somente sobrevoar.

Exemplos desta aplicação podem ser vistos em (ISCOLD; PEREIRA et al., 2010), onde um avião, mostrado na Figura 7, é utilizado para realizar um reconhecimento de solo e em (CASBEER et al., 2005), onde é utilizado para monitorar queimadas.

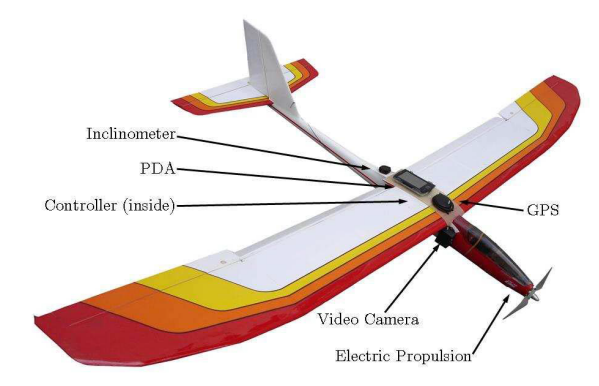

Figura 7: Exemplo de um VAANT (Avião) utilizado para realizar monitoramento (ISCOLD; PEREIRA et al., 2010)

#### 1.1.3.4 MAPEAMENTO DE AMBIENTES

Outra aplicação possível é utilizar VAANTs para explorar e mapear ambientes fechados e desconhecidos. Contudo, a maioria das aplicações propostas utilizam VAANTs em operações ao ar livre. Em operações em ambientes internos (indoor) os sistemas não podem contar com o GPS, sendo necessário o uso de sensores como *Scanner Laser* e IMU (Unidade de Medida Inercial) para auxiliar a navegação *indoor*. Exemplos desta aplica¸c˜ao podem ser vistos em (GRZONKA; GRISETTI; BURGARD, 2012) e em (BACH-RACH; HE; ROY, 2009), onde ambos utilizam quadricópteros para realizar o mapeamento de ambientes fechados.

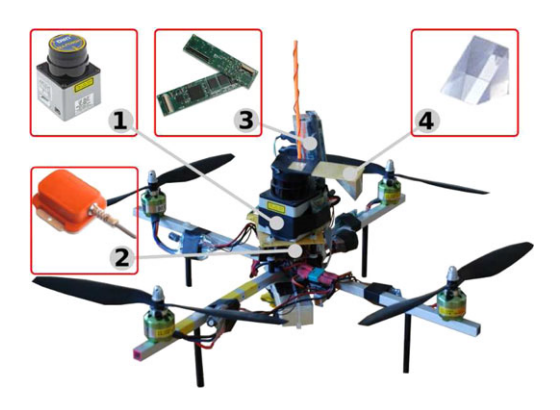

Figura 8: Exemplo de um VAANT (Quadricóptero) utilizado para realizar mapeamento de ambientes (GR-ZONKA; GRISETTI; BURGARD, 2012)

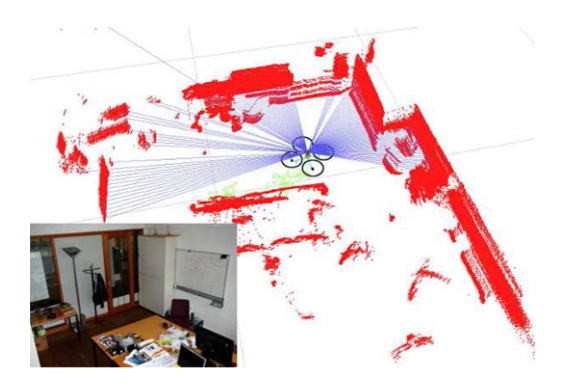

Figura 9: Exemplo de mapeamento realizado pelo VAANT em ambiente fechado (GRZONKA; GRISETTI; BUR-GARD, 2012)

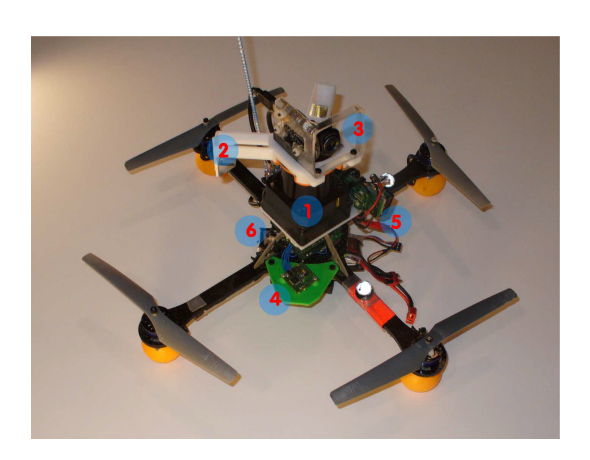

Figura 10: Exemplo de um VAANT (Quadricóptero) utilizado para realizar mapeamento de ambientes (BACH-RACH; HE; ROY, 2009)

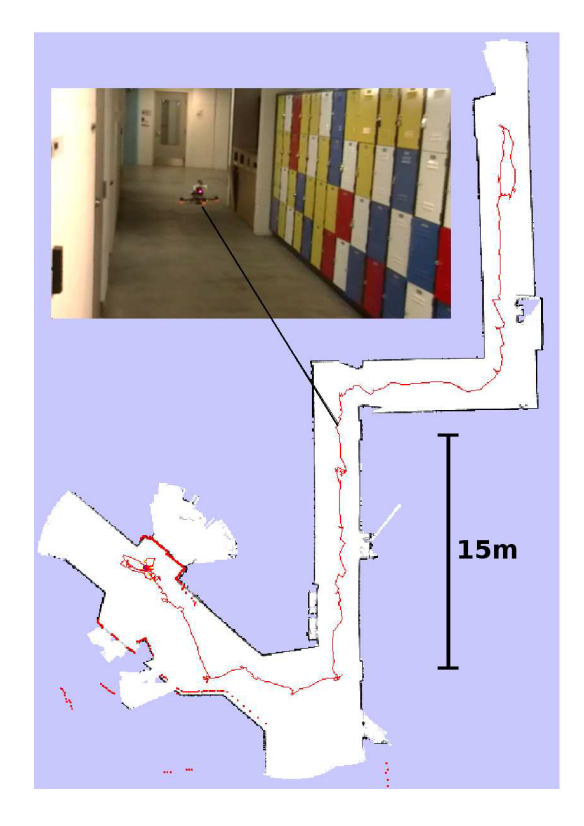

Figura 11: Exemplo de mapeamento realizado pelo VAANT em ambiente fechado (BACHRACH; HE; ROY, 2009)

As Figuras 8 e 9 mostram o quadricóptero utilizado e o mapeamento realizado em  $(GRZONKA; GRISETTI; BURGARD, 2012)$  e as Figuras 10 e 11 mostram o quadricóptero utilizado e o mapeamento realizado em (BACHRACH; HE; ROY, 2009).

#### 1.1.4 LINHAS DE PESQUISA

O desenvolvimento de um sistema capaz de realizar as tarefas citadas na Subseção 1.1.3 de forma confiável deve apresentar algumas características importantes como: ter robustos algoritmos de controle de baixo nível de voo autônomo e ser capaz de se localizar no ambiente, planejar seu movimento e de detectar e evitar obstáculos. Essas etapas são geralmente complexas e têm sido, individualmente, temas de pesquisa. Algumas dessas etapas são abordadas abaixo.

#### 1.1.4.1 CONTROLE

Todo o processo de desenvolvimento de um VAANT está relacionado ao sistema de controle da aeronave. A decolagem, a estabilidade da aeronave em voo, a realização de manobras e o pouso são dependentes de um bom projeto de um controlador de voo.

Um dos principais desafios do projeto de controladores de voo é a identificação da dinâmica de voo com fidelidade suficiente para ser usado em diferentes estágios de desenvolvimento do controlador. Os modelos matem´aticos utilizados s˜ao apenas uma aproximação da dinâmica do veículo. Eles são usados para descrever a complexa dinâmica de voos reais (PAW; BALAS, 2011).

Os diferentes processos de desenvolvimento de um VAANT, mostrado na Figura 12, s˜ao rigidamente acoplados e o processo de desenvolvimento pode ser gravemente prejudicado se cada processo for abordado como um problema separado. Desse modo, o desenvolvimento do controlador de voo deve ser abordado simultaneamente no contexto da modelagem dinâmica, controle e análise do modelo, simulação, projeto do controlador, implementação em tempo real e testes de voo (PAW; BALAS, 2011).

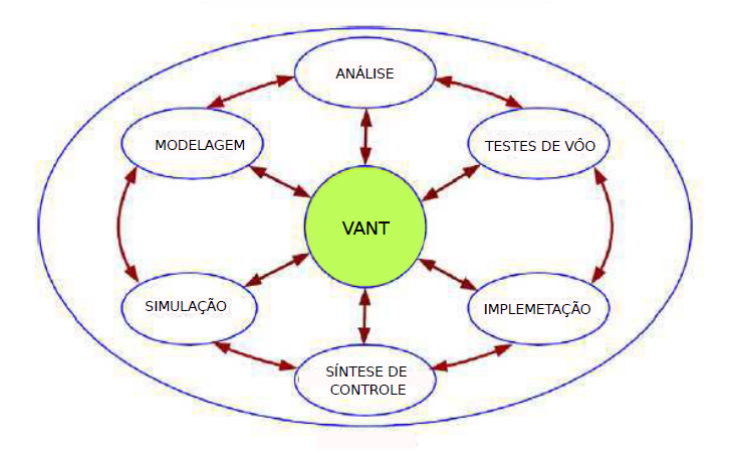

Figura 12: Controle (PAW; BALAS, 2011)

#### Controle de Estabilidade de Quadricópteros

Como o objetivo deste trabalho é o controle de estabilidade de um quadricóptero, a revisão da literatura do controle de VAANTs será focada neste tipo de aeronave.

As características não lineares e multivariáveis fazem com que o quadricóptero seja difícil de se controlar (COZA; MACNAB, 2006). Técnicas tradicionais de controle lineares e não lineares têm sido aplicadas. Para desenvolver um controle confiável e para garantir a capacidade de um voo est´avel, torna-se importante o desenvolvimento de leis de controle simples e robusta (ADIGBLI et al., 2007).

Na literatura, encontram-se variadas técnicas de controle utilizadas para estabilização de quadricópteros tais como: técnicas de controle clássico como PD (DIKMEN; ARISOY; TEMELTAS, 2009) e PID (HOFFMANN et al., 2007), (RAWASHDEH et al., 2009), técnicas de controle ótimo como LQR (DOMINGUES, 2009) e LQG (MINH; HA, 2010), técnicas de controle não linear como Lyapunov (BOUABDALLAH; SIEGWART, 2005), Sliding Mode (DIKMEN; ARISOY; TEMELTAS, 2009), (WASLANDER et al., 2005), (ADIG-BLI et al., 2007) e *Backstepping* (DIKMEN; ARISOY; TEMELTAS, 2009), (BOUABDALLAH; SIEGWART, 2005), (ADIGBLI et al., 2007), (AL-YOUNES; JARRAH, 2008) e técnicas de controle inteligente e adaptativo como Fuzzy (COZA; MACNAB, 2006), (RABHI; CHA-DLI; PEGARD, 2011), Redes neuronais (NICOL; MACNAB; RAMIREZ-SERRANO, 2008) e Reinforcement Learning (WASLANDER et al., 2005).

O trabalho (DIKMEN; ARISOY; TEMELTAS, 2009) apresenta uma comparação entre algumas técnicas de controle como PD, Backstepping e Sliding Mode. Essas técnicas são comparadas através de simulações utilizando o modelo dinâmico do quadricóptero. Os autores afirmam que no trabalho apresentado pode-se observar as vantagens e desvantagens básicas de cada técnica e apontam a técnica Sliding Mode como melhor resultado obtido.

O trabalho (HOFFMANN et al., 2007) utiliza a técnica de controle PID. De acordo com os autores, em baixas velocidades e com pequenas perturbações aerodinâmicas um controlador PID é completamente suficiente para o controle de estabilidade do quadricóptero, desde que a dinâmica do veículo se aproxime de uma duplo integrador através da linearização do sistema. Inicialmente, um controlador PD é suficiente para levar o veículo para o comando desejado. Com o aumento da velocidade, o erro entre o ângulo desejado e o ângulo medido aumenta. É possível então, aplicar o controle integral para minimizar o erro de estado estacionário.

O cálculo dos parâmetros dos controladores PID é realizado através da alocação de polos e zeros obtendo o valor de margem de fase e ganho desejada (SOUSA, 2011). Existem vários métodos que permitem o ajuste desses parâmetros.

Atrav´es dos resultados experimentais apresentados em (HOFFMANN et al., 2007), os autores concluem que apesar do controlador PID apresentar bons resultados, a maioria dos trabalhos têm focado principalmente em trajetórias simples, de baixas velocidades, em ambientes fechados. Observando o funcionamento do quadricóptero em velocidades mais altas e na presença de distúrbios de vento, os resultados mostram que os modelo existente e a técnica de controle PID são inadequados para o acompanhamento de trajetórias exatas em ambientes não controlados.

As técnicas de controle ótimo LQR e LQG descritos em (DOMINGUES,  $2009$ ) e

(MINH; HA, 2010), são utilizadas para encontrar um controlador que forneça o melhor desempenho possível em relação a alguma medida específica de desempenho (por exemplo, uma função de energia, onde deseja-se gastar a menor energia possível para controlar o sistema). A energia do sinal de controle é medida por uma função custo (índice de desempenho quadrático) que contém fatores de ponderação fornecido pelo projetista do controlador. Deseja-se encontrar os parâmetros do controlador que minimizem esse índice. Para aplicar essas técnicas de controle o modelo do sistema também deve ser linearizado.

Os trabalhos (DOMINGUES, 2009) e (MINH; HA, 2010) apresentam bons resultados simulados para os controladores LQR e LQG. Porém, no trabalho (DOMINGUES, 2009), os resultados experimentais apresentam um comportamento instável, atribuído aos sensores utilizados.

Os trabalhos (BOUABDALLAH; SIEGWART, 2005) e (ADIGBLI et al., 2007) apresentam uma comparação entre as técnicas de controle não lineares Backstepping e Sliding Mode. Em (BOUABDALLAH; SIEGWART, 2005) as técnicas são comparadas através de resultados simulados e experimentais. Os autores apontam a técnica Backstepping como melhor resultado obtido. J´a em (ADIGBLI et al., 2007) os resultados simulados mostram um comportamento robusto dos dois controladores em relação à estabilidade da aeronave.

Existem diferentes métodos para calcular os parâmetros dos controladores Backstepping, alguns desses métodos foram propostos em (AL-YOUNES; JARRAH, 2008).

Os controladores n˜ao lineares apresentam maior robustez em sistemas n˜ao lineares com incertezas (ADIGBLI et al., 2007), contudo as técnicas de controle não linear necessitam utilizar um maior poder computacional (SOUSA, 2011).

As técnicas de controle lineares e não lineares dependem de um modelo preciso da dinâmica do quadricóptero. Dessa forma, algoritmos de controle adaptativos são de interesse no projeto de sistemas de controle de voo, não só pela sua capacidade de melhorar o desempenho e confiabilidade, mas tamb´em para lidar com as incertezas de parâmetros aerodinâmicos, perturbações externas e imprecisões de modelagem (BOUADI et al., 2011).

Algumas dessas técnicas serão discutidas neste trabalho.

#### $1.1.4.2$  LOCALIZACÃO

A localização de alta precisão de um veículo aéreo é importante para uma ampla gama de aplicações, como as aplicações citadas na Seção 1.1.3: Inspeção de Linhas de Transmissão de Energia, Busca e Salvamento, Monitoramento e Mapeamento de Ambientes (a localização e o mapeamento podem ser realizados simultaneamente, este processo ´e conhecido como SLAM (BACHRACH; HE; ROY, 2009), (GRZONKA; GRISETTI; BURGARD, 2012)). É necessário saber onde se está para poder ir a algum lugar. A localização de veículos aéreos pode ser feita por sensores como GPS, câmeras, scaner laser, entre outros. Alguns trabalhos nesta área podem ser vistos em (MOREIRA et al., 2011) e (WENDEL; IRSCHARA; BISCHOF, 2011).

#### $1.1.4.3$  NAVEGAÇÃO

Uma das tarefas fundamentais que permite que um VAANT realize tarefas de maneira autônoma é o planejamento do movimento do veículo. Dado um conjunto de pontos definidos no espaço de navegação desse sistema, planejar o movimento significa determinar uma maneira de se atingir cada um desses pontos, levando-se em consideração características como restrições de movimento da aeronave, o tempo gasto e a energia necessária. Deve-se levar em consideração também as restrições do ambiente, como obstáculos. Existem diferentes técnicas na literatura para realizar o planejamento de trajetórias de veículos aéreos. Duas delas podem ser vistas em (NETO, 2008)  $e$  (GONCALVES et al., 2010).

### 1.1.4.4 VISAO˜

A visão computacional é uma importante ferramenta utilizada no desenvolvimento de VAANTs. A captura e o processamento de imagens pode ser utilizada em aplicações como busca e salvamento, possibilitando identificar pessoas em áreas de risco, monitoramento, utilizada para identificar, por exemplo, queimadas e áreas desmatadas, inspeção de linhas de transmissão de energia, procurando identificar possíveis danos nas linhas de transmissão e também em SLAM auxiliando no mapeamento do ambiente e na localização do veículo. Alguns trabalhos nesta área são (WENDEL; IRSCHARA; BISCHOF, 2011) e(WENDEL et al., 2012).

#### 1.1.5 VAANTS NO BRASIL

No Brasil, muitos centros de pesquisa têm se esforçado para desenvolver projetos de VAANTs. Apesar de, no contexto mundial, a pesquisa em VAANTs estar bastante avançada, poucos resultados experimentais foram demonstrados em território brasileiro. Existem inúmeros desafios de engenharia no desenvolvimento destes veículos. Alguns trabalhos se destacam em âmbito nacional e estão apresentados abaixo.

## 1.1.5.1 VEÍCULOS DE ASA FIXA

Pesquisadores da UFMG desenvolveram dois VAANTs de asa fixa frutos do projeto Sidevaan (Simulação e Desenvolvimento de Veículos Aéreos Autônomos e Nãotripulados), um pequeno motoplanador com propulsão elétrica, que tornou-se o primeiro VAANT com tecnologia brasileira capaz de voar completamente autônomo e um VAANT de médio porte com capacidade de carga de 30 kgf. Um dos principais alvos desse projeto ´e o de apropriar e desenvolver tecnologia nacional capaz de equipar veículos aéreos de asa fixa, para voar de maneira autônoma (UFMG, 2012). Os VA-ANTs desenvolvidos têm como missão o monitoramento de regiões. As Figuras 13 e 14 mostram os VAANTs desenvolvidos pela UFMG.

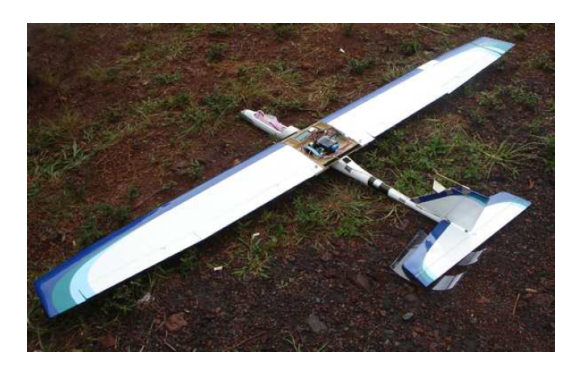

Figura 13: VAANT desenvolvido pela UFMG (CAMPOS et al., 2007)

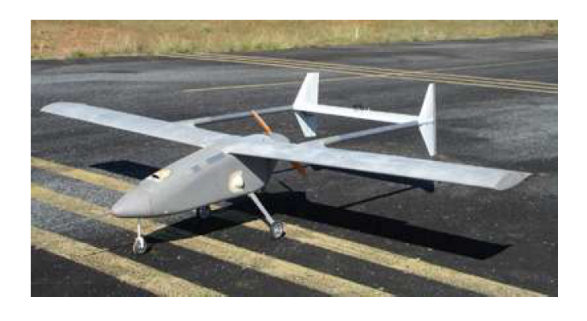

Figura 14: VAANT desenvolvido pela UFMG (CAMPOS et al., 2007)

Pesquisadores do ITA desenvolveram um VAANT de asa fixa fruto do projeto "Aeronave Não-Tripulada Autônoma para Inspeção de Linhas de Transmissão". O Sistema VAANT, proposto para essa aplicação, inclui uma aeronave não tripulada especialmente projetada para operar em ambiente sujeito a fortes rajadas de vento e dotada de sistemas aviônicos capazes de controlar a aeronave de modo a fazê-la seguir uma trajetória pré-programada no plano de voo do piloto automático, a cerca de 50 m da linha de transmissão, com o objetivo de captar imagens que permitam a visualização dos elementos constituintes da linha, como: cabos, emendas, isoladores e espaçadores, por exemplo (ITA, 2012). A Figura 15 mostra o VAANT desenvolvido pelo ITA.

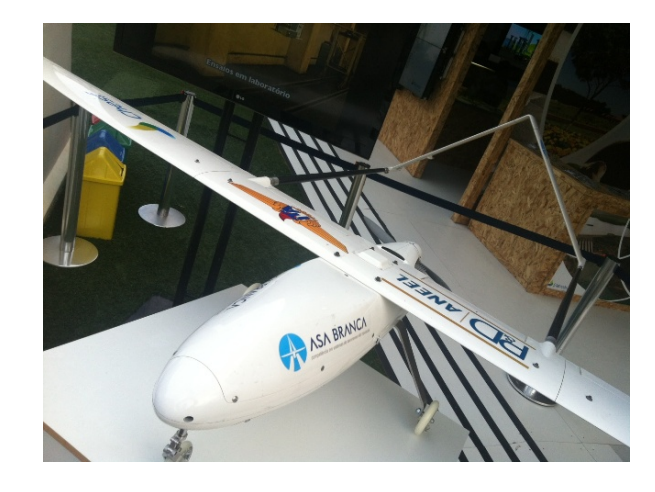

Figura 15: VAANT desenvolvido pelo ITA (ITA, 2012)

## 1.1.5.2 VEÍCULOS DE ASA ROTATIVA

Pesquisadores da UNB desenvolveram um VANT baseado em um helimodelo para auxílio à inspeção de linhas de transmissão. O projeto objetiva o desenvolvimento de uma plataforma capaz de se manter estável, voando a baixas e médias velocidades, sendo de fácil operação, visando a inspeção de linhas de transmissão de energia utilizando câmeras embarcadas na aeronave (BECKMANN, 2008). A Figura 16 mostra o VANT desenvolvido pela UNB.

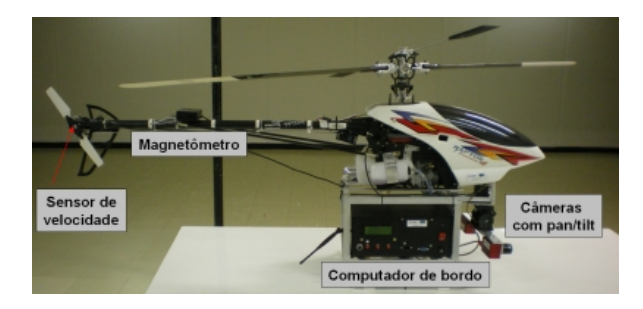

Figura 16: VANT desenvolvido pela UNB (BECKMANN, 2008)

Aplicações com Quadricópteros no Brasil ainda encontram-se em fase de desenvolvimento.

## 1.2 PROPOSIÇÃO

O objetivo deste trabalho est´a focado no controle de estabilidade de um VANT do tipo quadricóptero. Para cumprir este objetivo, três etapas são necessárias:

- Modelagem dinâmica do quadricóptero: obter uma representação matemática fiel do sistema mecânico para análise do sistema e projeto do controlador.
- Projeto (construção) do quadricóptero: integrar sensores, atuadores e inteligência e minimizar o tempo de operação e o peso da aeronave.
- Projeto do controlador: compreender e dominar a dinâmica do quadricóptero para aplicar as técnicas de controle adequadas.

Este trabalho está estruturado da seguinte forma: O Capítulo 2 apresenta os conceitos necessários para o desenvolvimento do modelo de um quadricóptero. No Capítulo 3, a parte de *hardware* e *software* são descritas. O Capítulo 4 é dedicado ao projeto de controle de estabilidade para o quadricóptero. Várias técnicas foram exploradas. Em primeiro lugar, dois controladores lineares, um Proporcional Integral Derivativo (PID) e um Regulador Linear Quadrático  $(LQR)$  foram empregados por meio de um modelo simplificado. Em segundo lugar, a teoria de Lyapunov foi aplicada para o controle de atitude do quadricóptero também para uma abordagem linear. Em terceiro lugar, a técnica de controle não linear *backstepping* foi testada. Os resultados teóricos e práticos dos controladores são mostrados no Capítulo 5. Por fim, no Capítulo 6, as conclusões sobre o trabalho são apresentadas.

#### 2 MODELAGEM DO SISTEMA

Neste capítulo, os conceitos fundamentais para o desenvolvimento do modelo de um quadricóptero (BEARD, 2008) são apresentados. Primeiramente, na Seção 2.1 os conceitos de posicionamento em robótica são apresentados, seguido pela cinemática do quadricóptero e a dinâmica de corpo rígido apresentados na Seção 2.2 e pelas forças e momentos que nele atuam mostrados na Seção 2.3. Por fim, na Seção 2.4 realiza-se a simplificação do modelo.

#### 2.1 SISTEMA DE COORDENADAS

Esta seção descreve os pontos de referência e sistemas de coordenadas que são utilizados para descrever a posição de orientação de um quadricóptero e as transforma- $\tilde{\text{c}o}$ es entre estes sistemas de coordenadas. É necessário usar sistemas de coordenadas diferentes pelas seguintes razões:

- As equações de movimento de Newton são dadas em função de um referencial fixo ao quadricóptero;
- Forças aerodinâmicas e torques são aplicados em um referencial fixo ao corpo;
- Sensores on-board (acelerômetros, giroscópio, ...) dão informações relativas a um referencial fixo ao corpo. Alternativamente, medidas de posição por GPS, velocidade de chão, ângulo de curso, etc, são medidas em relação a um referencial inercial;
- A maior parte dos requisitos de missão, como pontos de parada (loiter points) e trajetórias de voo, são especificadas em função do referencial inercial. Somando a isso, informações de mapa também são dadas em função deste referencial.

Um sistema de coordenadas é transformado em outro através de duas operações básicas: rotação e translação. Os desenvolvimentos na Subseção 2.1.1 descrevem as matrizes de rotação e o seu uso na transformação entre referenciais. A Subseção 2.1.2 descreve as coordenadas usadas em sistemas de micro-veículos aéreos. Na Subseção 2.1.3 é derivada a fórmula de Coriolis, que é a base para transformações de translação e rotação entre referenciais.

## $2.1.1$  MATRIZES DE ROTAÇÃO

Considere os dois sistemas de coordenadas mostrados na Figura 17.

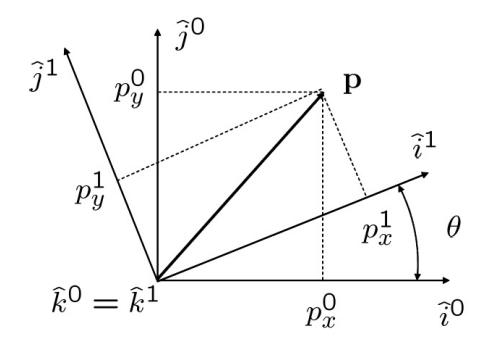

Figura 17: Rotação em 2D (BEARD, 2008)

O vetor **p** pode ser expresso tanto no referencial  $\mathcal{F}^0$  (especificado por  $((\hat{i}^0, \hat{j}^0, \hat{k}^0))$ quanto no referencial  $\mathcal{F}^1$  (especificado por  $((\hat{i}^1, \hat{j}^1, \hat{k}^1))$ . No referencial  $\mathcal{F}^0$  tem-se

$$
\mathbf{p} = p_x^0 \hat{i}^0 + p_y^0 \hat{j}^0 + p_z^0 \hat{k}^0
$$

Alternativamente em  $\mathcal{F}^1$  tem-se

$$
\mathbf{p} \, = \, p_x^1 \hat{i}^1 + p_y^1 \hat{j}^1 + p_z^1 \hat{k}^1
$$

Igualando as duas expressões obtém-se

$$
p_x^1\hat{i}^1 + p_y^1\hat{j}^1 + p_z^1\hat{k}^1 = p_x^0\hat{i}^0 + p_y^0\hat{j}^0 + p_z^0\hat{k}^0
$$

Tomando o produto interno (escalar) de ambos os lados com  $(\hat{i}^1, \hat{j}^1, \hat{k}^1)$  e colocando o resultado na forma matricial tem-se

$$
\mathbf{p}^1 \stackrel{\Delta}{=} \begin{pmatrix} p_x^1 \\ p_y^1 \\ p_z^1 \end{pmatrix} = \begin{pmatrix} \hat{i}^1 \cdot \hat{i}^0 & \hat{i}^1 \cdot \hat{j}^0 & \hat{i}^1 \cdot \hat{k}^0 \\ \hat{j}^1 \cdot \hat{i}^0 & \hat{j}^1 \cdot \hat{j}^0 & \hat{j}^1 \cdot \hat{k}^0 \\ \hat{k}^1 \cdot \hat{i}^0 & \hat{k}^1 \cdot \hat{j}^0 & \hat{k}^1 \cdot \hat{k}^0 \end{pmatrix} \begin{pmatrix} p_x^0 \\ p_y^0 \\ p_z^0 \end{pmatrix}
$$

Pela geometria da Figura 17, tem-se

$$
\mathbf{p}^1 = R_0^1 \mathbf{p}^0 \tag{2.1}
$$

onde

$$
R_0^1 \stackrel{\Delta}{=} \left( \begin{array}{cc} \cos \theta & \sin \theta & 0 \\ -\sin \theta & \cos \theta & 0 \\ 0 & 0 & 1 \end{array} \right)
$$

A notação  $R_0^1$  é usada para denotar uma matriz de rotação de coordenadas do referencial  $\mathcal{F}^0$  para as coordenadas do referencial  $\mathcal{F}^1$ .

Do mesmo modo, uma rotação (no sentido da regra da mão direita) no eixo y resultará em

$$
R_0^1 \stackrel{\Delta}{=} \left( \begin{array}{ccc} \cos \theta & 0 & -\sin \theta \\ 0 & 1 & 0 \\ \sin \theta & 0 & \cos \theta \end{array} \right)
$$

e no eixo x

$$
R_0^1 \stackrel{\Delta}{=} \left( \begin{array}{ccc} 1 & 0 & 0 \\ 0 & \cos \theta & \sin \theta \\ 0 & -\sin \theta & \cos \theta \end{array} \right)
$$

A matriz $R^1_0$ das equações acima são exemplos de uma classe mais geral de matrizes de rotação que possuem as seguintes propriedades:

\n- **P.1.** 
$$
(R_a^b)^{-1} = (R_a^b)^T = R_b^a
$$
\n- **P.2.**  $R_b^c R_a^b = R_a^c$
\n- **P.3.**  $\det R_a^b = 1$
\n

Na obtenção da Equação  $(2.1)$  note que o vetor p permanece constante, e as novas coordenadas em  $\mathcal{F}^1$  foram obtidas rotacionando  $\mathcal{F}^0$  em um ângulo  $\theta$ .

Será construída agora uma fórmula, chamada Fórmula de Rotação, que executa uma rotação contrária à regra da mão direita no vetor  $\bf{p}$ , ao redor de um vetor  $\hat{n}$  com um ângulo  $\mu$ . Essa formulação seguiu o mesmo desenvolvimento dado em (STEVENS; LEWIS, 2003). Considere a Figura 18.

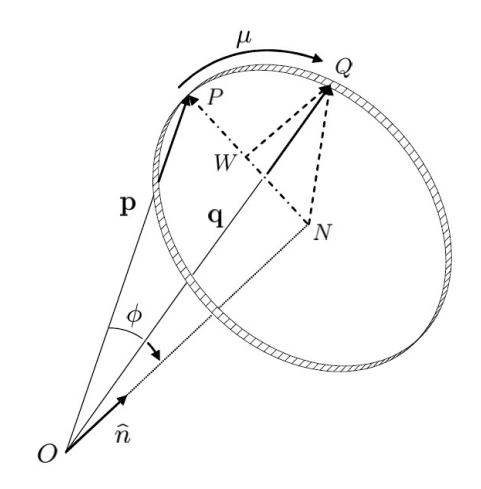

Figura 18: Rotação horária de um vetor  $\bf{p}$  ao redor do vetor unitário  $\hat{n}$  de um ângulo  $\mu$ , para obter um vetor **q** (BEARD, 2008)

O vetor p é rotacionado, seguindo à regra da mão esquerda, sobre o vetor unitário  $\hat{n}$  com um ângulo  $\mu$  para produzir um novo vetor **q**. O ângulo entre **p** e **q** é  $\varphi$ . Por geometria, tem-se

$$
\mathbf{q} = \vec{ON} + \vec{NW} + \vec{WQ} \tag{2.2}
$$

O vetor $\vec{ON}$  pode ser encontrado pegando a projeção  ${\bf p}$  sobre o vetor unitário  $\hat{n},$ e na direção de  $\hat{n}$ , então

$$
\vec{ON} = (\mathbf{p} \cdot \hat{n}) \hat{n}
$$

O vetor  $N\bar{W}$  está na direção p−ON, com o comprimento  $NQ$  cos  $\mu$ . Notando que o comprimento  $NQ$ é igual ao de  $NP,$ que é igual a  $\|{\bf p} - \vec{ON}\|,$ tem-se que

$$
N\vec{W} = \frac{\mathbf{p} - (\mathbf{p} \cdot \hat{n}) \hat{n}}{\|\mathbf{p} - (\mathbf{p} \cdot \hat{n}) \hat{n}\|} NQ \cos \mu
$$

$$
= (\mathbf{p} - (\mathbf{p} \cdot \hat{n}) \hat{n}) \cos \mu
$$

O vetor  $\vec{WQ}$  é perpendicular a p e  $\hat{n}$ , e tem comprimento  $NQ$  sen  $\mu$ . Note que  $NQ = ||\mathbf{p}|| \operatorname{sen} \varphi$ , então

$$
\vec{WQ} = \frac{\mathbf{p} \times \hat{n}}{\parallel \mathbf{p} \parallel \text{sen }\phi} NQ \text{ sen }\mu
$$

$$
= -\hat{n} \times \mathbf{p} \text{ sen }\mu
$$

Portanto, a Equação (2.2) torna-se

$$
\mathbf{q} = (1 - \cos \mu) (\mathbf{p} \cdot \hat{n}) \hat{n} + \cos \mu \mathbf{p} - \sin \mu (\hat{n} \times \mathbf{p}) \tag{2.3}
$$
que é conhecida como Fórmula de Rotação.

Como exemplo de aplicação da Equação (2.3), considere uma rotação no sentido oposto da regra da mão direita de um vetor  $\mathbf{p}^0$ , em um referencial  $\mathcal{F}^0$ , ao redor do eixo z, como mostrado na Figura 19.

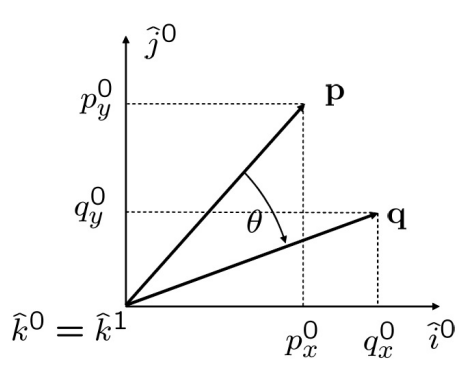

Figura 19: Rotação de p ao redor do eixo  $z$  (BEARD, 2008)

Usando a fórmula da rotação tem-se

$$
\mathbf{q}_0 = (1 - \cos \theta) (\mathbf{p} \cdot \hat{n}) \hat{n} + \cos \phi \mathbf{p} - \sin \phi \hat{n} \times \mathbf{p}
$$
  
\n
$$
= (1 - \cos \phi) p_z^0 \begin{pmatrix} 0 \\ 0 \\ 1 \end{pmatrix} + \cos \phi \begin{pmatrix} \mathbf{p}_x^0 \\ \mathbf{p}_y^0 \\ \mathbf{p}_z^0 \end{pmatrix} - \sin \phi \begin{pmatrix} -\mathbf{p}_y^0 \\ \mathbf{p}_x^0 \\ 0 \end{pmatrix}
$$
  
\n
$$
= \begin{pmatrix} \cos \phi & \sin \phi & 0 \\ -\sin \phi & \cos \phi & 0 \\ 0 & 0 & 1 \end{pmatrix} \mathbf{p}^0
$$
  
\n
$$
= R_0^1 \mathbf{p}^0
$$

Note que a matriz de rotação  $R_0^1$  pode ser interpretada de duas maneiras diferentes. A primeira interpretação é que ela transforma o vetor fixo p de uma expressão no referencial  $\mathcal{F}^0$  para uma expressão no referencial  $\mathcal{F}^1$ , onde  $\mathcal{F}^1$  foi obtido de  $\mathcal{F}^0$  por uma rotação anti-horária. A segunda interpretação é que a matriz rotaciona o vetor p para um novo vetor q, no sentido horário, em relação ao mesmo referencial. Rotações de vetores no sentido da regra da mão direita são obtidos por  $\left(R_0^1\right)^T$ .

### 2.1.2 SISTEMA DE COORDENADAS DO QUADRICÓPTERO

Por conveniência defini-se os seguintes referenciais: referencial inercial, referencial do ve´ıculo, referencial do v´eiculo 1, referencial do ve´ıculo 2 e referencial fixo ao corpo.

Assume-se a Terra plana e estacionária, ou seja, as acelerações de translação e rotação são nulas, suposição essa válida para quadricópteros.

## 2.1.2.1 REFERENCIAL INERCIAL  $\mathcal{F}^I$

O sistema de coordenadas inercial ´e um sistema de coordenadas fixo `a Terra, com a origem definida no local de partida. Como pode-se ver na Figura 20, o vetor unitário  $\hat{i}^i$  aponta para o norte,  $\hat{j}^i$  aponta para leste e  $\hat{k}^i$  aponta para o centro da Terra.

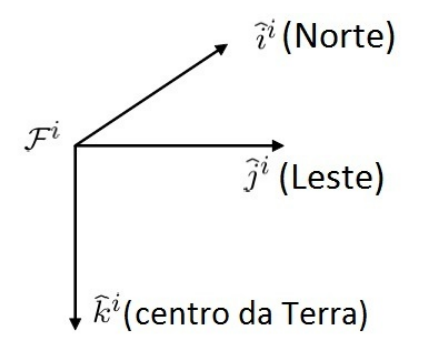

Figura 20: Referencial inercial. O eixo x aponta para o Norte, o eixo y aponta para o Leste e o eixo z aponta para o centro da Terra

## 2.1.2.2 REFERENCIAL DO VEÍCULO  $\mathcal{F}^v$

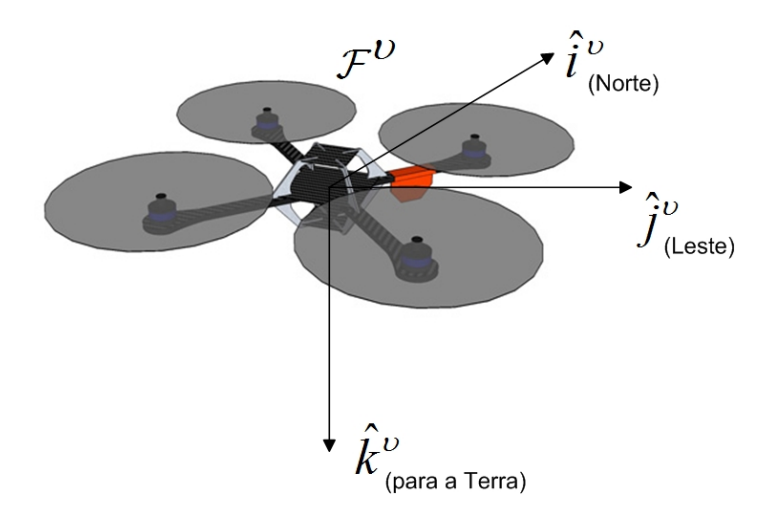

Figura 21: Referencial do veículo. O eixo x aponta para o Norte, o eixo y aponta para o Leste e o eixo z aponta para o centro da Terra

A origem do referencial do veículo é o centro de massa do quadricóptero. Contudo, os eixos de  $\mathcal{F}^v$  são alinhados com os eixos do referencial inercial  $\mathcal{F}^i$ . Em outras palavras,

o vetor unitário  $\hat{i}^v$  aponta para o norte,  $\hat{j}^v$  aponta para leste, e  $\hat{k}^v$  aponta para o centro da Terra, como mostrado na Figura 21

# 2.1.2.3 REFERENCIAL DO VEÍCULO 1  $\mathcal{F}^{v1}$

A origem do referencial do veículo 1 é idêntico ao referencial do veículo, isto é, o centro de gravidade. Contudo,  $\mathcal{F}^{v1}$  é positivamente rotacionado ao redor de  $\hat{k}^v$  de um ângulo  $\psi$  (yaw) tal que se o referencial da aeronave não se movimenta em  $\phi$  (roll) ou em  $\theta$  ( $pitch$ ), então  $\hat{i}^{v1}$  aponta para o "nariz"da aeronave,  $\hat{j}^{v1}$  aponta para a asa direita, e  $\hat{k}^{\upsilon 1}$  alinhado com  $\hat{k}^{\upsilon}$  aponta para o centro da Terra. O referencial do veículo 1 é mostrado na Figura 22.

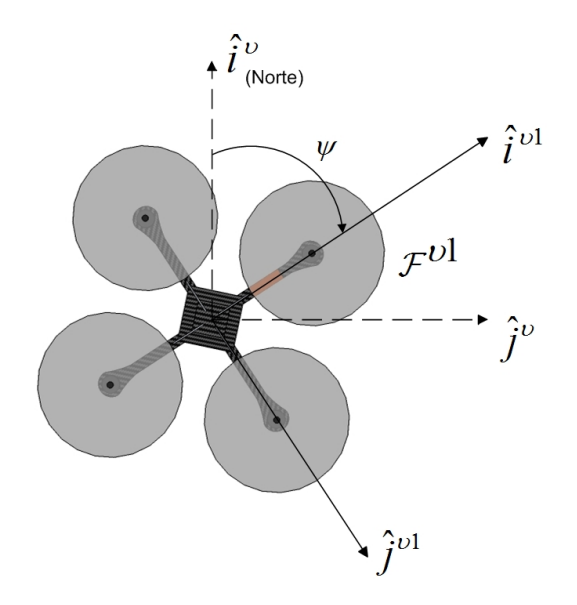

Figura 22: Referencial do veículo 1. Se os ângulos  $\phi$  (*roll*) e  $\theta$  (*pitch*) são zero, então o eixo x aponta para o nariz da aeronave, o eixo y aponta para a asa direita e o eixo z para o centro da Terra.

A transformação entre  $\mathcal{F}^v$  e  $\mathcal{F}^{v1}$  é dada por

$$
p^{v1}\,=\,R_{v}^{v1}\left(\psi\right)p^{v}
$$

onde

$$
R_v^{v1}(\psi) = \begin{pmatrix} \cos \psi & \sin \psi & 0 \\ -\sin \psi & \cos \psi & 0 \\ 0 & 0 & 1 \end{pmatrix}
$$

### 2.1.2.4 REFERENCIAL DO VEÍCULO 2 $\mathcal{F}^{V2}$

A origem do referencial do veículo 2 é novamente o centro de gravidade. Esse referencial é obtido rotacionando o referencial do veículo 1 ao redor de  $\hat{j}^{v1}$  de um ângulo θ (pitch). Se o ângulo φ (roll) for zero, então  $\hat{i}^{v2}$  aponta para o nariz da aeronave,  $\hat{j}^{v2}$ aponta para a asa direita, e  $\hat{k}^{v2}$  aponta para a barriga da aeronave, como na Figura 23.

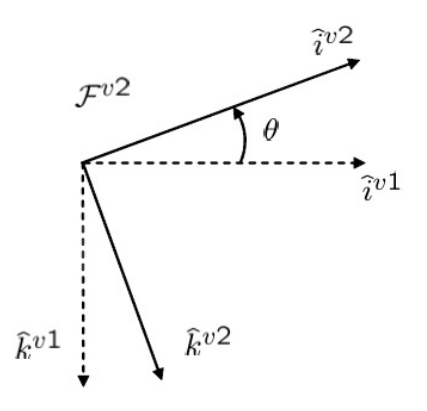

Figura 23: Referencial do veículo 2. Se o ângulo  $\phi$  (*roll*) é zero, então o eixo x aponta para o nariz da aeronave, o eixo y aponta para a asa direita e o eixo z para a barriga da aeronave.

A transformação entre  $\mathcal{F}^{v1}$  e  $\mathcal{F}^{v2}$  é dada por

$$
p^{\nu 2} \, = \, R^{ \nu 2}_{\nu 1} \left( \theta \right) p^{\nu 1}
$$

onde

$$
R_{v1}^{v2}(\theta) = \begin{pmatrix} \cos \theta & 0 & -\sin \theta \\ 0 & 1 & 0 \\ \sin \theta & 0 & \cos \theta \end{pmatrix}
$$

## 2.1.2.5 REFERENCIAL FIXO AO CORPO  $\mathcal{F}^B$

O referencial fixo ao corpo é obtido rotacionando o referencial do veículo 2 em um ângulo de  $\phi$  (*roll*), no sentido da regra da mão direita, ao redor de  $\hat{i}^{\nu 2}$ . Portanto, a origem é o centro de gravidade,  $\hat{i}^b$  aponta para o nariz da aeronave,  $\hat{j}^b$  aponta para a asa direita e  $\hat{k}^b$  aponta para a barriga do veículo. O referencial fixo ao corpo é mostrado na Figura 24.

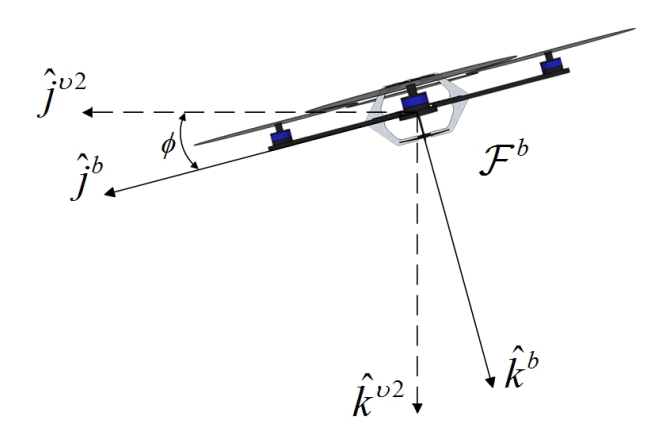

Figura 24: Referencial fixo ao corpo. O eixo x aponta para o nariz da aeronave, o eixo y aponta para a asa direita e o eixo z para a barriga da aeronave.

A transformação entre  $\mathcal{F}^{\nu 2}$  e  $\mathcal{F}^b$  é dada por

$$
p^b \,=\, R^p_{v2}\,(\phi)\,p^{v2}
$$

onde

$$
R_{v2}^{b}(\phi) = \begin{pmatrix} 1 & 0 & 0 \\ 0 & \cos \phi & \sin \phi \\ 0 & -\sin \phi & \cos \phi \end{pmatrix}
$$

A transformação entre os referenciais do veículo e o do corpo é dada por

$$
R_v^b(\phi, \theta, \psi) = R_{v2}^b(\phi) R_{v1}^{v2}(\theta) R_v^{v1}(\psi)
$$
  
= 
$$
\begin{pmatrix} 1 & 0 & 0 \\ 0 & \cos \phi & \sin \phi \\ 0 & -\sin \phi & \cos \phi \end{pmatrix} \begin{pmatrix} \cos \theta & 0 & -\sin \theta \\ 0 & 1 & 0 \\ \sin \theta & 0 & \cos \theta \end{pmatrix} \begin{pmatrix} \cos \psi & 0 & \sin \psi \\ -\sin \psi & 0 & \cos \psi \\ 0 & 0 & 1 \end{pmatrix}
$$
  
= 
$$
\begin{pmatrix} c\theta c\psi & c\theta c\psi & -s\theta \\ s\phi s\theta c\psi - c\phi s\psi & s\phi s\theta s\psi + c\phi c\psi & s\phi c\theta \\ c\phi s\theta c\psi + s\phi s\psi & c\phi s\theta s\psi - s\phi c\psi & c\phi c\theta \end{pmatrix}
$$

onde  $c\phi \stackrel{\Delta}{=} \cos \phi$  e  $s\phi \stackrel{\Delta}{=} \text{sen }\phi$ .

## $2.1.3$  EQUAÇÃO DE CORIOLIS

Nesta subseção obtém-se uma simples derivação da equação de Coriolis. Novamente, será seguida a demonstração da fórmula feita em (STEVENS; LEWIS, 2003).

Suponha que são dados dois sistemas de coordenadas  $\mathcal{F}^i$  e  $\mathcal{F}^b$  como os mostrados na Figura 25. Por exemplo,  $\mathcal{F}^i$  pode representar o referencial inercial e  $\mathcal{F}^b$  o referencial fixo ao corpo do quadricóptero. Suponha que o vetor  $\mathbf p$  está se movendo em  $\mathcal F^b$  e que  $\mathcal F^t$ está rotacionando e transladando em relação a  $\mathcal{F}^i$ . O objetivo é encontrar a derivada no tempo de **p** em relação ao referencial  $\mathcal{F}^i$ .

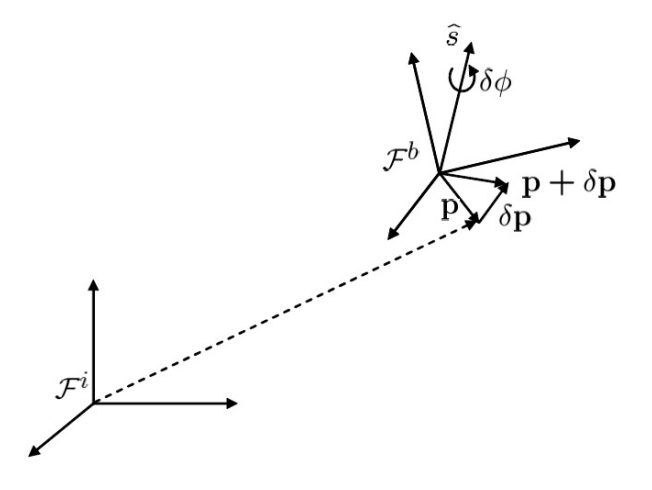

Figura 25: Derivação da equação de Coriolis

São encontradas as equações apropriadas através de dois passos. Assuma primeiro que  $\mathcal{F}^b$  não esteja rotacionando em relação a  $\mathcal{F}^i$ . Denotando a derivada de  $p$  no referencial  $\mathcal{F}^i$  como  $\frac{d}{dt_i}p$  tem-se

$$
\frac{d}{dt_i}\mathbf{p} = \frac{d}{dt_b}\mathbf{p}
$$
\n(2.4)

Por outro lado, assuma que  $\mathbf p$  é fixo em  $\mathcal F^b$  mas  $\mathcal F^b$  está rotacionando em relação a  $\mathcal{F}^i$ , e considere  $\hat{s}$  o eixo de rotação instantânea e  $\delta\phi$  o ângulo de rotação (anti-horária). Pela fórmula de rotação (2.3) tem-se

$$
\mathbf{p} + \delta \mathbf{p} = (1 - \cos(-\delta\phi)) \hat{s} (\hat{s} \cdot \mathbf{p}) + \cos(-\delta\phi) \mathbf{p} - \text{sen}(-\delta\phi) \hat{s} \times \mathbf{p}
$$

Usando a aproximação para pequenos ângulos, e dividindo ambos os lados da igualdade por  $\delta t$  obtém-se

$$
\frac{\delta \mathbf{p}}{\delta t} \approx \frac{\delta \phi}{\delta t} \hat{s} \times \mathbf{p}
$$

Tomando o limite  $\delta t \to 0$  e definindo a velocidade angular de  $\mathcal{F}^b$  em relação a  $\mathcal{F}^i$ como  $\omega_{b/i} \stackrel{\Delta}{=} \hat{s}\dot{\phi}$  tem-se

$$
\frac{d}{dt_i}\mathbf{p} = \omega_{b/i} \times \mathbf{p} \tag{2.5}
$$

Uma vez que a diferenciação é um operador linear pode-se combinar as equações (2.4) e (2.5) para obter

$$
\frac{d}{dt_i} \mathbf{p} = \frac{d}{dt_b} \mathbf{p} + \omega_{b/i} \times \mathbf{p}
$$
\n(2.6)

que é a equação de Coriolis.

## $2.2$  CINEMÁTICA E DINÂMICA

Nesta seção são demostradas as expressões da cinemática e dinâmica de um corpo rígido. As expressões obtidas são gerais para qualquer corpo rígido, porém são usadas notações e sistema de coordenadas que são mais típicos na literatura de aeronáutica. Inicialmente, na Subseção 2.2.1 é definida a notação que será usada para as variáveis de estado do quadricóptero. Na Subseção 2.2.2 são obtidas as expressões para cinemática e na Subseção 2.2.3 a dinâmica do quadricóptero.

# 2.2.1 VARIÁVEIS DE ESTADO DO QUADRICÓPTERO

As variáveis de estado do quadricóptero são as 12 seguintes grandezas:

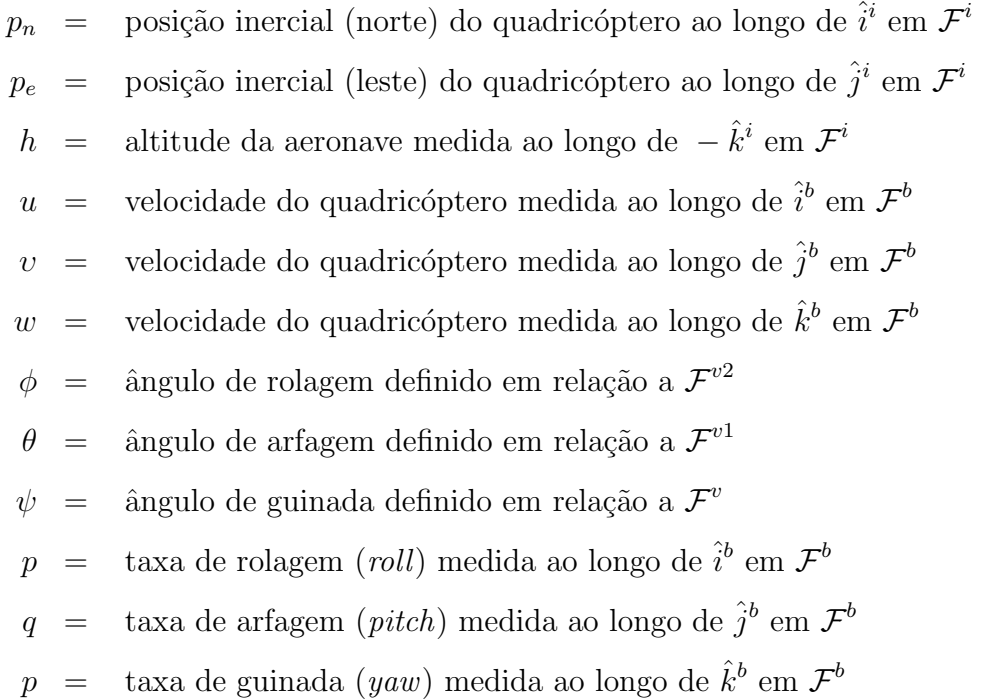

As variáveis de estado são mostradas esquematicamente na Figura 26. A posição  $(p_n, p_e, h)$  do quadricóptero é dada no referencial inercial, com h positivo ao longo do eixo z negativo. A velocidade linear  $(u,v,w)$  e a velocidade angular  $(p,q,r)$  são dadas em relação ao referencial fixo ao corpo. Os ângulos de Euler (φ ()roll),  $\theta$  (pitch) e  $\psi$  (yaw)) são dados em relação ao referencial do veículo 2, referencial do veículo 1, e referencial do veículo, respectivamente.

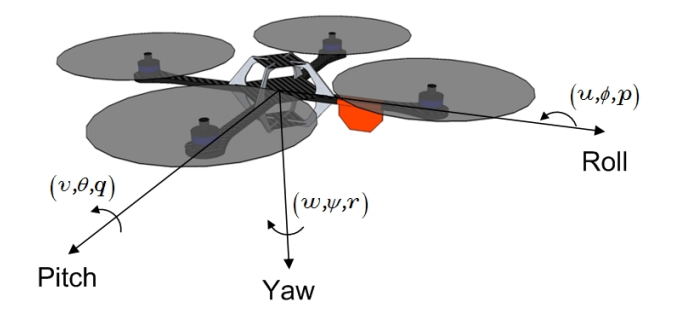

Figura 26: Definição dos eixos

## 2.2.2 CINEMÁTICA DO QUADRICÓPTERO

As variáveis de estado  $p_n$ ,  $p_e$  e −h são quantidades no referencial inercial, enquanto que as velocidades  $u, v \in w$  são quantidades no referencial fixo ao corpo. Portanto, a relação entre posição e velocidade é dada por

$$
\frac{d}{dt_i} \begin{pmatrix} p_n \\ p_e \\ -h \end{pmatrix} = R_b^v \begin{pmatrix} u \\ v \\ w \end{pmatrix} = (R_v^b)^T \begin{pmatrix} u \\ v \\ w \end{pmatrix}
$$

$$
= \begin{pmatrix} c\theta c\psi & s\phi s\theta c\psi - c\phi s\psi & c\phi s\theta c\psi + s\phi s\psi \\ c\theta s\psi & s\phi s\theta s\psi + c\phi c\psi & c\phi s\theta s\psi - c\phi s\psi \\ -s\theta & s\phi c\theta & c\phi c\theta \end{pmatrix} \begin{pmatrix} u \\ v \\ w \end{pmatrix}
$$

onde  $c\phi \stackrel{\Delta}{=} \cos \phi$  e  $s\phi \stackrel{\Delta}{=} \text{sen }\phi$ .

A relação entre os ângulos absolutos  $\phi$ ,  $\theta$  e  $\psi$  e as velocidades angulares p, q e r também são definidas em relação a diferentes sistemas de coordenadas. As velocidades angulares são definidas no referencial  $\mathcal{F}^b$ , contudo o ângulo de rolagem  $\phi$  é definido em  $\mathcal{F}^{\upsilon 2}$ , o ângulo de arfagem  $\theta$  é definido em  $\mathcal{F}^{\upsilon 1}$  e o ângulo de guinada  $\psi$  é definido no referencial do veículo  $\mathcal{F}^v$ .

É necessário relacionar  $p, q, e r$  a  $\dot{\phi}, \dot{\theta}$  e  $\dot{\psi}$ . Uma vez que  $\dot{\phi}, \dot{\theta}$  ,  $\dot{\psi}$  são pequenos e notando que

$$
R_{v2}^b\left(\dot{\phi}\right) = R_{v1}^{v2}\left(\dot{\theta}\right) = R_{v1}^{v1}\left(\dot{\psi}\right) = I
$$

45

tem-se

$$
\begin{pmatrix}\np \\
q \\
r\n\end{pmatrix} = R_{v2}^{b}(\dot{\phi}) \begin{pmatrix}\n\dot{\phi} \\
0 \\
0\n\end{pmatrix} + R_{v2}^{b}(\dot{\phi}) R_{v1}^{v2}(\dot{\theta}) \begin{pmatrix}\n0 \\
\dot{\theta} \\
0\n\end{pmatrix} + R_{v2}^{b}(\phi) R_{v1}^{v2}(\theta) R_{v1}^{v2}(\theta) R_{v1}^{v1}(\dot{\psi}) \begin{pmatrix}\n0 \\
0 \\
\dot{\psi}\n\end{pmatrix}
$$
\n
$$
= \begin{pmatrix}\n\dot{\phi} \\
0 \\
0\n\end{pmatrix} + \begin{pmatrix}\n1 & 0 & 0 \\
0 & \cos\phi & \sin\phi \\
0 & -\sin\phi & \cos\phi\n\end{pmatrix} \begin{pmatrix}\n0 \\
\dot{\theta} \\
0 \\
0\n\end{pmatrix}
$$
\n
$$
+ \begin{pmatrix}\n1 & 0 & 0 \\
0 & \cos\phi & \sin\phi \\
0 & -\sin\phi & \cos\phi\n\end{pmatrix} \begin{pmatrix}\n\cos\theta & 0 & -\sin\theta \\
0 & 1 & 0 \\
\sin\theta & 0 & \cos\theta\n\end{pmatrix} \begin{pmatrix}\n0 \\
0 \\
\dot{\psi}\n\end{pmatrix}
$$
\n
$$
= \begin{pmatrix}\n1 & 0 & -s\theta \\
0 & c\phi & s\phi c\theta \\
0 & -s\phi & c\phi c\theta\n\end{pmatrix} \begin{pmatrix}\n\dot{\phi} \\
\dot{\theta} \\
\dot{\psi}\n\end{pmatrix}
$$
\n(2.8)

que invertendo torna-se

$$
\begin{pmatrix}\n\dot{\phi} \\
\dot{\theta} \\
\dot{\psi}\n\end{pmatrix} = \begin{pmatrix}\n1 & \text{sen }\phi \tan \theta & \text{cos }\phi \tan \theta \\
0 & \text{cos }\phi & -\text{sen }\phi \\
0 & \text{sen }\phi \sec \theta & \text{cos }\phi \sec \theta\n\end{pmatrix} \begin{pmatrix}\np \\
q \\
r\n\end{pmatrix}
$$
\n(2.9)

onde  $c\phi \stackrel{\Delta}{=} \cos \phi$  e  $s\phi \stackrel{\Delta}{=} \text{sen }\phi$ .

# 2.2.3 DINÂMICA DE CORPOS RÍGIDOS

Sendo v a velocidade do quadricóptero. As leis de Newton apenas se aplicam a referenciais inerciais, portanto a lei de Newton aplicada ao movimento translacional é

$$
m\frac{d\mathbf{v}}{dt_i} = \mathbf{f}
$$

onde  $m$ é a massa do quadricóptero,  ${\bf f}$ a força total aplicada ao quadricóptero, e  $\frac{d}{dt_i}$ é a derivada no tempo no referencial inercial. Da equação de Coriolis (2.6) temos

$$
m\frac{d\mathbf{v}}{dt_i} = m\left(\frac{d\mathbf{v}}{dt_b} + \omega_{b/i} \times \mathbf{v}\right) = \mathbf{f}
$$
 (2.10)

onde  $\omega_{b/i}$  é a velocidade angular do referencial do corpo em relação ao referencial inercial. Uma vez que a força de controle é calculada e aplicada nas coordenadas do corpo, e uma vez que  $\omega$  é medida também nestas coordenadas, exprimi-se a Equação (2.10) em função do referencial fixo ao corpo, onde  $\mathbf{v}_b \triangleq (u,v,w)^T$ , e  $\omega_{b/i}^b \triangleq (p,q,r)^T$ .

Portanto, em coordenadas do corpo, a Equação (2.10) torna-se

$$
\begin{pmatrix}\n\dot{u} \\
\dot{v} \\
\dot{w}\n\end{pmatrix} = \begin{pmatrix}\nrv - qw \\
pw - rv \\
qu - pv\n\end{pmatrix} + \frac{1}{m} \begin{pmatrix}\nf_x \\
f_y \\
f_z\n\end{pmatrix}
$$
\n(2.11)

onde  $\mathbf{f}^b \stackrel{\Delta}{=} (f_x, f_y, f_z)^T$ .

Para o movimento de rotação, a segunda lei de Newton diz que

$$
\frac{d\mathbf{h}^b}{dt_i} = \mathbf{m}
$$

onde  $h$  é o momento angular e  $m$  é o torque aplicado. Usando a equação de Coriolis (2.6) tem-se

$$
\frac{d\mathbf{h}}{dt_i} = \frac{d\mathbf{h}}{dt_b} + \omega_{b/i} \times \mathbf{h} = \mathbf{m}
$$
\n(2.12)

Novamente, a Equação (2.12) é mais facilmente solucionada nas coordenadas do corpo onde  $\mathbf{h}^b = \mathbf{J}\omega_{b/i}^b$ , sendo  $\mathbf{J}$  a matriz constante de inércia dada por

$$
\mathbf{J} = \begin{pmatrix} \int (y^2 + z^2) dm & - \int xy dm & - \int xz dm \\ - \int xy dm & \int (x^2 + z^2) dm & - \int yz dm \\ - \int xz dm & - \int yz dm & \int (x^2 + y^2) dm \end{pmatrix}
$$

$$
\stackrel{\Delta}{=} \begin{pmatrix} J_x & -J_{xy} & -J_{xz} \\ -J_{xy} & J_y & -J_{yz} \\ -J_{xz} & -J_{yz} & J_z \end{pmatrix}
$$

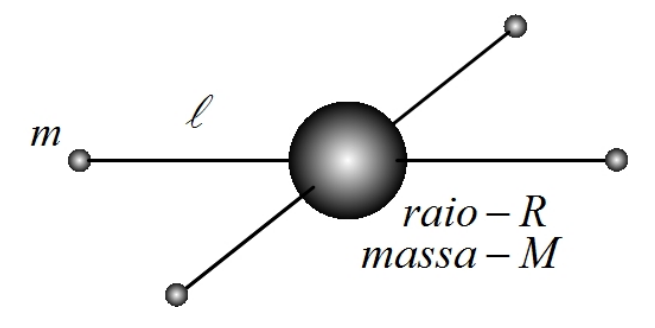

Figura 27: Os momentos de inércia do quadricóptero são calculados assumindo uma esfera maciça no centro com massa  $M$  e raio  $R$ , e massas pontuais de massa m localizadas a uma distância  $\ell$  à partir do centro.

Como mostrado na Figura 27, o quadricóptero é essencialmente simétrico em rela-

ção aos eixos, portanto $J_{xy}=J_{xz}=Jyz=0,$ o que implica em

$$
\mathbf{J} = \left( \begin{array}{ccc} J_x & 0 & 0 \\ 0 & J_y & 0 \\ 0 & 0 & J_z \end{array} \right)
$$

portanto

$$
\mathbf{J}^{-1} = \left( \begin{array}{ccc} \frac{1}{J_x} & 0 & 0 \\ 0 & \frac{1}{J_y} & 0 \\ 0 & 0 & \frac{1}{J_z} \end{array} \right)
$$

A inércia para uma esfera sólida é dada por  $J = 2MR^2/5$  (HALLIDAY; RESNICK, 1988). Portanto

$$
J_x = \frac{2MR^2}{5} + 2\ell^2 m
$$
  
\n
$$
J_y = \frac{2MR^2}{5} + 2\ell^2 m
$$
  
\n
$$
J_z = \frac{2MR^2}{5} + 4\ell^2 m
$$
\n(2.13)

Definindo $\mathbf{m}^b \stackrel{\Delta}{=} (\tau_\phi, \tau_\theta, \tau_\psi)$ pode-se escrever a Equação (2.12) nas coordenadas do corpo como

$$
\begin{pmatrix}\n\dot{p} \\
\dot{q} \\
\dot{r}\n\end{pmatrix} = \begin{pmatrix}\n\frac{1}{J_x} & 0 & 0 \\
0 & \frac{1}{J_y} & 0 \\
0 & 0 & \frac{1}{J_z}\n\end{pmatrix}\n\begin{bmatrix}\n0 & r & -q \\
-r & 0 & p \\
q & -p & 0\n\end{bmatrix}\n\begin{pmatrix}\nJ_x & 0 & 0 \\
0 & J_y & 0 \\
0 & 0 & J_z\n\end{pmatrix}\n\begin{pmatrix}\np \\
q \\
r\n\end{pmatrix} + \begin{pmatrix}\n\tau_{\phi} \\
\tau_{\theta} \\
\tau_{\psi}\n\end{pmatrix}
$$
\n
$$
= \begin{pmatrix}\n\frac{J_y - J_z}{J_x}qr \\
\frac{J_z - J_x}{J_y}pr \\
\frac{J_x - J_y}{J_z}pq\n\end{pmatrix} + \begin{pmatrix}\n\frac{1}{J_y}\tau_{\phi} \\
\frac{1}{J_y}\tau_{\psi}\n\end{pmatrix}
$$

O modelo dos seis graus de liberdade para a cinemática e dinâmica do quadricóptero pode ser resumido como

$$
\begin{pmatrix}\n\dot{p}_n \\
\dot{p}_e \\
\dot{h}\n\end{pmatrix} = \begin{pmatrix}\n\dot{c}\theta c\psi & s\phi s\theta c\psi - c\phi s\psi & c\phi s\theta s\psi + s\phi c\psi \\
c\theta s\psi & s\phi s\theta s\psi + c\phi c\psi & c\phi s\theta s\psi - s\phi c\psi \\
s\theta & s\phi c\theta & c\phi c\theta\n\end{pmatrix} \begin{pmatrix}\nu \\
v \\
w\n\end{pmatrix}
$$
\n(2.14)

$$
\begin{pmatrix}\n\dot{u} \\
\dot{v} \\
\dot{w}\n\end{pmatrix} = \begin{pmatrix}\nrv - qw \\
pw - ru \\
qu - pv\n\end{pmatrix} + \frac{1}{m} \begin{pmatrix}\nf_x \\
f_y \\
f_z\n\end{pmatrix}
$$
\n(2.15)

$$
\begin{pmatrix}\n\dot{\phi} \\
\dot{\theta} \\
\dot{\psi}\n\end{pmatrix} = \begin{pmatrix}\n1 & \sin\phi \tan\theta & \cos\phi \tan\theta \\
0 & \cos\phi & -\sin\phi \\
0 & \frac{\sin\phi}{\cos\theta} & \frac{\cos\phi}{\cos\theta}\n\end{pmatrix} \begin{pmatrix}\np \\
q \\
r\n\end{pmatrix}
$$
\n(2.16)\n
$$
\begin{pmatrix}\n\dot{p} \\
\dot{q}\n\end{pmatrix} = \begin{pmatrix}\n\frac{J_y - J_z}{J_x}qr \\
I_y\n\end{pmatrix} \begin{pmatrix}\n\frac{1}{J_x}\tau_{\phi} \\
q\n\end{pmatrix}
$$

$$
\begin{pmatrix}\n i \\
 \dot{q} \\
 \dot{r}\n\end{pmatrix} = \begin{pmatrix}\n \frac{J_z - J_x}{J_y} pr \\
 \frac{J_x - J_y}{J_z} pq\n\end{pmatrix} + \begin{pmatrix}\n \frac{J_x}{J_y} \tau_\theta \\
 \frac{1}{J_z} \tau_\psi\n\end{pmatrix}
$$
\n(2.17)

onde  $c\phi \stackrel{\Delta}{=} \cos \phi$  e  $s\phi \stackrel{\Delta}{=} \text{sen }\phi$ .

### 2.3 FORÇAS E MOMENTOS

O objetivo dessa seção é descrever as forças e torques que agem sobre o quadricóptero. Uma vez que não há superfícies aerodinâmicas de elevação (aerodynamics lifting surfaces), assumi-se que as forças e momentos aerodinâmicos são desprezíveis.

As forças e momentos são ocasionados principalmente devido a gravidade e aos quatro propulsores.

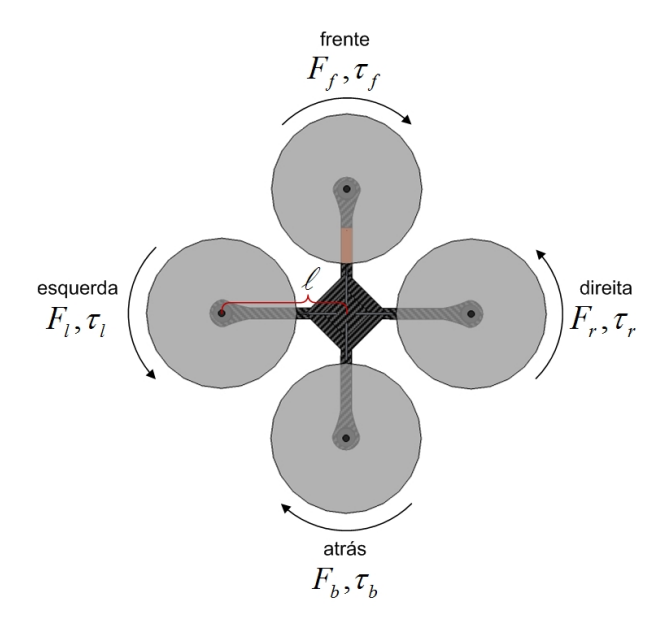

Figura 28: Vista superior do quadricóptero. Cada motor produz uma força  $F$  para cima e um torque  $\tau$ . Os motores dianteiro e traseiro giram no sentido horário e os motores direito e esquerdo giram no sentido anti-horário.

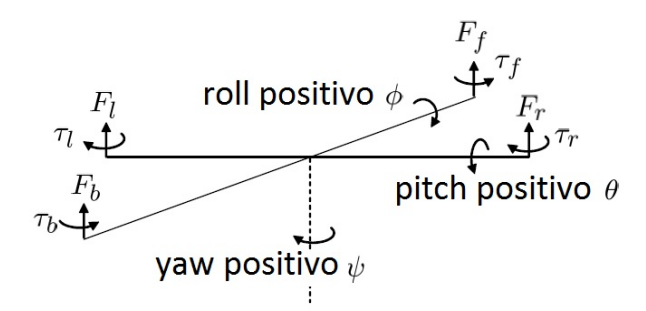

Figura 29: Definição das forças e torques que atuam sobre o quadricóptero

A Figura 28 mostra uma vista de cima do sistema do quadricóptero. Como pode ser visto na Figura 29 cada motor produz uma força  $F$  e um torque  $\tau$ . O total de forças agindo sobre o quadricóptero é dado por

$$
F = F_f + F_r + F_b + F_l
$$

O torque de rolamento (roll) é produzido pelas forças dos motores da direita e esquerda como

$$
\tau_{\phi} = \ell \left( F_l - F_r \right)
$$

De maneira similar, o torque de arfagem  $(pitch)$  é produzido pelas forças dos motores traseiro e dianteiro

$$
\tau_{\theta} = \ell \left( F_f - F_b \right)
$$

Devido `a terceira lei de Newton, o arrasto dos propulsores produzem um torque de guinada  $(yaw)$  no corpo do quadricóptero. A direção do torque é oposta à direção de movimento do propulsor. Portanto, o torque de guinada total é dado por

$$
\tau_\psi\,=\,\tau_r\,+\,\tau_l\,-\,\tau_f\,-\,\tau_b
$$

A sustentação e o arrasto produzido pelos propulsores é proporcional ao quadrado da velocidade angular. Assume-se que a velocidade angular é diretamente proporcional ao comando de largura de modulação de pulso (PWM) enviado ao motor. Portanto, a força e o torque de cada motor pode ser expressa como

$$
F_* = k_1 \delta_*
$$
  

$$
\tau_* = k_2 \delta_*
$$

onde  $k_1$ e $k_2$ são constantes que precisam ser determinadas experimentalmente,  $\delta_*$ é o sinal de comando do motor, e  $*$  representa  $f,r,b$  e l.

Portanto, as forças e torques no quadricóptero podem ser escritas na matriz como

$$
\begin{pmatrix}\nF \\
\tau_{\phi} \\
\tau_{\theta} \\
\tau_{\psi}\n\end{pmatrix} = \begin{pmatrix}\nk_1 & k_1 & k_1 & k_1 \\
0 & -\ell k_1 & 0 & \ell k_1 \\
\ell k_1 & 0 & -\ell k_1 & 0 \\
-k_2 & k_2 & -k_2 & k_2\n\end{pmatrix} \begin{pmatrix}\n\delta_f \\
\delta_r \\
\delta_b \\
\delta_l\n\end{pmatrix} \triangleq \mathcal{M} \begin{pmatrix}\n\delta_f \\
\delta_r \\
\delta_b \\
\delta_l\n\end{pmatrix}
$$

As estratégias de controle derivadas nos capítulos subsequentes vão especificar for-¸cas e torques. O real comando dos motores pode ser encontrado com

$$
\begin{pmatrix}\n\delta_f \\
\delta_r \\
\delta_b \\
\delta_l\n\end{pmatrix} = \mathcal{M}^{-1} \begin{pmatrix}\nF \\
\tau_\phi \\
\tau_\theta \\
\tau_\psi\n\end{pmatrix}
$$

Adicionalmente à força exercida pelo motor, a gravidade também exerce força no quadricóptero. No referencial  $\mathcal{F}^v$ , a força da gravidade atuante no centro de massa é dada por

$$
\mathbf{f}_g^v = \left(\begin{array}{c} 0 \\ 0 \\ mg \end{array}\right)
$$

Contudo, uma vez que v na Equação (2.14) é expressa em  $\mathcal{F}^b$ , deve-se transformar a força da gravidade para o referencial fixo ao corpo chegando à

$$
\mathbf{f}_{g}^{b} = R_{v}^{b} \begin{pmatrix} 0 \\ 0 \\ mg \end{pmatrix}
$$

$$
= \begin{pmatrix} -mg \operatorname{sen}\theta \\ mg \cos\theta \operatorname{sen}\phi \\ mg \cos\theta \cos\phi \end{pmatrix}
$$

Portanto, as equações  $(2.14)-(2.17)$  podem ser escritas como

$$
\begin{pmatrix}\n\dot{p}_n \\
\dot{p}_e \\
\dot{h} \\
\dot{h}\n\end{pmatrix} = \begin{pmatrix}\nc\theta c\psi & s\phi s\theta c\psi - c\phi s\psi & c\phi s\theta s\psi + s\phi c\psi \\
c\theta s\psi & s\phi c\theta s\psi + c\phi c\psi & c\phi s\theta s\psi - s\phi c\psi \\
s\theta & s\phi c\theta\n\end{pmatrix} \begin{pmatrix}\nu \\
v \\
w\n\end{pmatrix}
$$
\n(2.18)\n
$$
\begin{pmatrix}\n\dot{u} \\
\dot{v} \\
\dot{w}\n\end{pmatrix} = \begin{pmatrix}\nrv - qw \\
pw - ru \\
qu - pv\n\end{pmatrix} + \begin{pmatrix}\nmg \cos\theta \sin\phi \\
mg \cos\theta \cos\phi \\
mg \cos\theta \cos\phi\n\end{pmatrix} + \frac{1}{m} \begin{pmatrix}\n0 \\
0 \\
-F\n\end{pmatrix}
$$
\n(2.19)\n
$$
\begin{pmatrix}\n\dot{\phi} \\
\dot{\theta} \\
\dot{\psi}\n\end{pmatrix} = \begin{pmatrix}\n1 \sin\phi \tan\theta & \cos\phi \tan\theta \\
0 \cos\phi & -\sin\phi \\
0 \frac{\sin\phi}{\cos\theta} & \frac{\cos\phi}{\cos\theta}\n\end{pmatrix} \begin{pmatrix}\np \\
q \\
r\n\end{pmatrix}
$$
\n(2.20)\n
$$
\begin{pmatrix}\n\dot{p} \\
\dot{q} \\
\dot{q} \\
\dot{r}\n\end{pmatrix} = \begin{pmatrix}\n\frac{J_y - J_z}{J_x}qr \\
\frac{J_z - J_y}{J_y}pq\n\end{pmatrix} + \begin{pmatrix}\n\frac{1}{J_x}\tau_\phi \\
\frac{1}{J_y}\tau_\phi \\
\frac{1}{J_z}\tau_\psi\n\end{pmatrix}
$$
\n(2.21)

### 2.4 MODELO SIMPLIFICADO

As equações  $(2.18)$  a  $(2.21)$  representam as equações de movimento do quadricóptero. No entanto, para o cálculo dos controladores algumas simplificações serão adotadas.

Assume-se inicialmente que o ângulo  $\psi$  seja zero. Sendo assim, a Equação (2.18) se torna

$$
\begin{pmatrix}\n\dot{p}_n \\
\dot{p}_e \\
\dot{h}\n\end{pmatrix} = \begin{pmatrix}\n\cos\theta & \sin\phi\sin\theta & \cos\phi\sin\theta \\
0 & \cos\phi & -s\phi \\
-\sin\theta & \sin\phi\cos\theta & \cos\phi\cos\theta\n\end{pmatrix} \begin{pmatrix}\nu \\
v \\
w\n\end{pmatrix}
$$
\n(2.22)

Assumindo também que os ângulos  $\phi$  e  $\theta$  são pequenos, a Equação (2.20) pode ser simplificada como

$$
\begin{pmatrix} \dot{\phi} \\ \dot{\theta} \\ \dot{\psi} \end{pmatrix} = \begin{pmatrix} p \\ q \\ r \end{pmatrix}
$$
 (2.23)

Similarmente, a Equação  $(2.21)$  é simplificada assumindo que os termos de Coriolis  $qr, pr$  e pq são pequenos, obtendo assim

$$
\begin{pmatrix} \dot{p} \\ \dot{q} \\ \dot{r} \end{pmatrix} = \begin{pmatrix} \frac{1}{J_x} \tau_{\phi} \\ \frac{1}{J_y} \tau_{\theta} \\ \frac{1}{J_z} \tau_{\psi} \end{pmatrix}
$$
 (2.24)

Combinando a Equação  $(2.23)$  e  $(2.24)$ , tem-se

$$
\begin{pmatrix}\n\ddot{\phi} \\
\ddot{\theta} \\
\ddot{\psi}\n\end{pmatrix} = \begin{pmatrix}\n\frac{1}{J_x}\tau_{\phi} \\
\frac{1}{J_y}\tau_{\theta} \\
\frac{1}{J_z}\tau_{\psi}\n\end{pmatrix}
$$
\n(2.25)

Diferenciando a Equação (2.22) e desprezando a derivada da matriz de rotação ( $\dot{R}$ ), tem-se

$$
\begin{pmatrix}\n\ddot{p}_n \\
\ddot{p}_e \\
\ddot{h}\n\end{pmatrix} = \begin{pmatrix}\n\cos\theta & \sin\phi\sin\theta & \cos\phi\sin\theta \\
0 & \cos\phi & -\sin\phi \\
-\sin\theta & \sin\phi\cos\theta & \cos\phi\cos\theta\n\end{pmatrix} \begin{pmatrix}\n\dot{u} \\
\dot{v} \\
\dot{w}\n\end{pmatrix}
$$
\n(2.26)

Desprezando os termos de Coriolis e colocando a Equação (2.19) na Equação (2.26) e simplificando, tem-se

$$
\begin{pmatrix} \ddot{p}_n \\ \ddot{p}_e \\ \ddot{h} \end{pmatrix} = \begin{pmatrix} 0 \\ 0 \\ g \end{pmatrix} + \begin{pmatrix} -\cos\phi\sin\theta \\ \sin\phi \\ -\cos\phi\cos\theta \end{pmatrix} \frac{F}{m}
$$
(2.27)

Portanto, o modelo simplificado do quadricóptero é dado por

$$
\ddot{p}_n = -\cos\phi \operatorname{sen}\theta \frac{F}{m} \tag{2.28}
$$

$$
\ddot{p}_e = \operatorname{sen}\phi \frac{F}{m} \tag{2.29}
$$

$$
\ddot{h} = g - \cos\phi\cos\theta \frac{F}{m} \tag{2.30}
$$

$$
\ddot{\phi} = \frac{1}{J_x} \tau_{\phi} \tag{2.31}
$$

$$
\ddot{\theta} = \frac{1}{J_y} \tau_\theta \tag{2.32}
$$

$$
\ddot{\psi} = \frac{1}{J_z} \tau_{\psi} \tag{2.33}
$$

### 3 PROJETO DO SISTEMA

Neste capítulo, os princípios de funcionamento do quadricóptero são explicados detalhadamente. O primeiro passo para sua construção é a definição de algumas particularidades do projeto como: motor, apresentado na Seção 3.1, hélice, apresentada na Seção 3.2, controlador de velocidade, apresentado na Seção 3.3, bateria, apresentada na Seção 3.4, rádio controle, apresentado na Seção 3.5, microcontrolador e sensores, apresentados na Seção 3.6, comunicação com o computador, apresentada na Seção 3.7 e estrutura, apresentada na Seção 3.8.

#### 3.1 MOTOR BRUSHLESS

Neste tipo de aeronave, para a propulsão, geralmente são utilizados motores de corrente contínua sem escovas denominados Motores Brushless.

Os Motores *brushless* são considerados motores síncronos, onde o rotor é constituído somente de imãs permanentes polarizados, não necessitando assim de nenhuma alimentação, logo não necessitam de escovas. O estator é composto por bobinas que irão produzir o campo magnético responsável pelo movimento (VIEIRA, 2011).

Por causa do princípio de funcionamento deste motor, isto é, sem escovas, este elimina comutações mecânicas entre um enrolamento e a fonte de tensão (como em um motor de corrente contínua comum), o que diminui a interferência eletromagnética gerada pelo motor, além da não existência do centelhamento.

Tais características são interessantes nesse tipo de aeronave. É importante que os motores gerem o mínimo de ruído possível pelo fato do circuito eletrônico de controle estar próximo a estes. Além disso, o fato de não haver centelhamento faz com que o rendimento do motor aumente, poupando assim as baterias e proporcionando uma maior autonomia de voo.

O conjunto motor-hélice é responsável pela sustentação da aeronave. A força total

exercida pelos quatro motores utilizados deve ser maior que o peso da aeronave para que seja possível alçar voo. A escolha do motor depende da combinação de dois fatores: velocidade do motor e tamanho da hélice utilizada. Esta combinação resulta no peso máximo que o motor conseguirá sustentar.

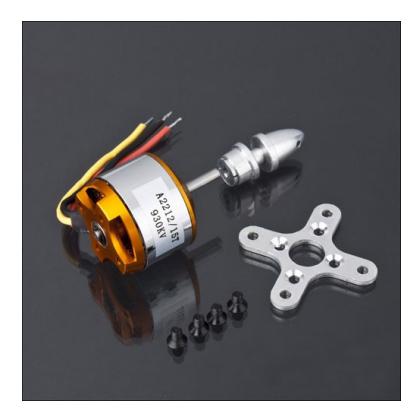

Figura 30: Motor Brushless utilizado no quadricóptero

O motor brushless utilizado no quadricóptero é da marca Mystery modelo A2212/15 930 KV e pode ser visto na Figura 30. Suas principais características são apresentadas na Tabela 1.

| Tensão de alimentação           | 7,4 $V$ a 11,1 $V$ |
|---------------------------------|--------------------|
| Número de células (alimentação) | $2-3$ LiPo         |
| Corrente máxima                 | 12A                |
| Corrente a vazio                | 0.4 A              |
| Potência máxima                 | 130W               |
| Número de polos                 | $12(4)$ por fase)  |
| Velocidade                      | 930 $KV$ (rpm/V)   |
| Massa                           | 50q                |
| Tipo de rotor                   | outrunner          |

Tabela 1: Características do Motor brushless utilizado no quadricóptero

A Figura 31 mostra a eficiência do motor em relação ao consumo de corrente de acordo com a tensão de alimentação escolhida. Esses dados são fornecidos pelo fabricante (FLYBRUSHLESS, 2012).

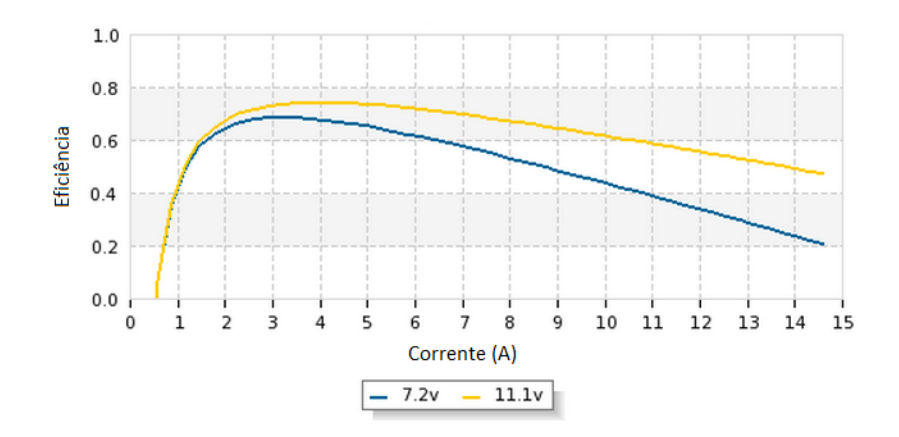

Figura 31: Eficiência do motor  $\times$  Consumo de corrente (FLYBRUSHLESS, 2012)

Ao contrário dos motores de corrente contínua  $(CC)$ , o motor brushless é alimentado por corrente alternada (CA). Para gerar um sinal trifásico utiliza-se um circuito eletrônico conhecido como ESC (electronic speed controller).

A hélice escolhida para o motor descrito e o funcionamento do ESC são discutidos nas próximas Seções.

## 3.2 HÉLICES

A hélice converte a energia mecânica fornecida pelo motor em movimento de propulsão do Quadricóptero. Uma hélice pode ser de tração ou repulsão, esquerda ou direita. Suas principais características são o tamanho e o passo.

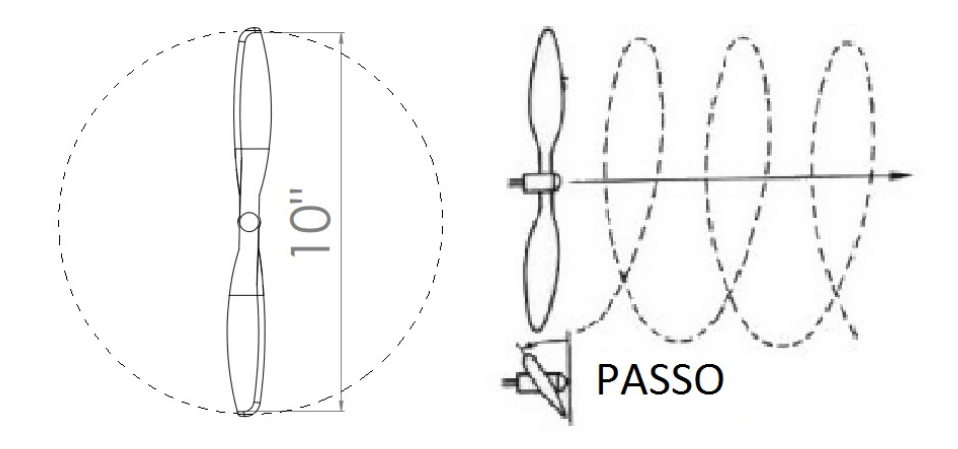

Figura 32: Diâmetro e passo da hélice

O tamanho é dado pelo diâmetro do círculo descrito quando a hélice gira, enquanto que o passo é a distância que a hélice percorre quando completa uma volta, como mostrado na Figura 32. A notação utilizada é descrita da seguinte forma:  $9 \times 7.5$ , onde  $9 \notin \text{o}$  diâmetro e 7,5  $\acute{\text{o}}$  o passo, medidos em polegadas.

Como já observado no Capítulo 2, os pares de motores giram em sentidos opostos. Para tal, é necessária a utilização de dois pares de hélices opostas, como mostrado na Figura 33.

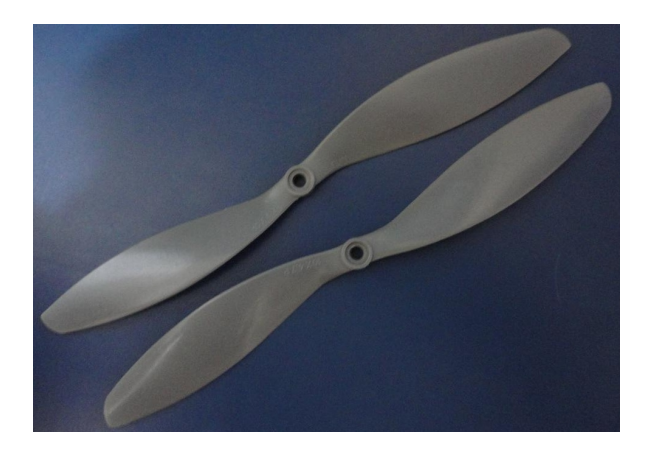

Figura 33: Hélices opostas

A escolha da hélice está diretamente relacionada com a força de propulsão dos motores, como mencionado na Seção 3.1. O fabricante dos motores apresenta uma lista contendo a relação entre tamanhos de hélices e a força proporcionada por elas, para um dado motor (FLYBRUSHLESS, 2012).

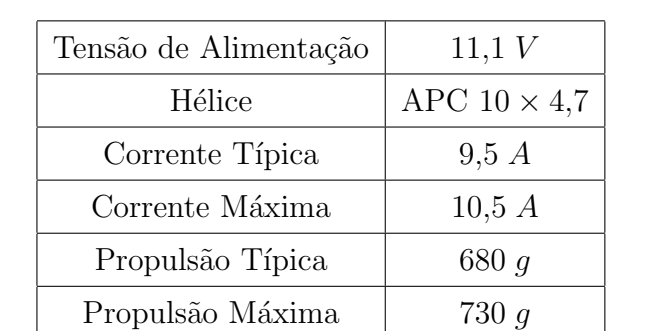

A Tabela 2 apresenta as características da combinação motor-hélice escolhida.

Tabela 2: Características do conjunto motor-hélice utilizado no Quadricóptero

#### 3.3 ESC (ELECTRONIC SPEED CONTROLLER)

O ESC é um circuito eletrônico capaz de controlar a velocidade do motor bhushless variando a frequência e a amplitude do sinal de saída. Este interpreta o sinal de

controle e gera eletronicamente em sua saída um sinal trifásico. A Figura 34 mostra uma ilustração simples do funcionamento de um ESC.

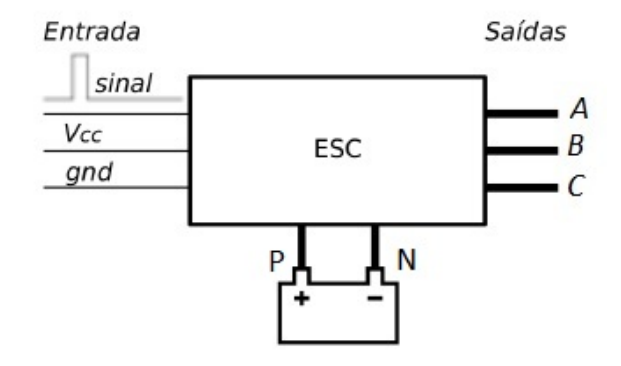

Figura 34: Terminais de entrada e saída de um ESC

Observando a Figura 34, os terminais A, B e C representam a saída trifásica do controlador e devem ser ligados ao motor *brushless.*  $V_{cc}$  e gnd são os terminais de alimentação do circuito interno de controle e  $P$  e  $N$  são os terminais de alimentação do circuito interno de potência. O terminal denominado de "sinal" é a entrada do sinal de controle do ESC.

Existem algumas configurações de ESC em que os terminais  $V_{cc}$  e gnd servem como fonte de alimentação para outros dispositivos, ou seja, ao invés de serem terminais de entrada para alimentação do ESC, funcionam como terminas de saída. Este tipo de ESC é chamado de BEC (Battery Eliminator Circuit), pois eliminam o uso de uma bateria extra para alimentar outros circuitos.

O sinal de controle do ESC é um sinal do tipo PWM (Modulação por largura de pulso ou do inglês *Pulse-Width Modulation*). O sinal PWM escolhido para controlar os motores possui um período de  $2 \, ms$ . O tempo mínimo que o sinal permanece em nível lógico alto é de 1 ms, e o tempo máximo, 2 ms.

Quando o sinal alterna de nível lógico alto para baixo no instante de 1 ms o controlador interpreta o sinal como um comando para o motor ficar parado e uma transição no instante 2 ms corresponde a um comando para o motor girar em sua velocidade máxima em RPM (rotações por minuto). Uma transição em qualquer instante entre  $1 \, ms \, e \, 2 \, ms$  corresponde a uma velocidade intermediária.

O ESC pode ser dividido em duas partes: uma de controle e outra de potˆencia, como mostra a Figura 35. A primeira parte, normalmente é constituída por um microcontrolador, que a partir de um sinal PWM, gera três outros, em geral trapezoidais e

defasados entre si de 120<sup>°</sup> (VIEIRA, 2011), conforme mostrado na Figura 36. O período destes pode variar de fabricante, sendo que valores típicos são 8 KHz e 16 KHz.

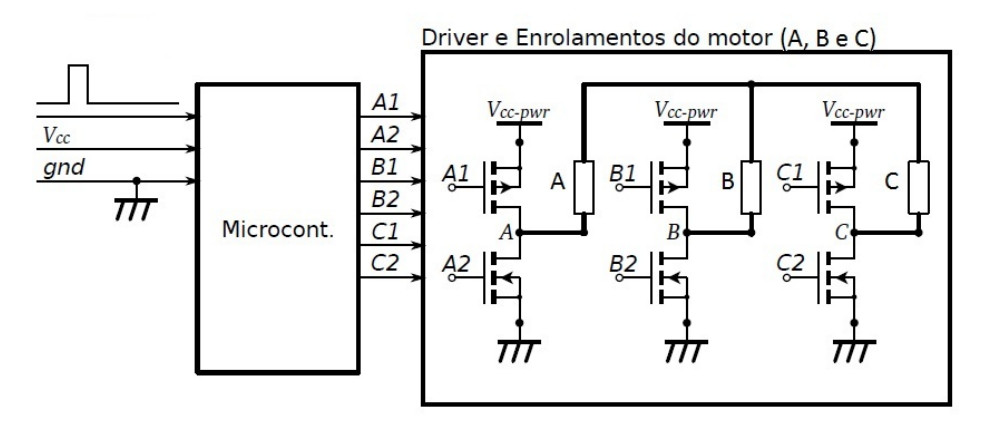

Figura 35: Diagrama simplificado de um ESC

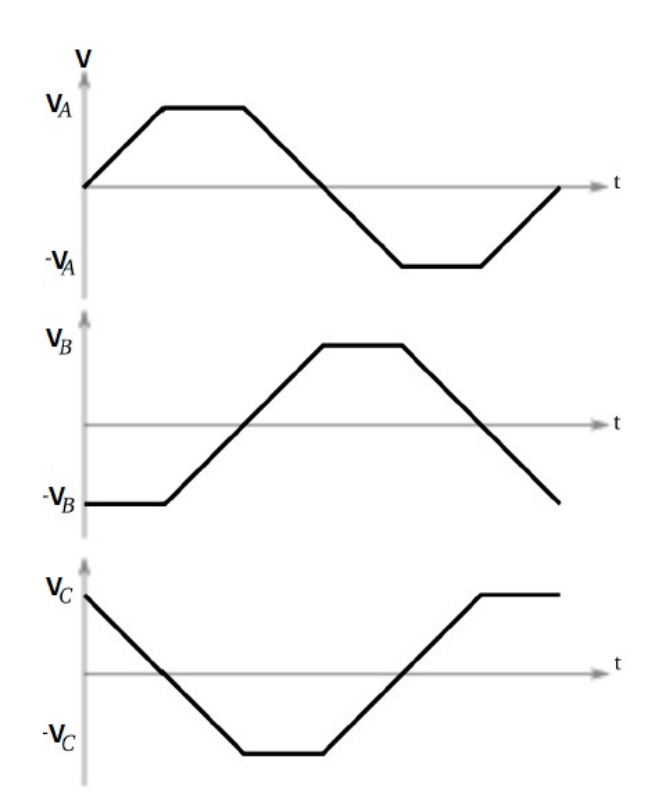

Figura 36: Forma de onda de tensão por fase gerada pelo ESC

A segunda parte do ESC tem como entradas os sinais gerados pela primeira parte  $(A1, A2, B1, B2, C1 e C2)$  onde controla-se a passagem da corrente através de transistores do tipo MOSFET (dois por fase), que além de possuírem capacidade de corrente suficiente para alimentar os enrolamentos do motor brushless, também funcionam como chave para ligar ou desligar o enrolamento de acordo com o sinal PWM gerado pelo microcontrolador.

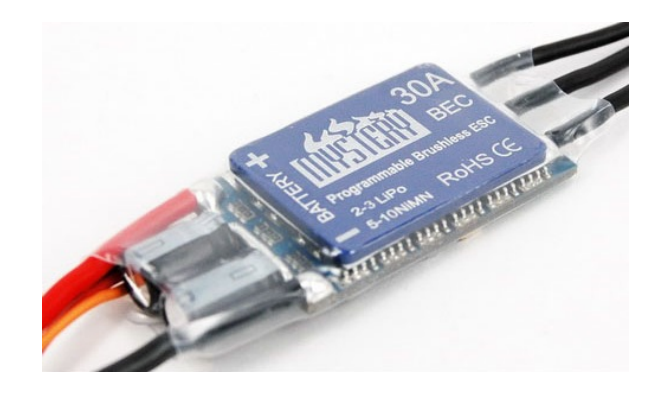

Figura 37: ESC 30A Mystery

O ESC utilizado é mostrado na Figura 37 e suas características são apresentadas na Tabela 3.

| Tensão de alimentação           | 7,4 $V$ a 11,1 $V$ |
|---------------------------------|--------------------|
| Número de células (alimentação) | $2-3$ LiPo         |
| Corrente                        | 30A                |
| Freguência do sinal de entrada  | 8 KHz/16 KHz       |
| Massa                           | 25q                |
| REC.                            | 5 V/3 A            |

Tabela 3: Características do ESC utilizado no quadricóptero

O ESC aconselhado para os motores utilizados é de 20 A, no entanto, foi escolhido um ESC com gama superior, possibilitando uma utilização futura com outros tipos de motores de maior potência.

### 3.4 BATERIA

Em aplicações de aeromodelismo as baterias mais utilizadas são as Lithium-Polymer (LiPo), pois possuem uma maior capacidade em relação ao peso. A escolha da bateria leva em conta as características do motor, como por exemplo, a eficiência do motor de acordo com a tensão de alimentação escolhida. Observando o gráfico de eficiência do motor apresentado na Seção 3.1, o melhor rendimento ocorre para uma bateria de três células  $(11,1 V)$ .

 $\hat{E}$  importante também analisar a corrente consumida pelos motores e a capacidade da bateria. Para uma corrente máxima de 12  $A$ , o conjunto dos quatro motores pode chegar ao consumo de 48 A. Quanto maior a capacidade da bateria, maior será a autonomia do quadricóptero.

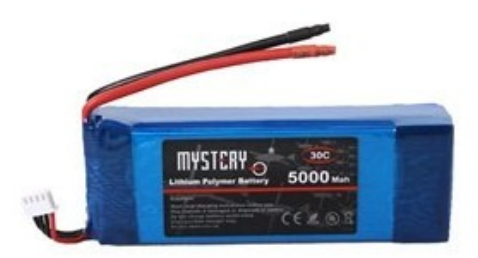

Figura 38: Bateria Mystery

A bateria utilizada é mostrado na Figura 38 e suas características são apresentadas na Tabela 4.

| Tensão nominal    | 11,1 V       |
|-------------------|--------------|
| Número de células | 3            |
| Capacidade        | $5000$ $mAh$ |
| Taxa de descarga  | $30\ C$      |
| Massa             | 450q         |

Tabela 4: Características da bateria utilizada no quadricóptero

## 3.5 RÁDIO CONTROLE

Para controlar o quadricóptero remotamente, utiliza-se um link de RF (Rádio Frequência) do tipo FM (Frequence Modulation) composto por um rádio transmissor e um rádio receptor, que trabalham na frequência de  $2.4 \text{ }GHz$ .

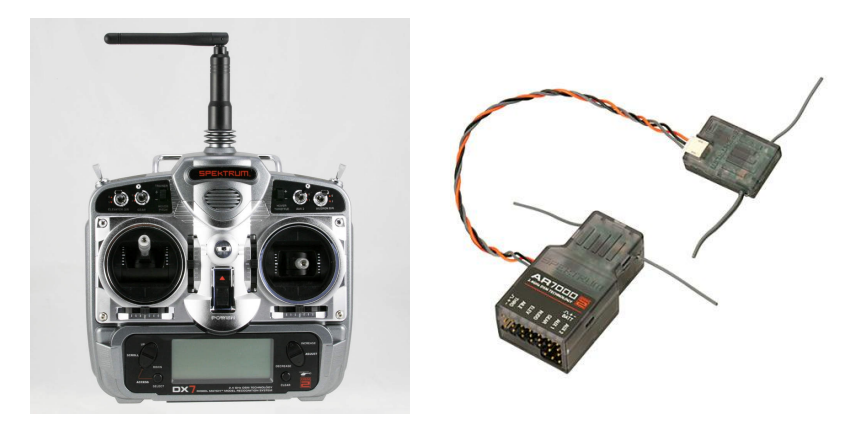

Figura 39: Rádio transmissor e rádio receptor

A Figura 39 mostra o R´adio Controle (RC) usado neste trabalho, cujos comandos são dados através de dois *sticks* ou alavancas. Cada *sticks* pode ser inclinado para frente ou para trás, e para um lado ou para o outro como mostra a Figura 40.

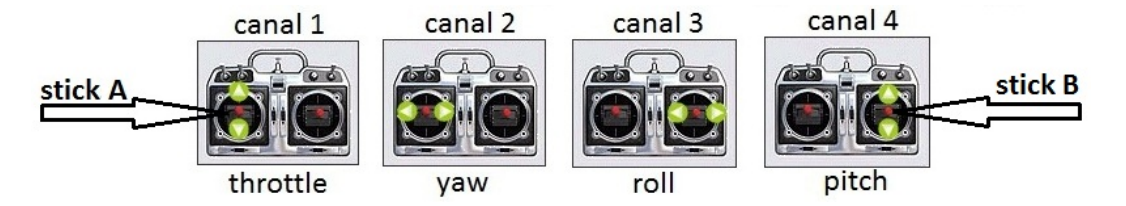

Figura 40: Canais do rádio transmissor com seus respectivos comandos

O *stick* A, mostrado na Figura 40, é responsável pelos comandos de voo throttle e yaw. Quando empurrado para cima ou para baixo, aumenta ou diminui a velocidade dos motores e quando empurrado para direita ou esquerda, faz com que a aeronave gire no sentido horário ou anti-horário, atuando sobre o eixo yaw.

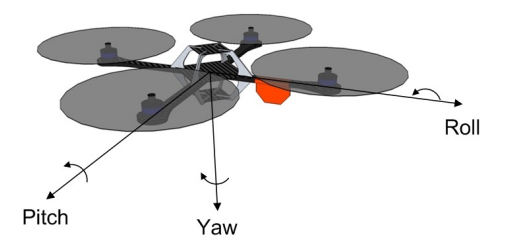

Figura 41: Atuação dos comandos em Roll, Pitch e Yaw sobre a Aeronave

Já o *stick* B é responsável pelos comandos de voo *pitch* e roll. Quando empurrado para cima ou para baixo, a aeronave deve se inclinar para frente ou para trás e quando empurrado para um lado ou para o outro, a aeronave deve se inclinar para a esquerda ou para a direita. A atua¸c˜ao desses comandos pode ser melhor entendida observando a Figura 41.

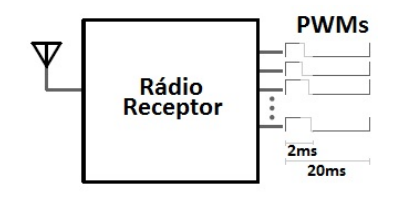

Figura 42: Rádio receptor - Sinal decodificado

Os comandos de voo são enviados pelo rádio transmissor para o rádio receptor. O rádio receptor é responsável por receber o sinal e decodificá-lo em sinais PWM com período de 20 ms, como mostrado na Figura 42. O sinal PWM pode ser ligado diretamente no terminal de entrada de controle do ESC.

Os comandos decodificados pelo receptor em sinais PWM passam por um préprocessamento, n˜ao sendo enviados diretamente para o ESC. Os comandos de voo roll, pitch e yaw são transformados em comanos de referência para os controladores que serão descritos no Capítulo 4. A Tabela 5 mostra como os comandos do rádio controle são interpretados.

| Roll e Pitch                             |            |                 |                        |
|------------------------------------------|------------|-----------------|------------------------|
| Comando Rádio Controle $(\mu s)$         | 1000 (min) | $1500$ (centro) | $2000 \; (max)$        |
| Comando de Referência (°)                | $-5()$     |                 | 50                     |
| Yaw                                      |            |                 |                        |
| Comando Rádio Controle $(\mu s)$         | 1000 (min) | $1500$ (centro) | $2000 \; (\text{max})$ |
| Comando de Referência $\binom{\circ}{s}$ | $-5(0)$    |                 | 500                    |

Tabela 5: Interpretação dos comandos do rádio controle

O canal *throttle* permanece como sinal PWM, porém para uma faixa reduzida. A Tabela 6 mostra como o comando *throttle* é interpretado.

| <i>throttle</i>                                             |      |      |
|-------------------------------------------------------------|------|------|
| Comando Rádio Controle ( $\mu$ s)   1000 (min)   2000 (max) |      |      |
| Comando para os motores $(\mu s)$                           | 1150 | 1850 |

Tabela 6: Interpretação do canal throttle do rádio controle

O comando *throttle* é enviado diretamente para os quatro motores, porém uma pequena variação ( $\Delta$  comando) pode ser acrescida ou decrescida neste valor para cada motor. Essa variação corresponde ao sinal de controle que será calculado.

E importante observar que um sinal PWM se caracteriza, para efeitos de processa- ´ mento, apenas pelo valor em que o pulso permanece em nível lógico alto.

## 3.5.1 CÁLCULO DA RELAÇÃO COMANDO PWM POR FORÇA

Um experimento é realizado para calcular a constante  $k_1$  (ver Seção 2.3) que transforma de forma linear o comando PWM em força. A equação é dada por

 $F = k_1 \delta$ 

onde  $\delta$  é a largura do pulso do comando PWM.

Utiliza-se uma balança para medir a força exercida pela propulsão do motor para um determinado sinal de comando PWM. A Figura 43 mostra como é montado o experimento.

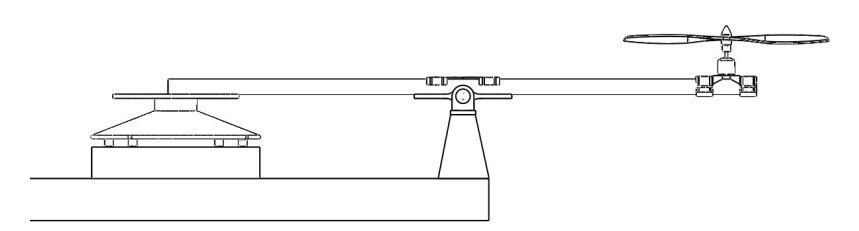

Figura 43: Esquemático de experimento realizado para calcular a relação Comando  $PWM \times Forca$ 

A medida que a velocidade do motor aumenta a força exercida por ele também aumenta. Alguns experimentos foram realizados para se chegar na relação descrita. A Figura 44 mostra o experimento real realizado.

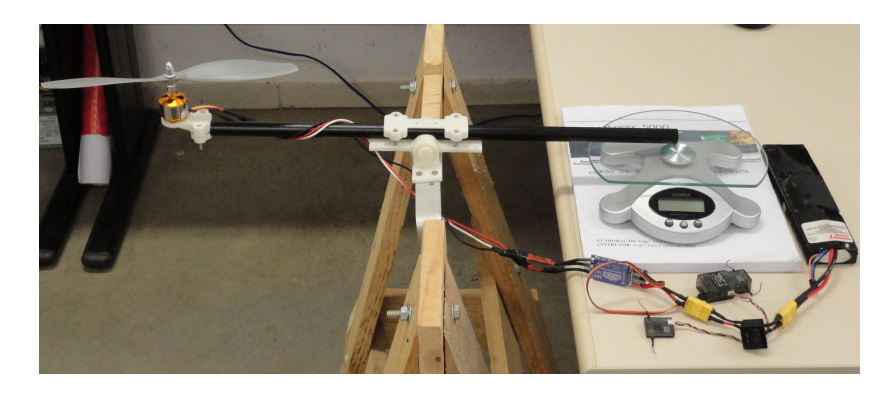

Figura 44: Experimento realizado para calcular a relação Comando PWM  $\times$  Força

O valor da constante  $k_1$  encontrado foi de 0,032.

### 3.6 CONTROLADOR DE VOO

Foi chamado de controlador de voo o software desenvolvido na linguagem de pro $gramação c++e implementado em um microcontrolador, sendo responsável pelas ações$ tomadas pelo quadricóptero. O *software* deve ler e interpretar os sinais dos sensores (acelerômetro, giroscópio e magnetômetro), ler os canais do rádio receptor, rodar o algoritmo de controle para estabilização de voo, gerar os sinais PWM enviados para os ESCs, baseados na ação de controle tomada e por fim, transmitir para um computador em terra por comunicação serial os dados de interesse do quadricóptero. O diagrama de blocos que representa o software desenvolvido é mostrado na Figura 45.

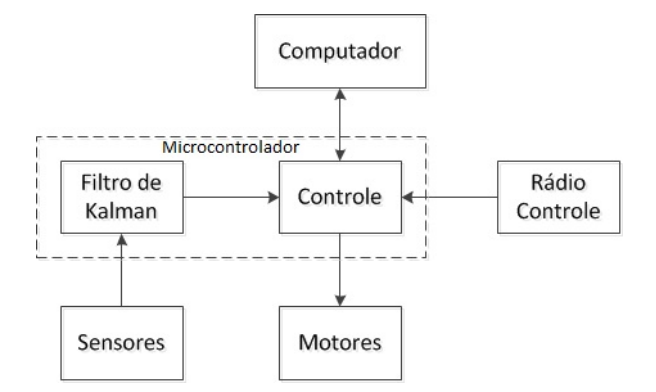

Figura 45: Diagrama de blocos do Controlador de Voo

Para implementar o controlador de voo utilizada-se uma plataforma chamada CRIUS. A plataforma, direcionada para aeromodelismo, contém um microcontrolador Atmel AVR (Atmega 2560), sensores embarcados como acelerômetro, giroscópio, magnetômetro de 3 eixos cada e barômetro, e possui fácil acesso às portas do microcontrolador, como portas analógicas e interface serial e  $I2C$ , podendo assim conectar diretamente a outros dispositivos, como um GPS. A plataforma CRIUS é apresentada na Figura 46.

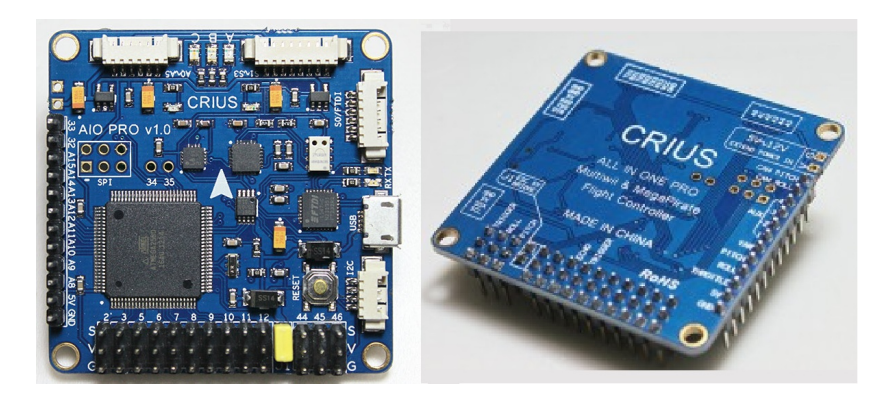

Figura 46: Plataforma de Controle CRIUS

Os sensores estão conectados no barramento  $I2C$ . A comunicação  $I2C$  utiliza apenas dois fios, chamados  $SCL$  e  $SDA$ .  $SCL$  (Serial Clock) é o sinal de clock, que é utilizado para sincronizar todas as transferências de dados através do barramento I2C. SDA (serial data - bidirecional) é a linha de transferência dos dados. As linhas

SCL e SDA estão conectadas a todos os dispositivos do barramento I2C. Para haver a comunicação é necessário um terceiro fio, a referência ou 0 volts, ligados também a todos os dispositivos do barramento.

Neste tipo de comunicação cada dispositivo conectado ao barramento possui um endereço específico, podendo ser acionado pelo microcontrolador a qualquer momento através de um protocolo de comunicação pré-estabelecido. Uma das vantagens da comunicação  $I2C$  é que vários dispositivos podem ser ligados ao barramento, enquanto que na comunicação serial  $(T X \in RX)$  somente um dispositivo pode ser ligado.

Os sensores utilizados compõem o que se chama de unidade de medida inercial  $(IMU - *Inercial Measurement Unit*)$  responsável por medir velocidade, orientação e forças gravitacionais de um objeto usando a combinação de acelerômetro, giroscópio e magnetômetro.

Os sensores utilizados são:

- Acelerômetro (MPU6050): mede a aceleração da gravidade. Para aumentar sua eficácia deve ser colocado o mais próximo possível do centro de gravidade do corpo.
- Giroscópio (MPU6050): mede a velocidade angular de um objeto em torno do seu eixo de rotação.
- Magnetômetro (HMC5883L): mede a orientação de um objeto através de campos magnéticos.

A velocidade angular e os ângulos, calculados por um filtro de Kalman (KIM, 2010) utilizando os dados medidos pelos sensores, s˜ao utilizados pelo controlador de voo para estabilização da aeronave. A fusão dos dados sensoriais aumentam a precisão do ângulo medido.

O tempo de processamento do *software* é um fator relevante para o bom funcionamento do controle de estabilidade. As tarefas realizadas pelo *software* se não forem bem programadas, gastam grande tempo de processamento. Este é um ponto crítico do desenvolvimento do Controlador de Voo, sendo necessário um profundo conhecimento de programação de microcontroladores para otimizar o tempo de processamento do software. A Tabela 7 mostra o tempo gasto com cada tarefa descrita.

| Processo                                | Tempo de processamento   |
|-----------------------------------------|--------------------------|
| Leitura Rádio Controle                  | realizado a cada 20 $ms$ |
| Envio de dados pela serial              | realizado a cada 20 $ms$ |
| Leitura dos Sensores + Ação de Controle | 3ms                      |

Tabela 7: Tempo de processamento do software

# 3.7 COMUNICAÇÃO

A comunicação do quadricóptero com o computador é realizada de forma serial por meio de um dispositivo sem fio. O módulo de comunicação sem fio utilizado é chamado de XBEE e é mostrado na Figura 47.

No modo autônomo, ao invés de utilizar um rádio controle para enviar comandos de referência para o controlador, esses comandos serão enviados diretamente do computador utilizando um módulo de comunicação sem fio como o XBEE.

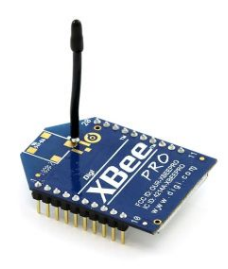

Figura 47: Módulo de comunicação sem fio

### 3.8 ESTRUTURA

A estrutura da aeronave deve ser robusta, simétrica e deve estar preparada para perturbações externas como vento ou impactos com objetos. Seu peso deve ser o menor possível, pois a autonomia do quadricóptero está diretamente relacionada ao peso, portando, quanto mais leve a aeronave, maior ser´a a sua autonomia.

A estrutura foi desenvolvida no Laboratório da Faculdade de Engenharia da Universidade Federal de Juiz de Fora (UFJF). As peças usadas neste trabalho foram desenhadas utilizando o software SolidWorks e foram impressas numa impressora 3D 1 .

<sup>&</sup>lt;sup>1</sup>Marca *Dimension*, modelo sst  $1200es$ 

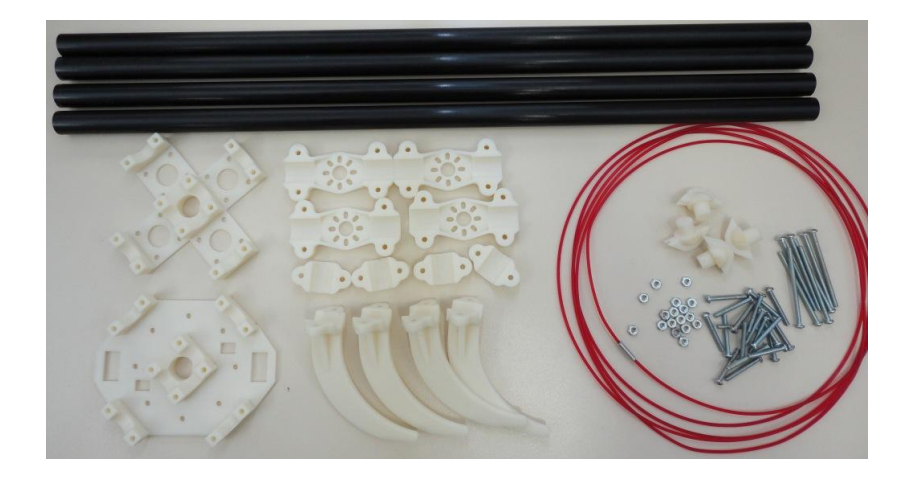

Figura 48: Peças da estrutura da aeronave

A estrutura é composta por quatro bases para o conjunto de propulsão (motorhélice), quatro pés de apoio para a aeronave, uma estrutura central dividida em duas partes e quatro encaixes para uma proteção contra impactos. Além dessas peças, utiliza-se para montar a estrutura do quadricóptero, quatro barras ocas de fibra de carbono de 50  $cm$  de comprimento. As peças que compõem a estrutura da aeronave são mostradas na Figura 48.

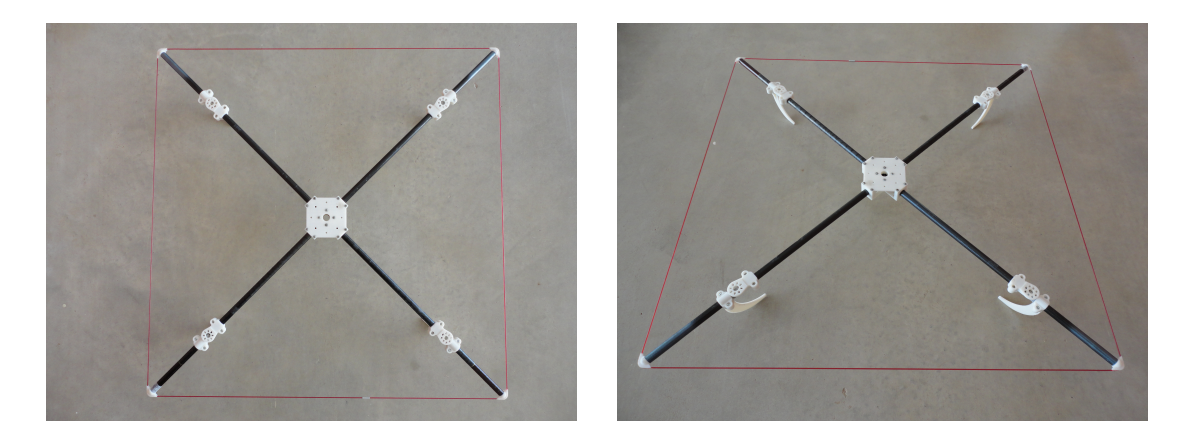

Figura 49: Estrutura do quadricóptero

A base do conjunto de propulsão e o pé de apoio foram colocados a 35 cm do centro do quadric´optero. Na extremidade da barra de fibra de carbono coloca-se um fio de nylon para proteger toda a estrutura de qualquer impacto. O peso final da estrutura é de 260 g. A Figura 49 mostra a estrutura montada.

# $3.8.1\quad$  CÁLCULO DOS MOMENTOS DE INERCIA

Os parâmetros estruturais necessários para calcular os momentos de inércia são mostrados na Figura 50 e os valores medidos são apresentados na Tabela 8.

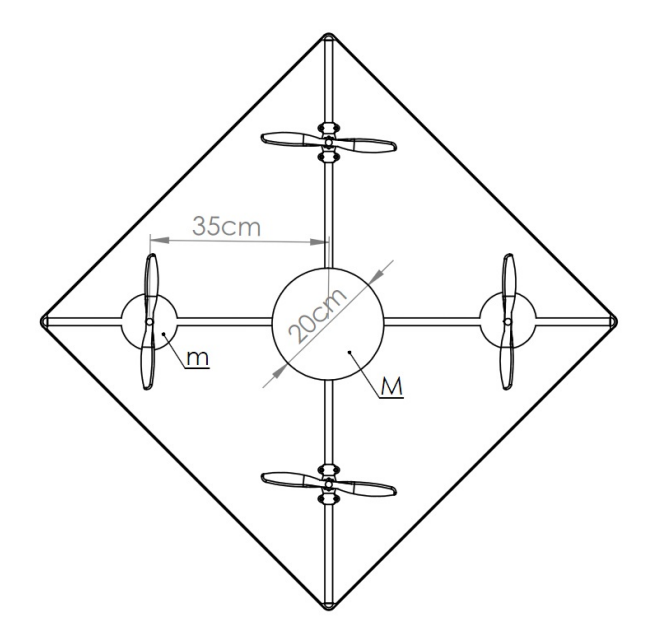

Figura 50: Parâmetros estruturais

| $\boldsymbol{m}$ | $0,105$ Kg  |
|------------------|-------------|
|                  | $0.35\ m$   |
| M                | $0,850$ Kg  |
| R.               | $0,10 \; m$ |

Tabela 8: Parâmetros medidos

Os momentos de inércia calculados são

$$
J_x = J_y = \frac{2MR^2}{5} + 2\ell^2 m = 0,029 \ Kg \cdot m^2
$$

$$
J_z = \frac{2MR^2}{5} + 4\ell^2 m = 0,055 \ Kg \cdot m^2
$$

A Figuras 51 e 52 mostram o quadricóptero projetado para este trabalho.

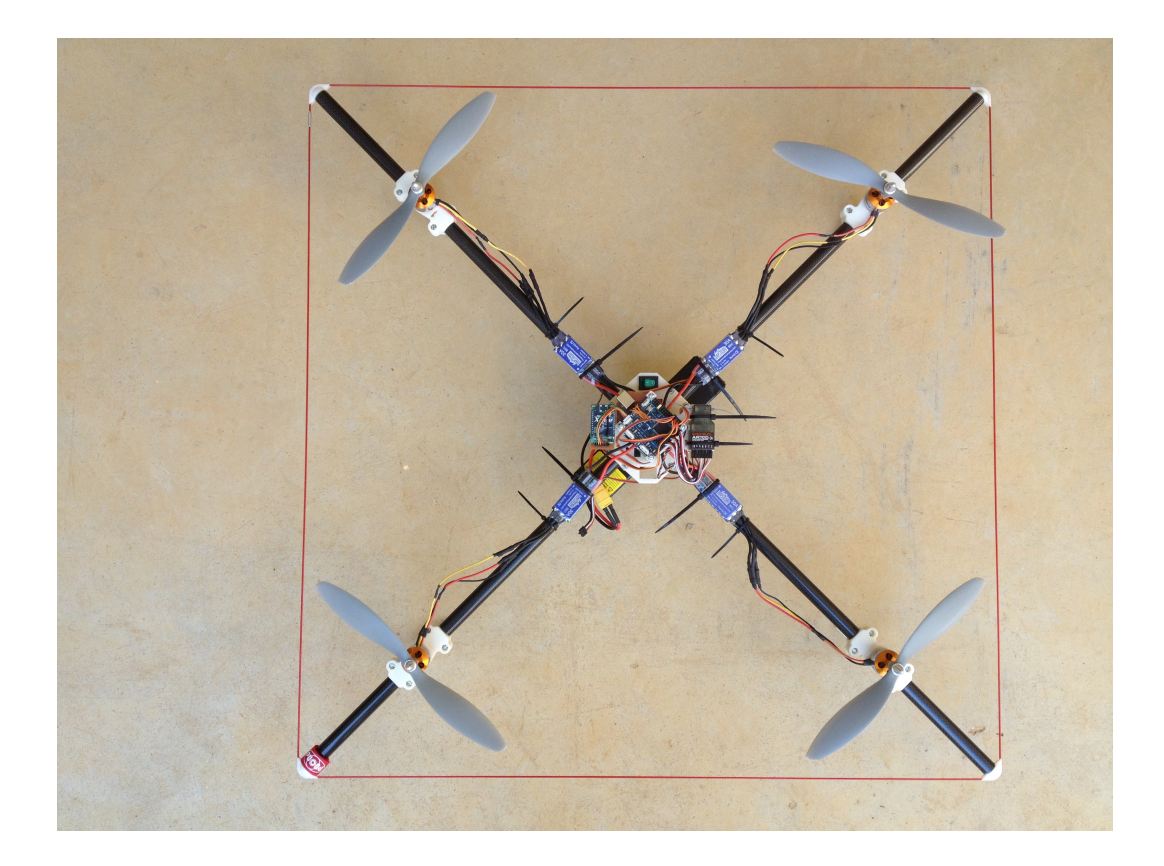

Figura 51: Quadricóptero projetado

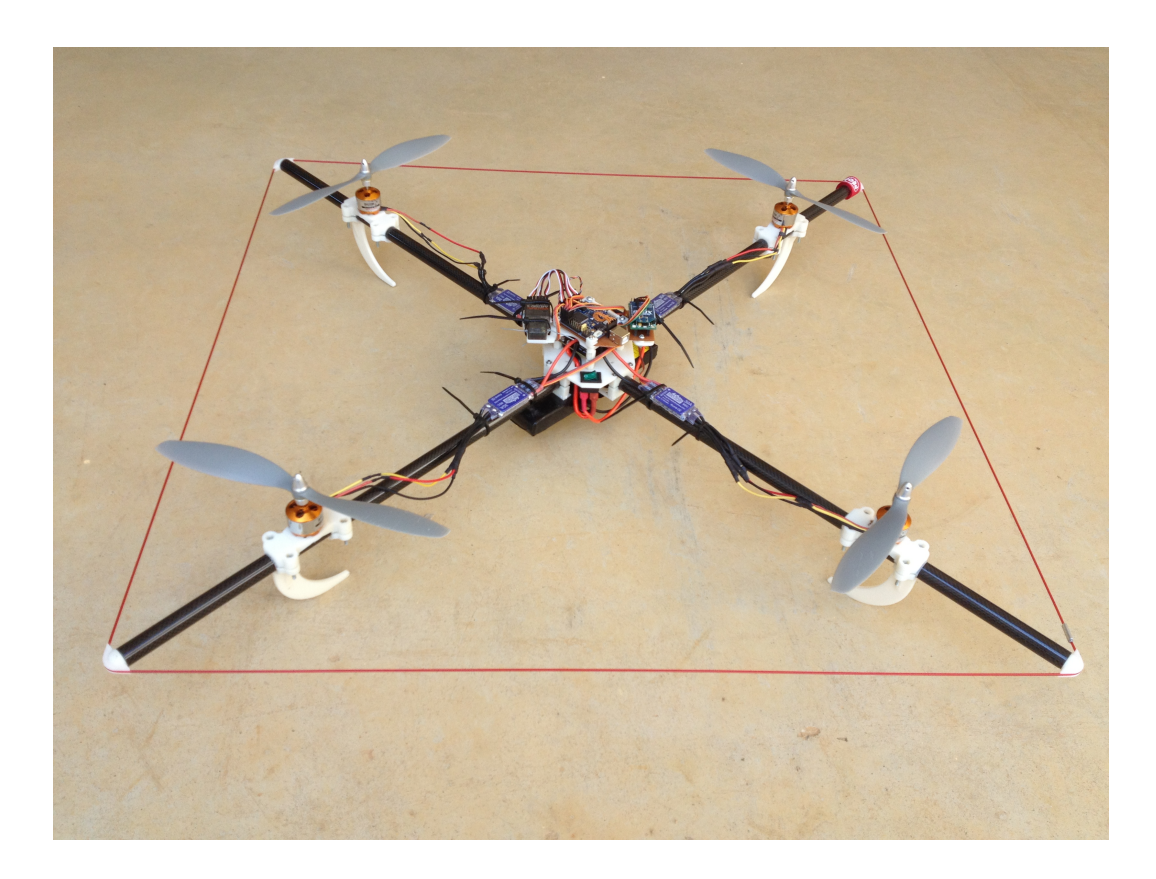

Figura 52: Quadricóptero projetado

### 4 CONTROLE DO SISTEMA

Neste capítulo, são apresentadas algumas técnicas de controle que serão utilizadas no controle de estabilidade da aeronave. Os controladores s˜ao projetados e ajustados para cada técnica de controle e no Capítulo 5 são avaliados em simulação e implementados na aeronave para obter resultados experimentais. O foco deste trabalho está principalmente em controle de estabilidade, uma vez que é o coração do problema de controle de quadricópteros.

As técnicas de controle utilizadas são: PID, apresentada na Seção 4.1, Lyapunov, apresentada na Seção 4.2, LQR, apresentada na Seção 4.3 e por fim, Backstepping, apresentada na Seção 4.4. Na Seção 4.5 um controlador proporcional é utilizado para o controle de velocidade do eixo yaw.

#### 4.1 CONTROLE PID

A estrutura padrão do controlador PID é composta por três termos cuja função de transferência é dada por

$$
C(s) = \left(K_p + \frac{K_i}{s} + sK_d\right)
$$

onde  $K_p$ ,  $K_i$  e  $K_d$  são, respectivamente, o ganho proporcional, integral e derivativo do controlador. Em uma rápida análise, o termo proporcional  $(K_p)$  fornece uma ação proporcional ao sinal de entrada do controlador, o termo integrador  $(K_i)$  elimina erros em regime permanente e o termo derivativo  $(K_d)$  reduz as oscilações transitórias. Desta forma, quando os ganhos dos controladores s˜ao corretamente ajustados o controlador PID é uma metodologia eficaz para sistemas com dinâmica linear ou não-linear com baixa variação.

## 4.1.1 AJUSTE DOS GANHOS PID POR SUCCESSIVE LOOP CLO-SURE

O projeto do controlador por Successive Loop Closure (BEARD; MCLAIN, 2012) implica que a desempenho do sistema é algumas vezes limitado por restrições de saturação dos atuadores. Conhecendo essas restrições, estas podem ser usadas para desenvolver especificações de desempenho para o controlador. Um sistema de segunda ordem é utilizado para ilustrar o processo.

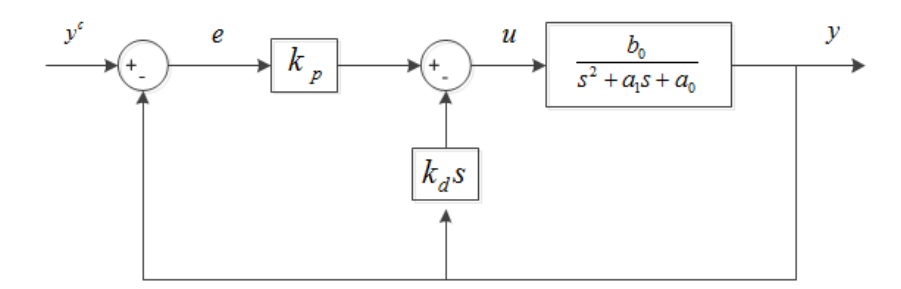

Figura 53: Controle PD de um sistema de segunda ordem

Considere o sistema de segunda ordem mostrado na Figura 53 com realimentação proporcional no erro e realimentação derivativa da saída, a função de transferência em malha fechada é dada por

$$
\frac{y}{y^c} = \frac{b_0 k_p}{s^2 + (a_1 + b_0 k_d)s + (a_0 + b_0 k_p)}
$$
(4.1)

Analisando a Equação (4.1) pode-se perceber que os polos de malha fechada do sistema são definidos pela escolha dos ganhos de controle  $k_p$  e  $k_d$ . Pode-se notar também que o esforço do atuador u pode ser expresso por  $u = k_p e - k_d \dot{y}$ . Quando  $\dot{y}$  é zero ou um valor pequeno, a amplitude do esforço do atuador  $u$  é governada pela amplitude do erro de controle e e pelo ganho de controle  $k_p$ . Se o sistema é estável, o maior esforço de controle a uma resposta ao degrau ocorre imediatamente após o degrau, onde  $u^{max} = k_p e^{max}$ . Rearranjando essa expressão, encontra-se que o ganho de controle proporcional pode ser determinado atrav´es do erro m´aximo antecipado e o limite de atuação do atuador como

$$
k_p = \frac{u^{max}}{e^{max}} \tag{4.2}
$$

onde  $u^{max}$  é o máximo esforço de controle que o sistema pode fornecer, e  $e^{max}$  é o erro da resposta ao degrau de amplitude nominal.

A forma canônica de uma função de transferência de segunda ordem sem zeros é

dada pela forma padrão

$$
\frac{y}{y^c} = \frac{\omega_n^2}{s^2 + 2\zeta\omega_n s + \omega_n^2}
$$
\n(4.3)

onde  $y^c$  é o valor desejado,  $\zeta$  é o coeficiente de amortecimento, e  $\omega_n$  é a frequência natural. Se  $0 \le \zeta < 1$ , então o sistema é dito subamortecido, e seus polos complexos s˜ao dados por

$$
polos = -\zeta \omega_n \pm j\omega_n \sqrt{1-\zeta^2}.
$$

Comparando os coeficientes do polinômio do denominador da função de transferência de malha fechada do sistema da Equação (4.1) e a função de transferência canônica do sistema de segunda ordem da Equação (4.3), e levando em consideração os limites de saturação do atuador, pode-se derivar uma expressão para a largura de banda realizável para o sistema em malha fechada.

Equacionando os coeficientes dos termos  $s^0$  tem-se

$$
\omega_n = \sqrt{a_0 + b_0 k_p}
$$

$$
= \sqrt{a_0 + b_0 \frac{u^{max}}{e^{max}}}
$$

que é um limite superior da largura de banda do sistema em malha fechada, assegurando que a saturação do atuador seja evitada.

Igualando os coeficientes dos termos  $s<sup>1</sup>$  o ganho derivativo se torna

$$
k_d = \frac{2\zeta\omega_n - a_1}{b_0}
$$

Contudo, é desejável remover o erro de estado estacionário usando um integrador. A Figura 54 mostra o sistema da Equação (4.1) com um integrador adicionado. O ganho  $k_i$  pode ser selecionado usando a técnica de lugar das raízes (root locus).

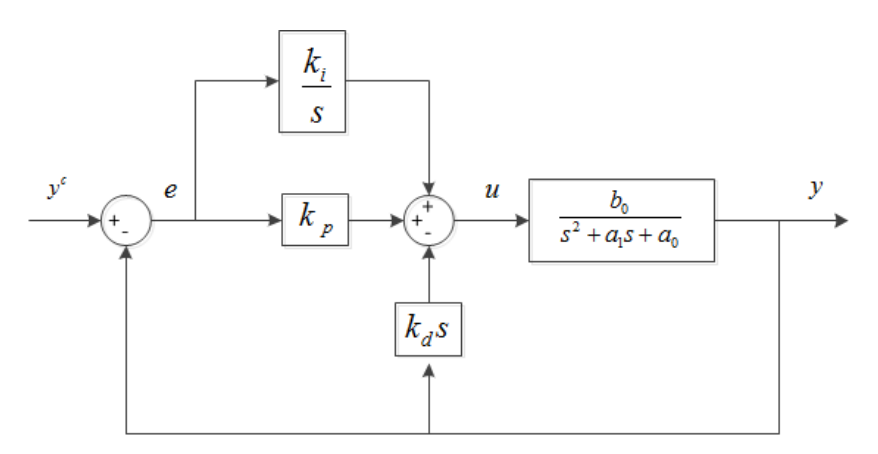

Figura 54: Controle PID de um sistema de segunda ordem
#### 4.1.2 PROJETO DO CONTROLADOR

O modelo do sistema que se deseja controlar é dado pela Equação  $(2.31)$  que representa a equação de movimento para o ângulo  $\phi$ . A Equação (4.4) representa o modelo do sistema em Laplace.

$$
\phi(s) = \frac{1/J_x}{s^2} \tau_\phi(s) \tag{4.4}
$$

A entrada do sistema é o torque gerado pelos motores direito e esquerdo e a saída do sistema é o ângulo  $\phi$  gerado por esse torque.

Considerando que o torque é dado por  $\tau_{\phi} = \ell(F_l - F_r)$  e que a força é diretamente proporcional ao comando PWM tal que  $F = k_1 \delta$  (ver Seção 2.3), então o torque torna-se

$$
\tau_{\phi} = \ell(k_1 \delta_l - k_1 \delta_r) = 2\ell k_1 \Delta \delta_{\phi} \tag{4.5}
$$

onde  $\Delta \delta_{\phi} = (\delta_{l} - \delta_{r})/2$  é a variação de comando calculada pelo controlador que será somada ao motor esquerdo e diminuída no motor direito.

Substituindo o torque do sistema apresentado na Equação (4.4) pelo calculado na Equação  $(4.5)$ , o sistema torna-se

$$
\phi(s) = \frac{b_x}{s^2} \,\Delta \delta_\phi(s)
$$

sendo

$$
b_x = \frac{2\ell k_1}{J_x}
$$

O controlador PID que se deseja projetar terá como função calcular a variação de comando PWM necessária para regular o ângulo  $\phi$  em um ângulo desejado. A equação de controle é dada por

$$
\Delta \delta_{\phi} = k_{p_{\phi}}(\phi^d - \phi) - k_{d_{\phi}} \dot{\phi} + k_{i_{\phi}} \int_0^t (\phi^d - \phi) dt \qquad (4.6)
$$

onde  $\phi^d$  é o ângulo de referência.

A função de transferência de malha fechada é dada por

$$
\frac{\phi}{\phi^d} = \frac{k_p b_x \left(s + \frac{k_i}{k_p}\right)}{s^3 + k_d b_x s^2 + k_p b_x s + k_i b_x} \tag{4.7}
$$

O diagrama de blocos da estrutura de controle é mostrado na Figura 55.

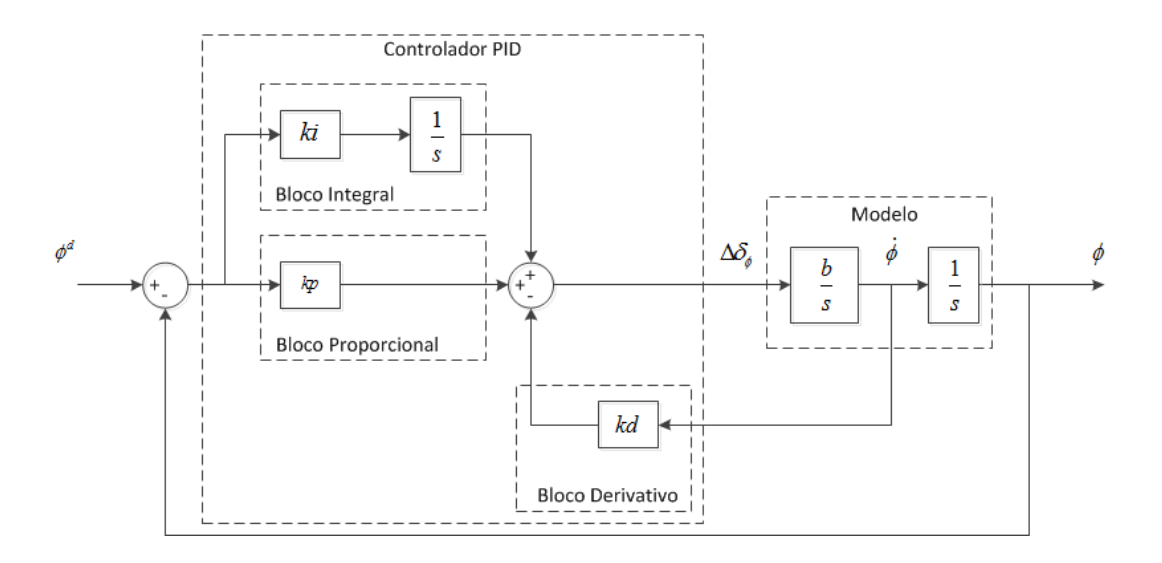

Figura 55: Diagrama de Blocos do Controlador PID

O projeto do controlador PID consiste em ajustar os ganhos  $k_p$ ,  $k_i$  e  $k_d$ . Os ganhos  $k_p, k_i$  e  $k_d$  são calculados usando o método Successive Loop Closure discutido na Seção 4.1.1. Para escolher  $k_p$  utiliza-se a Equação (4.2), onde  $u^{max}$  corresponde ao maior valor possível de  $\Delta \delta_{\phi}$  e  $e^{max}$  ao valor máximo do erro. Como o valor mínimo de comando PWM para os motores é 1150µs e o valor máximo de comando é 1850µs, então o  $\Delta \delta_{\phi}$ máximo será de 700 $\mu$ s. Limitando o ângulo mínimo em  $-50^o$  e o ângulo máximo em  $50^o$ , então  $e^{max}$  será de  $100^o$ . Logo

$$
k_p = \frac{700}{100} = 7
$$

Para selecionar  $k_d$ , fixa-se o valor de  $k_p$  e considera-se  $k_i = 0$ . A função de transferência de malha fechada do sistema da Equação (4.7) torna-se

$$
\frac{\phi}{\phi^d} = \frac{k_p b_x}{s^2 + k_d b_x s + k_p b_x} \tag{4.8}
$$

Comparando os coeficientes do polinômio do denominador da função de transferência de malha fechada do sistema da Equação (4.8) e a função de transferência canônica do sistema de segunda ordem, tem-se

$$
\omega_n = \sqrt{k_p b_x} = \sqrt{7 \cdot 0.77} = 2.32 \text{ Hz}
$$

$$
k_d = \frac{2\zeta \omega_n}{b_x} = \frac{2 \cdot 0.8 \cdot 2.32}{0.77} = 4.8
$$

O ganho  $k_d$  é selecionado para alcançar um coeficiente de amortecimento  $\zeta$  de 0,8. Para selecionar  $k_i$ , a equação característica do sistema de malha fechada é escrita na forma de Evan como

$$
1 + k_i \frac{b_x}{s^3 + k_d b_x s^2 + k_p b_x s} = 0
$$
\n(4.9)

Utilizando o método de lugar das raízes é possível encontrar um valor para  $k_i$  de forma que o coeficiente de amortecimento do sistema permaneça próximo de 0,9. A Figura 56 mostra o lugar das raízes da Equação (4.9) e o valor do ganho selecionado. O valor escolhido é  $k_i = 0.5$ .

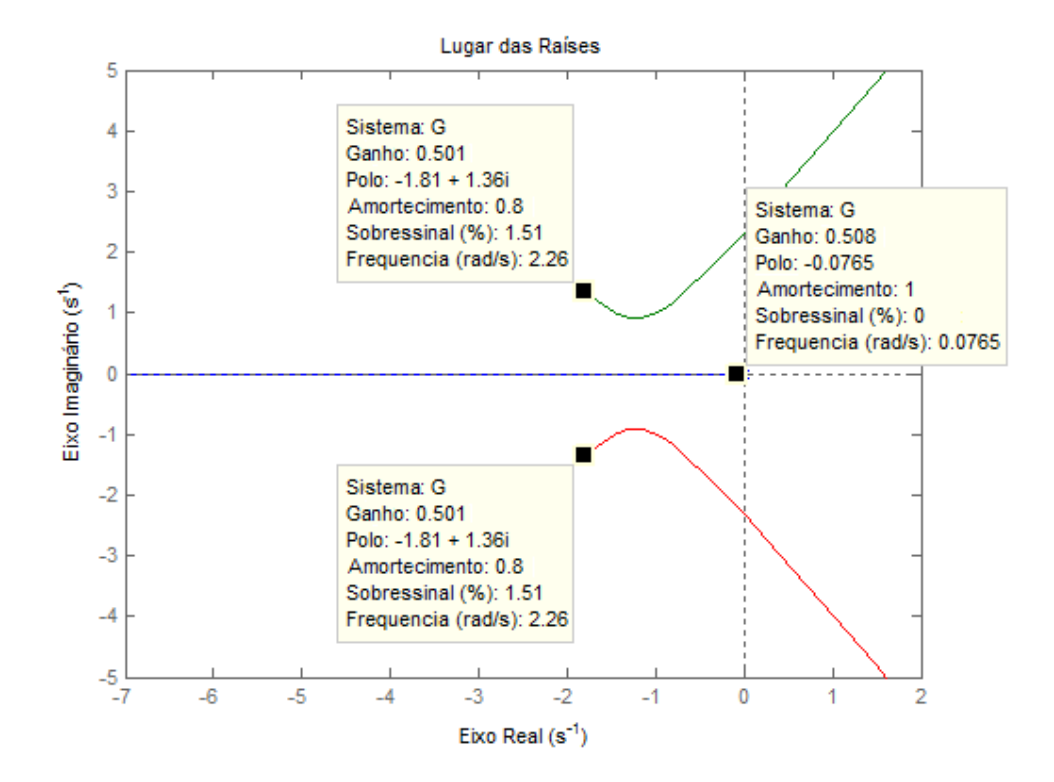

Figura 56: Lugar das Raízes para seleção do ganho  $k_i$ 

O projeto feito para o controle do ângulo  $\phi$  pode ser refeito para o controle do ângulo  $\theta$  mudando apenas a constante  $b_x$  para  $b_y = 2\ell k_1/J_y$  e alterando as respectivas nomenclaturas.

### 4.2 CONTROLE POR LYAPUNOV

Para um dado sistema de controle, a estabilidade é geralmente a coisa mais importante a ser determinada. Se o sistema é linear e invariante no tempo, muitos critérios de estabilidade estão disponíveis. Entre eles estão o critério de estabilidade de Nyquist e o critério de estabilidade de Routh's. Se o sistema é não linear, ou linear variante no tempo, então esses critérios de estabilidade não se aplicam.

O segundo método de Lyapunov é o método mais geral para a determinação da estabilidade de sistemas não lineares e/ou sistemas variantes no tempo. O método também se aplica na determinação da estabilidade de sistemas lineares invariantes no tempo.

Usando o segundo m´etodo de Lyapunov, pode-se determinar a estabilidade de um sistema sem resolver as equações de estado. Isto é uma vantagem pois a solução de equações de estado não lineares e/ou variantes no tempo é geralmente muito difícil.

### 4.2.1 DEFINICÕES

Considere o sistema definido por

$$
\dot{x} = f(x, t) \tag{4.10}
$$

onde x é um vetor de estado (vetor n-dimensional) e  $f(x,t)$  é um vetor n-dimensional cujos elementos são funções de  $x_1, x_2, x_3, \cdots, x_n$  e t. Assume-se que o sistema da Equação  $(4.10)$  tem uma única solução começando em uma dada condição inicial. Denota-se a solução da Equação (4.10) como  $\Phi(t; x_0,t_0)$ , onde  $x = x_0$  em  $t = t_0$  e t é o tempo observado. Portanto,

$$
\Phi(t_0; x_0, t_0) = x_0
$$

### 4.2.1.1 ESTADO DE EQUIL´IBRIO

No sistema da Equação (4.10), um estado  $x_e$ , onde

$$
f(x_e, t) = 0 \qquad \text{para todo } t
$$

 $\acute{e}$  chamado de estado de equilíbrio do sistema. Se o sistema é linear invariante no tempo, ou seja, se  $f(x,t) = Ax$ , então há apenas um estado de equilíbrio se A é não singular e um número infinito de estados de equilíbrio se A é singular. Para sistemas não lineares, pode haver um ou mais estados de equilíbrio.

Qualquer estado de equilíbrio isolado pode ser deslocado para a origem das coordenadas, ou  $f(0,t) = 0$ , através de uma translação de coordenadas.

#### 4.2.1.2 ESTABILIDADE NO SENTIDO DE LYAPUNOV

Seja uma região esférica de raio k ao redor de um estado de equilíbrio  $x_e$ 

$$
\parallel x - x_e \parallel \leq k
$$

onde<br/>∥ $x - x_e \parallel$ é a norma Euclidiana definida por

$$
\| x - x_e \| = [(x_1 - x_{1e})^2 + (x_2 - x_{2e})^2 + \dots + (x_n - x_{ne})^2]^{1/2}
$$

Seja  $S(\delta)$  o conjunto de todos os pontos tais que

$$
\parallel x_0 - x_e \parallel \leq \delta
$$

e seja  $S(\epsilon)$  o conjunto de todos os pontos tais que

$$
\parallel \Phi(t; x_0, t_0) - x_e \parallel \leq \epsilon
$$

Um estado de equilíbrio  $x_e$  do sistema da Equação (4.10) é dito estável no sentido de Lyapunov se, correspondendo a cada  $S(\epsilon)$ , há um  $S(\delta)$  tal que trajetórias partindo de  $S(\delta)$  não saem de  $S(\epsilon)$  quando t tende a infinito. O número real  $\delta$  depende de  $\epsilon$  e, em geral, também de  $t_0$ . Se  $\delta$  não depende de  $t_0$ , o estado de equilíbrio é dito uniformemente estável. A Figura 57 representa o estado de equilíbrio estável.

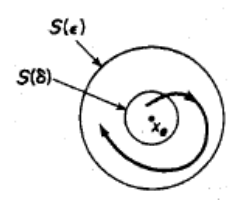

Figura 57: Estado de equilíbrio estável

## 4.2.1.3 ESTABILIDADE ASSINTOTICA ´

Um estado de equilíbrio  $x_e$  do sistema da Equação (4.10) é dito assintoticamente estável se ele é estável no sentido de Lyapunov e se toda solução partindo de dentro de  $S(\delta)$  converge, sem sair de  $S(\epsilon)$ , para  $x_e$  quando t tende a infinito.

A região de estabilidade assintótica de tamanho máximo é chamada de domínio de atração. Toda trajetória que se origina no domínio de atração é assintoticamente estável. A Figura 58 representa o estado de equilíbrio assintoticamente estável.

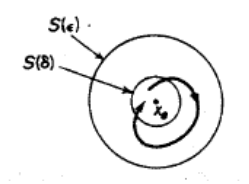

Figura 58: Estado de equilíbrio assintoticamente estável

## 4.2.1.4 ESTABILIDADE ASSINTÓTICA GLOBAL

Um estado de equilíbrio  $x_e$  do sistema da Equação (4.10) é dito assintoticamente estável globalmente se ele é estável e se toda solução converge para  $x_e$  quando t tende a infinito. Uma condição necessária para estabilidade assintótica glocal é que haja apenas um estado de equilíbrio em todo o espaço de estados.

#### 4.2.1.5 INSTABILIDADE

Um estado de equilíbrio  $x_e$  é dito instável se para algum número real  $\epsilon > 0$  e qualquer número real  $\delta > 0$  sempre há um estado  $x_0$  em  $S(\delta)$  tal que a trajetória partindo deste estado abandona  $S(\epsilon)$ . A Figura 59 representa o estado de equilíbrio instável.

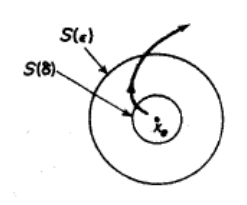

Figura 59: Estado de equilíbrio instável

# 4.2.1.6 FUNÇÕES ESCALARES POSITIVAS DEFINIDAS

Uma função escalar  $V(x)$  é dita positiva definida em uma região que inclui a origem do espaço de estados se  $V(x) > 0$  para todos os estados não nulos  $x \in V(0) = 0$ .

Exemplo:  $V(x) = x_1^2 + 2x_2^2$ 

## 4.2.1.7 FUNÇÕES ESCALARES NEGATIVAS DEFINIDAS

Uma função escalar  $V(x)$  é dita negativa definida se  $-V(x)$  é positiva definida.

Exemplo:  $V(x) = -x_1^2 - (3x_1 + 2x_2)^2$ 

### 4.2.1.8 FUNÇÕES ESCALARES POSITIVAS SEMIDEFINIDAS

Uma função escalar  $V(x)$  é dita positiva semidefinida se é positiva para todos os estados em uma região, exceto na origem, e em certos outros estados, onde ela é nula.

Exemplo:  $V(x) = (x_1 + x_2)^2$ 

## 4.2.1.9 FUNÇÕES ESCALARES NEGATIVAS SEMIDEFINIDAS

Uma função escalar  $V(x)$  é dita negativa semidefinida se  $-V(x)$  é positiva semidefinida.

### 4.2.1.10 FUNCÕES ESCALARES INDEFINIDAS

Uma função escalar é dita indefinida se em uma região assume tanto valores positivos como negativos.

Exemplo:  $V(x) = x_1 x_2 + x_2^2$ 

### 4.2.1.11 MATRIZ POSITIVA DEFINIDA

Para determinar se uma matriz  $P(n \times n)$  é positiva definida, aplica-se a condição de Sylvester, que diz que uma condição necessária e suficiente para que a matriz seja positiva definida ´e que os determinantes de todos os menores principais sucessivos da matriz sejam positivos, isto é

$$
p_{11} > 0, \begin{vmatrix} p_{11} & p_{12} \\ p_{21} & p_{22} \end{vmatrix} > 0, \dots, \begin{vmatrix} p_{11} & p_{12} & \cdots & p_{1n} \\ p_{21} & p_{22} & \cdots & p_{2n} \\ \vdots & \vdots & \vdots & \vdots \\ p_{n1} & p_{n2} & \cdots & p_{nn} \end{vmatrix} > 0
$$

O conhecimento destas definições é o requisito mínimo para o entendimento da análise de estabilidade de sistemas lineares e não lineares.

## 4.2.2 SEGUNDO METODO DE LYAPUNOV ´

Se um sistema tem um estado de equilíbrio assintoticamente estável, então a energia armazenada do sistema deslocado dentro do domínio de atração decresce com o passar do tempo, até que finalmente assume um valor mínimo no estado de equilíbrio.

Lyapunov definiu uma função de energia que representa essa energia para sistemas matemáticos. As funções de Lyapunov dependem de  $x_1, x_2, \cdots, x_n$  e de t. Denota-se estas funções por  $V(x,t)$ . No segundo método de Lyapunov, o comportamento do sinal de  $V(x,t)$  e de sua derivada temporal  $\dot{V}(x,t)$  fornece informação sobre a estabilidade de um estado de equilíbrio sem que haja necessidade de se resolver as equações.

Teorema 1 (Estabilidade de Lyapunov (OGATA, 1996)) Seja um sistema descrito por

$$
\dot{x} = f(x, t)
$$

onde

$$
f(0,t) = 0 \qquad para\,\, todo\,\, t
$$

Se há uma função escalar  $V(x,t)$  tendo primeira derivada contínua e que satisfaça as sequintes condições:

- 1.  $V(x,t)$  é positiva definida
- 2.  $\dot{V}(x,t)$  é negativa definida

então o estado de equilíbrio na origem é assintoticamente estável uniformemente.

Se  $V(x,t) \to \infty$  para  $||x|| \to \infty$ , então o estado de equilíbrio na origem é assintoticamente estável uniformemente e de forma global.

Teorema 2 (Estabilidade de Lyapunov (OGATA, 1996)) Seja um sistema descrito por

$$
\dot{x} = f(x, t)
$$

onde

$$
f(0,t) = 0 \qquad para\ todo\ t \ge t_0
$$

Se há uma função escalar  $V(x,t)$  tendo primeira derivada contínua e que satisfaça as seguintes condições:

- 1.  $V(x,t)$  é positiva definida
- 2.  $\dot{V}(x,t)$  é negativa semidefinida
- 3.  $\dot{V}(\Phi(t; x_0,t_0),t)$  não se anulando em  $t \geq t_0$  para qualquer  $t_0$  e qualquer  $x_0 \neq 0$

onde  $\Phi(t; x_0, t_0)$  denota a trajetória partindo de  $x_0$  em  $t_0$ , então o estado de equilíbrio na origem do sistema é uniforme e assintoticamente estável globalmente.

## 4.2.3 ANÁLISE DE ESTABILIDADE DE LYAPUNOV PARA SISTE-MAS LINEARES INVARIANTES NO TEMPO

Considere o sistema descrito por

$$
\dot{x} = Ax
$$

onde x é um vetor de estado (n-dimensional) e A é uma matriz constante ( $n \times n$ ). Supõe-se que A é não singular. Então o único estado de equilíbrio é a origem  $x = 0$ . Para o sistema definido escolhe-se uma possível função de Lyapunov como

$$
V(x) = x^* P x
$$

onde  $P$  é uma matriz positiva definida real e simétrica para um vetor  $x$  real. A derivada de  $V(x)$  em relação ao tempo ao longo de qualquer trajetória é

$$
\dot{V}(x) = \dot{x}^*Px + x^*P\dot{x}
$$
\n
$$
= (Ax)^*PX + x^*PAx
$$
\n
$$
= x^*A^*Px + x^*PAx
$$
\n
$$
= x^*(A^*P + PA)x
$$

Como  $V(x)$  foi escolhida positiva definida, é necessário, para a estabilidade assintótica, que  $\dot{V}$  seja negativa definida. Portanto

$$
\dot{V} = -x^*Qx
$$

onde

$$
Q = -(A^*P + PA)
$$

Portanto, para a estabilidade assintótica do sistema é suficiente que  $Q$  seja positiva definida.

Ao invés de especificar uma matriz positiva definida  $P$  e examinar se  $Q$  é ou não positiva definida, é conveniente especificar inicialmente uma matriz positiva definida  $Q$ e então examinar se  $P$  determinada de

$$
A^*P+PA=-Q
$$

 $é$  positiva definida.

#### 4.2.4 PROJETO DO CONTROLADOR

O modelo do sistema que se deseja controlar é dado pela Equação (2.31) que representa a equação de movimento para o ângulo  $\phi$ . O sistema em Laplace é dado por

$$
\phi(s) = \frac{1/J_x}{s^2} \tau_\phi(s)
$$

A entrada do sistema é o torque gerado pelos motores direito e esquerdo e a saída do sistema é o ângulo  $\phi$  gerado por esse torque.

Reescrevendo esta equação na forma de espaço de estados e substituindo o torque do sistema pelo calculado na Seção 2.3, tem-se

$$
f(x, u) = \begin{bmatrix} \dot{\phi} \\ \ddot{\phi} \end{bmatrix} = \begin{bmatrix} 0 & 1 \\ 0 & 0 \end{bmatrix} \begin{bmatrix} \phi \\ \dot{\phi} \end{bmatrix} + \begin{bmatrix} 0 \\ b_x \end{bmatrix} \Delta \delta_{\phi}
$$

onde  $b_x = 2\ell k_1/J_x$ .

Sendo, as variáveis de estado do sistema

$$
x_1 = \phi
$$

$$
x_2 = \dot{\phi}
$$

e a entrada de controle

$$
u = \Delta \delta_{\phi}
$$

ent˜ao o sistema torna-se

$$
f(x,u) = \left(\begin{array}{c} x_2 \\ b_x u \end{array}\right)
$$

O controlador que se deseja projetar terá como função calcular a variação de comando PWM (entrada de controle u) necessária para regular o ângulo  $\phi$  em um ângulo desejado.

Para projetar esse controlador utiliza-se a teoria de estabilidade de Lyapunov, onde o objetivo é levar um estado inicial  $x_0$  para o estado de equilíbrio  $x_e$ . Para tal deve-se escolher uma função de Lyapunov que seja positiva definida dado o estado desejado  $x^d = (x_1^d, 0)$ . O estado desejado refere-se a posição angular e a velocidade que o sistema deve alcançar, neste caso deseja-se a posição  $x_1^d$  e para garantir o equilíbrio nesta posição é necessário que a velocidade seja zero. A função de Lyapunov escolhida é

$$
V(x) = x^T P x
$$

onde P deve ser uma matriz positiva definida. Sendo

$$
x = \begin{bmatrix} x_1^d - x_1 \\ 0 - x_2 \end{bmatrix} \qquad \text{e} \qquad P = \begin{bmatrix} p_{11} & 0 \\ 0 & p_{22} \end{bmatrix}
$$

onde $p_{11},p_{22} > 0$ , a função de Lyapunov $V(x)$ torna-se

$$
V(x) = p_{11}(x_1^d - x_1)^2 + p_{22}(0 - x_2)^2
$$

A derivada no tempo de  $V(x)$ é

$$
\dot{V}(x) = -2p_{11}(x_1^d - x_1)\dot{x}_1 + 2p_{22}x_2\dot{x}_2
$$

$$
= -2p_{11}(x_1^d - x_1)x_2 + 2p_{22}x_2b_xu
$$

Note que

e

$$
\dot{x}_2 = b_x u
$$

 $\dot{x}_1 = x_2$ 

Para que  $\dot{V}(x)$  seja negativa definida a entrada de controle é escolhida como

$$
u = \frac{p_{11}(x_1^d - x_1) - x_2}{p_{22}b_x} \tag{4.11}
$$

Então  $\dot{V}(x)$  torna-se

$$
\dot{V}(x) = -2x_2^2
$$

Como  $\dot{V}(x)$  é negativa definida, isso garante a estabilidade assintótica do sistema.

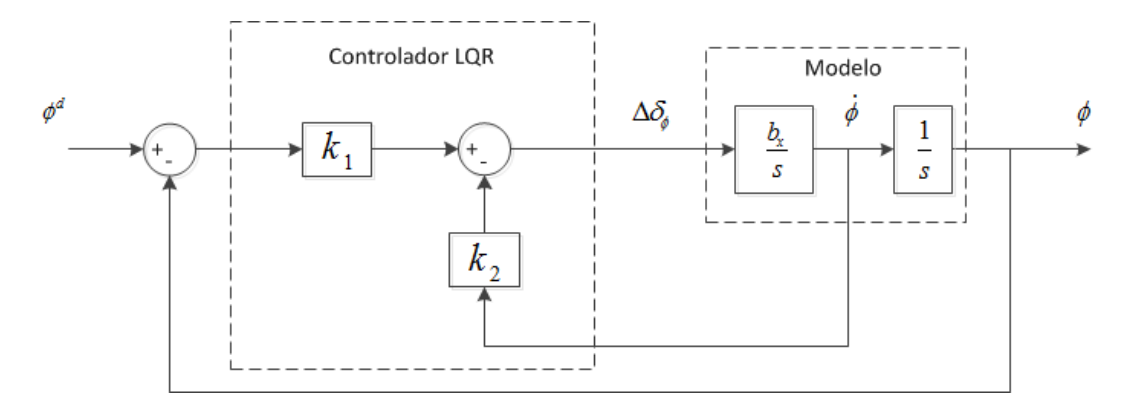

Figura 60: Diagrama de Blocos do Controlador Lyapunov

O diagrama de blocos da estrutura de controle projetada é mostrado na Figura 60, onde  $k_1 = \frac{p_{11}}{p_{22}h}$  $\frac{p_{11}}{p_{22}b_x}$  e  $k_2=\frac{1}{p_{22}}$  $\frac{1}{p_{22}b_x}$ .

Substituindo a entrada de controle  $u$ encontrada, a função de transferência do sistema torna-se

$$
\frac{\phi}{\phi^d} = \frac{k_1 b_x}{s^2 + k_2 b_x s + 1}
$$

Comparando os coeficientes do polinômio da função de transferência de malha fechada do sistema e a função de transferência canônica do sistema de segunda ordem, tem-se

$$
\omega_n^2 = k_1 b_x
$$

$$
2\zeta \omega_n = k_2 b_x
$$

Para que a resposta transitória seja suficientemente rápida e suficientemente amortecida, valores típicos de  $\zeta$  ocorrem entre 0,4 e 0,8 (OGATA, 1996). Escolhendo  $\zeta = 0.7$ e um tempo de acomodação  $(t_s)$  sob critério de 2% de 2 s, a frequência natural do sistema é dada por

$$
\omega_n = \frac{4}{\zeta t_s} = \frac{4}{0.7 \cdot 2} = 2.9 \ Hz
$$

Os ganhos  $k_1$  e  $k_2$  calculados são

$$
k_1 = 10,1
$$
 e  $k_2 = 5,3$ 

O projeto feito para o controle do ângulo  $\phi$  pode ser refeito para o controle do ângulo  $\theta$  mudando apenas a constante  $b_x$  para  $b_y = 2\ell k_1/J_y$  e alterando as respectivas nomenclaturas.

### 4.3 CONTROLE LQR

Um sistema pode ser expresso na forma de variáveis de estado como

$$
\dot{x} = Ax + Bu
$$

onde  $x(t) \in R^n$ ,  $u(t) \in R^m$ . A condição inicial é  $x(0)$ . Assume-se que todos os estados são observáveis e procura-se encontrar um controle de realimentação de estados tal que

$$
u = -Kx
$$

que d´a as propriedades de malha fechada desejadas. O sistema de malha fechada usando este controle torna-se

$$
\dot{x} = (A - BK)x = A_c x \tag{4.12}
$$

sendo  $A_c$  a matriz da planta de malha fechada. Note que as matrizes de saída C e D não são usadas.

Para projetar um controle de realimentação de estados ótimo, defini-se o índice de desempenho quadrático

$$
J = \frac{1}{2} \int_0^\infty x^T Q x + u^T R u dt
$$
\n(4.13)

Substituindo o controle de realimentação de estados em  $(4.13)$ 

$$
J = \frac{1}{2} \int_0^\infty x^T (Q + K^T R K) x dt
$$
\n(4.14)

Para otimizar o sistema deseja-se encontrar K que minimize o índice de desempenho J.

O índice de desempenho  $J$  pode ser interpretado como uma função de energia, de modo que fazendo-o pequeno, a energia total do sistema de malha fechada torna-se pequena. Nota-se que, tanto o estado  $x(t)$ , quanto a entrada de controle  $u(t)$  são pesos de J, tal que se J for pequeno, então nem  $x(t)$ , nem  $u(t)$  podem ser muito grandes. Se  $J$  é minimizado, então certamente ele é finito, e uma vez que  $J$  é uma integral infinita de  $x(t)$  isto implica que  $x(t)$  vai para zero quando t tende a infinito. Isso garante que o sistema de malha fechada seja estável.

As duas matrizes  $Q(n \times n)$  e  $R(m \times m)$  são selecionadas pelo projetista. Dependendo de como esses parˆametros de projeto s˜ao selecionados, o sistema de malha fechada apresenta uma resposta diferente. Selecionando Q grande significa que, para manter J pequeno, o estado  $x(t)$  deve ser pequeno. Por outro lado, selecionando R grande significa que a entrada de controle  $u(t)$  deve ser pequena para que J seja pequeno. Isso significa que valores altos de Q geralmente resultam em polos da matriz de malha fechada  $A_c = (A - BK)$  mais a esquerda do plano s fazendo com que o estado decaia rapidamente para zero. Por outro lado, valores altos de R significam um menor esforço do controle utilizado, pois os polos são geralmente mais lentos, o que resulta em maiores valores do estado  $x(t)$ .

Deve-se selecionar Q positiva semi-definida e R positiva definida. Isto significa que a quantidade escalar  $x^T Q x$  é sempre positiva ou nula, em cada instante  $t$  para todas as funções  $x(t)$ , e a quantidade escalar  $u^T R u$  é sempre positiva, em cada instante  $t$  para

todos os valores de  $u(t)$ . Isso garante que J tenha um valor definido. Os autovalores de  $Q$  devem ser não-negativos, enquanto que os de  $R$  devem ser positivos. Se ambas as matrizes são selecionadas diagonais, isto significa que todas as entradas de  $R$  devem ser positivas enquanto que as de Q devem ser positivas, com eventuais zeros na sua diagonal. Nota-se então que  $R$  é inversível.

Sendo a planta linear e o índice de desempenho quadrático, o problema de determinar K para minimizar J é chamado de regulador linear quadrático (LQR). O objetivo do controle é levar o estado  $x(t)$  a zero, com o menor gasto de energia possível, justificando assim o termo "regulador".

Para encontrar K ótimo supõe-se que existe uma matriz P constante tal que

$$
\frac{d}{dt}(x^T P x) = -x^T (Q + K^T R K) x \tag{4.15}
$$

Substituindo em (4.14)

$$
J = \frac{1}{2} \int_0^\infty \frac{d}{dt} (x^T P x) dt = \frac{1}{2} x^T (0) P x (0)
$$
 (4.16)

onde assume-se que o sistema de malha fechada é estável sendo que  $x(t)$  tende a zero quando o tempo t tende a infinito. A Equação  $(4.16)$  mostra que J é agora independente de K. J é uma constante que depende somente da matriz auxiliar P e das condições iniciais.

Agora, pode-se encontrar K tal que a suposição  $(4.15)$  de fato se mantenha. Para realizar isso, diferencia-se a Equação  $(4.15)$  e substitui-se a partir da equação do sistema de malha fechada  $(4.12)$  para ver que  $(4.15)$  é equivalente a

$$
\dot{x}^T P x + x^T P \dot{x} + x^T Q x + x^T K^T R K x = 0
$$

$$
x^T A_c^T P x + x^T P A_c x + x^T Q x + x^T K^T R K x = 0
$$

$$
x^T (A_c P + P A_c + Q + K^T R K) x = 0
$$

Note agora que a última equação foi mantida para cada  $x(t)$ . Então, o termo entre parênteses precisa ser identicamente nulo. Portanto, prosseguindo é possível ver que

$$
(A - BK)^{T}P + P(A - BK) + Q + K^{T}RK = 0
$$

$$
A^{T}P + PA + Q + K^{T}RK - K^{T}B^{T}P - PBK = 0
$$

Isso é a equação quadrática da matriz. Exatamente como para o caso escalar,

pode-se completar o quadrado. Porém esse procedimento é um pouco complicado para matrizes, suponha que seja escolhido

$$
K = R^{-1}B^T P \tag{4.17}
$$

Então isso resulta em

$$
A^T P + P A + Q + (R^{-1} B^T P)^T R (R^{-1} B^T P) - (R^{-1} B^T P)^T B^T P - P B (R^{-1} B^T P) = 0
$$
  

$$
A^T P + P A + Q - P B R^{-1} B^T P = (4.18)
$$

A Equação (4.18) é conhecida como equação algébrica de Riccati (LEWIS, 2008). Essa é uma equação quadrática de matriz que pode ser resolvida para a matriz auxiliar P, dados  $(A,B,Q,R)$ . Então, o ganho K ótimo é dado por (4.17). O valor mínimo do índice de desempenho é dado pela Equação  $(4.16)$ , que depende unicamente da condição inicial. Isso significa que a função custo usando a Equação (4.17) pode ser computada através das condições iniciais, antes que o controle seja aplicado ao sistema.

O procedimento de projeto para encontrar a realimentação K do LQR é:

- $\bullet\,$  Selecionar os parâmetros de design $Q$ e $R$
- Resolver a equação algébrica de Riccati para  $P$
- Encontrar o valor de  $K$ ótimo usando  $K = R^{-1}B^T P$

Existem procedimentos numéricos eficientes para resolver a equação algébrica de Riccati. A rotina de MATLAB que executa essa tarefa é chamada  $lqr(A,B,Q,R)$ .

O procedimento de projeto do LQR garante uma realimentação que estabilize o sistema caso algumas propriedades sejam mantidas:

**Teorema 1 (LQR (LEWIS, 2008))** Seja o sistema  $(A,B)$  estabilizável<sup>1</sup>. Seja  $Q$  e R matrizes positivas definidas. Então, o sistema de malha fechada  $(A - BK)$  é assintoticamente estável.

Note que essa propriedade é indiferente a estabilidade do sistema em malha aberta. Relembrando que essa propriedade pode ser verificada checando se a matriz de controlabilidade  $U = [B \ AB \ A^2B \ \cdots \ A^{n-1}B]$  tem posto completo.

 $^{1}$ Um sistema estabilizável é aquele cujos polos instáveis são controláveis. Um sistema controlável  $é$  portanto estabilizável.

De fato a forma mais branda do teorema do LQR se sustenta. A raiz quadrada de uma matriz positiva semi definida  $Q$  é definida por  $\sqrt{Q}$  tal que  $Q = \sqrt{Q^T}$ √  $\overline{Q}$ . Raízes quadradas de uma matriz positiva semi definida sempre existem.

**Teorema 2 (LQR (LEWIS, 2008))** Seja o sistema  $(A,B)$  estabilizável. Seja a matriz R positiva definida, a matriz Q positiva semi definida e (A, √  $\overline{Q}$ ) observável. Então, o sistema de malha fechada  $(A - BK)$  é assintoticamente estável.

O teorema é interessante, pois diz que o estado completo deve ser observável através do integrando do custo. Nota-se que o custo ótimo, se existir, é mínimo e, consequentemente, limitado. Portanto o integrando vai para zero com o tempo

$$
x(t)^T Q x(t) + u(t)^T R u(t) \to 0
$$

Contudo,

$$
x(t)^T Q x(t) + u(t)^T R u(t) = \left(\sqrt{Q} x(t)\right)^T \left(\sqrt{Q} x(t)\right) + u(t)^T R u(t) \equiv z(t)^T z(t) + u(t)^T R u(t)
$$

observa-se  $z(t) = \sqrt{Q}x$  como uma saída do sistema que é ponderada em função do custo. Uma vez que  $R > 0$  isso garante que ambos  $u(t)$  e  $z(t) = \sqrt{Q}x$  tendem a zero. Se (A, √  $\overline{Q}$ ) são observáveis, isso garante que o estado completo  $x(t)$  tende a zero, ou seja, o sistema de malha fechada é estável.

### 4.3.1 PROJETO DO CONTROLADOR

O modelo do sistema que se deseja controlar é dado pela Equação (2.31) que representa a equação de movimento para o ângulo  $\phi$ . O sistema em Laplace é dado por

$$
\phi(s) = \frac{1/J_x}{s^2} \tau_\phi(s)
$$

A entrada do sistema é o torque gerado pelos motores direito e esquerdo e a saída do sistema é o ângulo  $\phi$  gerado por esse torque.

Reescrevendo esta equação na forma de espaço de estados e substituindo o torque do sistema pelo calculado na Seção 2.3, tem-se

$$
f(x,u) = \begin{bmatrix} \dot{\phi} \\ \ddot{\phi} \end{bmatrix} = \begin{bmatrix} 0 & 1 \\ 0 & 0 \end{bmatrix} \begin{bmatrix} \phi \\ \dot{\phi} \end{bmatrix} + \begin{bmatrix} 0 \\ b_x \end{bmatrix} \Delta \delta_{\phi}
$$

onde  $b_x = 2\ell k_1/J_x$ .

$$
A = \begin{bmatrix} 0 & 1 \\ 0 & 0 \end{bmatrix} \qquad e \qquad B = \begin{bmatrix} 0 \\ b_x \end{bmatrix}
$$

O controlador que se deseja projetar terá como função calcular a variação de comando PWM (entrada de controle u) necessária para regular o ângulo  $\phi$  em um ângulo desejado.

Para projetar esse controlador utiliza-se um regulador linear quadrático (LQR), onde o objetivo é determinar a matriz K, tal que  $u = -Kx$ , para minimizar o índice de desempenho  $J=\frac{1}{2}$  $\frac{1}{2} \int_0^\infty x^T Q x + u^T R u dt$ , garantindo que o estado  $x(t)$  vá para o equilíbrio.

Para encontrar K deve-se selecionar a matriz Q e R positivas definidas. Uma das maneiras de escolher essas matrizes é utilizando a regra de Bryson (ORAL; ÇETIN; UYAR, 2010) tal que

$$
Q_{ii} = \frac{1}{(\text{máximo valor de } x_i)^2} \qquad i \in \{1, 2, \cdots, n\}
$$

$$
R_{jj} = \frac{1}{(\text{máximo valor de } u_j)^2} \qquad j \in \{1, 2, \cdots, m\}
$$

sendo Q e R diagonais.

As matrizes  $Q$  e  $R$  para o sistema em questão são escolhidas como

$$
Q = \begin{bmatrix} \frac{1}{100^2} & 0\\ 0 & \frac{1}{1000^2} \end{bmatrix} \qquad e \qquad R = \begin{bmatrix} 1\\ 700^2 \end{bmatrix}
$$

onde  $x_1^{max} = (50^{\circ} - (-50^{\circ})) = 100^{\circ}, x_2^{max} = (500^{\circ}/s - (-500^{\circ}/s)) = 1000^{\circ}/s$  e  $u^{max} = 700$ 

A matriz K encontrada utilizando o comando do Matlab  $\{q(f,A,B,Q,R)\}\$ foi

$$
K = \left[ \begin{array}{cc} 7.0 & 4.3 \end{array} \right]
$$

A entrada de controle  $u$  é então dada por

$$
u = -\left[\begin{array}{cc} 7.0 & 4.3 \end{array}\right] \left[\begin{array}{c} \phi \\ \dot{\phi} \end{array}\right]
$$

Observe que, para atingir o equilíbrio do sistema em um estado diferente de zero,

deve-se acrescentar ao estado do sistema o estado desejado da seguinte forma

$$
x = \left[ \begin{array}{c} x_1 - x_1^d \\ x_2 - x_2^d \end{array} \right]
$$

O valor desejado para a posição angular é  $\phi^d$  e para a velocidade é zero, sendo assim, a entrada de controle u torna-se

$$
u = -\left[\begin{array}{cc} 7,0 & 4,3 \end{array}\right] \left[\begin{array}{c} \phi - \phi^d \\ \vdots \\ \phi \end{array}\right] \tag{4.19}
$$

O diagrama de blocos da estrutura de controle projetada ´e mostrado na Figura 61.

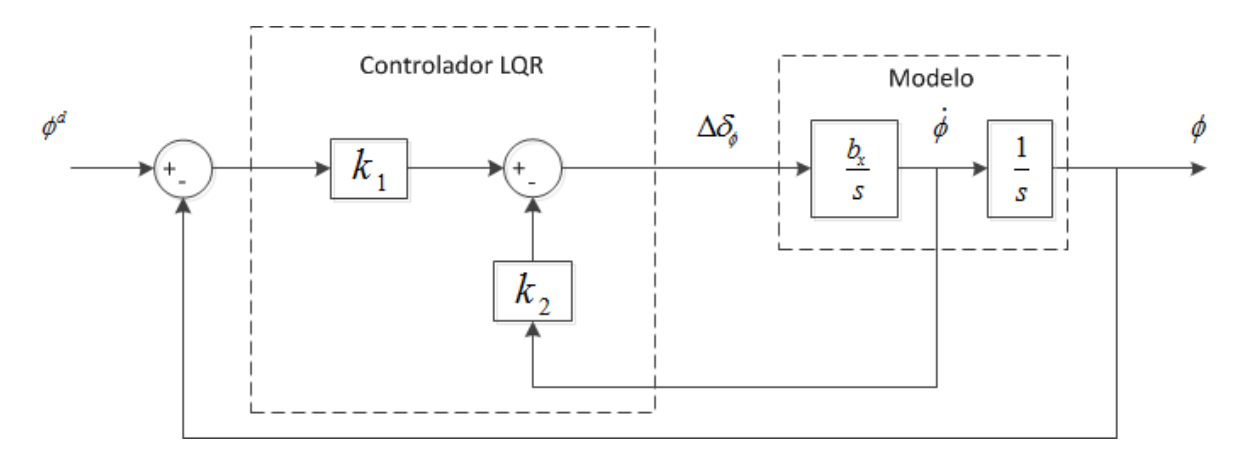

Figura 61: Diagrama de Blocos do Controlador LQR

O projeto feito para o controle do ângulo  $\phi$  pode ser refeito para o controle do ângulo  $\theta$  mudando apenas a constante  $b_x$  para  $b_y = 2\ell k_1/J_y$  e alterando as respectivas nomenclaturas.

### 4.4 CONTROLE POR BACKSTEPPING

Inicialmente, um caso mais simples de *backstepping* será abordado, o caso do **backs**tepping de integrador. Considere o sistema

$$
\dot{\eta} = f(\eta) + g(\eta)\xi \tag{4.20}
$$

$$
\dot{\xi} = u \tag{4.21}
$$

onde  $[\eta^T, \xi]^T \in \mathbb{R}^{n+1}$  são os estados do sistema, e  $u \in \mathbb{R}$  é a entrada de controle. As funções  $f: D \to \Re^n$  e  $g: D \to \Re^n$  são suaves<sup>2</sup> no domínio  $D \subset \Re^n$  que contém  $\eta = 0$ e  $f(0) = 0$ . Deseja-se projetar uma lei de controle de realimentação de estados para estabilizar a origem  $(\eta = 0, \xi = 0)$ . Assume-se que f e g são conhecidas.

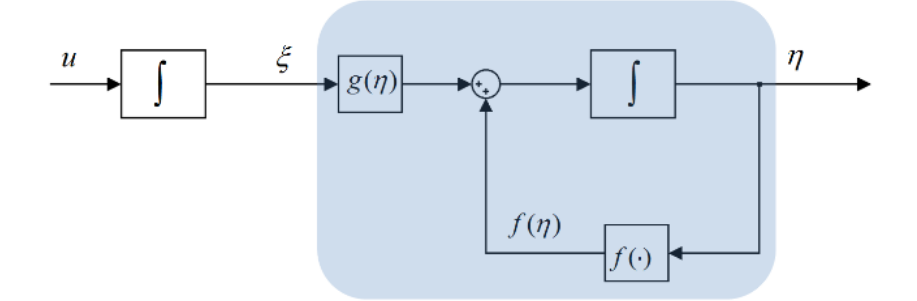

Figura 62: Diagrama de Blocos do Sistema das Equações 4.20-4.21

Esse sistema pode ser entendido como uma conex˜ao em cascata de dois componentes, como mostrado na Figura 62; o primeiro componente é visto na Equação  $(4.20)$ , com  $\xi$  como entrada, e o segundo componente é o integrador da Equação (4.21). Suponha que o primeiro componente (Equação (4.20)) possa ser estabilizado por uma realimentação de estados suave  $\xi = \phi(\eta)$ , com  $\phi(0) = 0$ , isto é, a origem de

$$
\dot{\eta} = f(\eta) + g(\eta)\phi(\eta)
$$

 $\acute{e}$  assintoticamente estável. Suponha também que se conheça uma função de Lyapunov  $V(\eta)$  (suave e positiva definida) que satisfaça a inequação

$$
\frac{\partial V}{\partial \eta}[f(\eta) + g(\eta)\phi(\eta)] \le -W(\eta), \ \forall \eta \in D \tag{4.22}
$$

onde  $W(\eta)$  é positiva definida. Adicionando e subtraindo  $q(\eta)\phi(\eta)$  ao lado direito da Equação (4.20), obtém-se uma representação equivalente

$$
\dot{\eta} = [f(\eta) + g(\eta)\phi(\eta)] + g(\eta)[\xi - \phi(\eta)]
$$
  

$$
\dot{\xi} = u
$$

que é mostrada na figura 63.

 $^{2}$ Uma função é dita suave se possui todas as derivadas. Em casos particulares, é necessário apenas que a função possua um número restrito de derivadas.

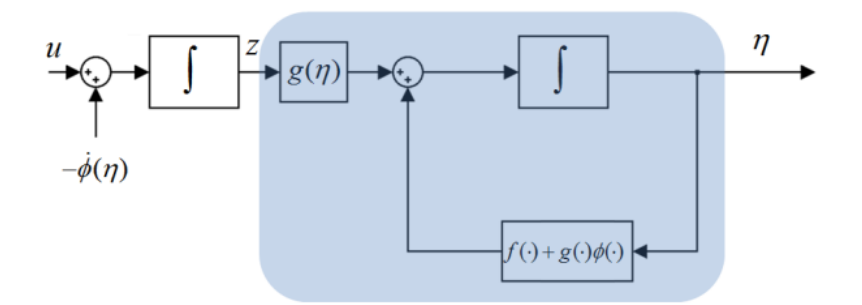

Figura 63: Sistema da Figura 62, com  $\phi(\eta)$  sendo introduzido

Uma mudança de variáveis

$$
z = \xi - \phi(\eta)
$$

resulta no sistema

$$
\dot{\eta} = [f(\eta) + g(\eta)\phi(\eta)] + g(\eta)z
$$
  

$$
\dot{z} = u - \dot{\phi}
$$

que é mostrado na Figura 64. Sair da Figura 63 para 64 pode ser visto como se  $-\phi(\eta)$ desse um passo para trás do integrador (portanto, estaria "backstepping do integrador"). Uma vez que $f,\ g$  e  $\phi$ são conhecidas, a derivada pode ser computada usando-se a expressão

$$
\dot{\phi} = \frac{\partial \phi}{\partial \eta} [f(\eta) + g(\eta)\xi]
$$

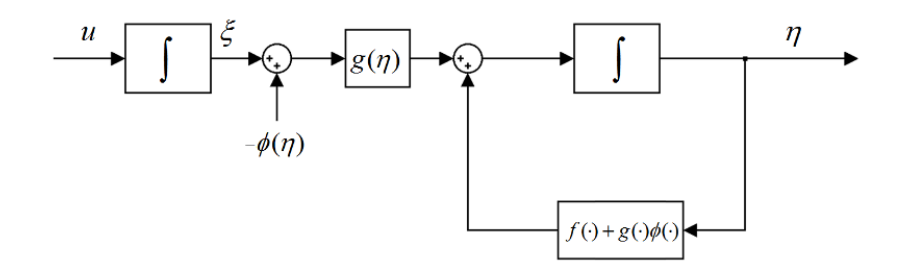

Figura 64: backstepping de  $-\phi(\eta)$  pelo integrador

Escolher $v = u - \dot{\phi}$ reduz o sistema à conexão em cascata

$$
\dot{\eta} = [f(\eta) + g(\eta)\phi(\eta)] + g(\eta)z
$$
  

$$
\dot{z} = v,
$$

que é muito similar ao sistema anterior, exceto pelo fato da primeira componente do sis-

$$
V_c(\eta,\xi) = V(\eta) + \frac{1}{2}z^2
$$

como função de Lyapunov candidata, se obtém

$$
\dot{V}_c = \frac{\partial V}{\partial \eta} [f(\eta) + g(\eta)\phi(\eta)] + \frac{\partial V}{\partial \eta} g(\eta)z + zv
$$
  

$$
\leq -W(\eta) + \frac{\partial V}{\partial \eta} g(\eta)z + zv.
$$

Escolhendo

$$
v = -\frac{\partial V}{\partial \eta}g(\eta) - kz, \ k > 0
$$

leva a

$$
\dot{V}_c = -W(\eta) - kz^2,
$$

que mostra que a origem  $(\eta = 0, z = 0)$  é assintoticamente estável. Uma vez que  $\phi(0) =$ 0, conclui-se que a origem  $(\eta = 0, \xi = 0)$  é assintoticamente estável. Substituindo v, z e  $\dot{\phi}$ , se encontra o controlador por realimentação de estados

$$
u = \frac{\partial \phi}{\partial \eta} [f(\eta) + g(\eta)\xi] - \frac{\partial V}{\partial \eta} g(\eta) - k[\xi - \phi(\eta)] \tag{4.23}
$$

Se todas as suposições feitas têm alcance global e  $V(\eta)$  é radialmente ilimitada, pode-se concluir que a origem é globalmente assintoticamente estável. O Lema a seguir sintetiza todas estas conclusões:

Teorema 1 (Backstepping (KHALIL, 2002)) Considere o sistema descrito pelas equações 4.20-4.21. Seja  $\phi(\eta)$  uma função de realimentação de estados que estabilize a Equação (4.20), com  $\phi(0) = 0$ , e seja  $V(\eta)$  uma função de Lyapunov que satisfaça a Equação (4.22), com alguma função positiva definida  $W(\eta)$ . Então, o controlador da Equação (4.23) estabiliza a origem do sistema de equações 4.20-4.21, com  $V(\eta) + [\xi - \eta]$  $\phi(\eta)^2/2$  como sua função de Lyapunov. Além disso, se todas as suposições tiverem alcance global no sistema, então  $V(\eta)$  é radialmente ilimitada, e por isso a origem será globalmente assintoticamente estável.

### 4.4.1 PROJETO DO CONTROLADOR

O modelo não linear do sistema que se deseja controlar é dado pela Equação (2.21). Assumindo que os ângulos  $\phi$  e  $\theta$  são pequenos e substituindo a entrada do sistema para comando PWM ao invés de torque, como realizado para os controladores anteriores, o modelo não linear escrito na forma de espaço de estados torna-se

$$
\begin{bmatrix}\n\dot{\phi} \\
\ddot{\phi} \\
\dot{\theta} \\
\dot{\theta} \\
\dot{\psi} \\
\dot{\psi}\n\end{bmatrix} = \begin{bmatrix}\n0 & 1 & 0 & 0 & 0 & 0 \\
0 & 0 & 0 & \frac{J_y - J_z}{2J_x} \dot{\psi} & 0 & \frac{J_y - J_z}{2J_x} \dot{\theta} \\
0 & 0 & 0 & 1 & 0 & 0 \\
0 & \frac{J_z - J_x}{2J_y} \dot{\psi} & 0 & 0 & 0 & \frac{J_z - J_x}{2J_y} \dot{\phi} \\
0 & 0 & 0 & 0 & 0 & 1 \\
\dot{\psi} \\
\dot{\psi} \\
\dot{\psi}\n\end{bmatrix} = \begin{bmatrix}\n0 & 1 & 0 & 0 & 0 & 0 \\
0 & 0 & 0 & \frac{J_y - J_z}{2J_x} \dot{\phi} \\
0 & 0 & 0 & 0 & \frac{J_z - J_x}{2J_y} \dot{\phi} \\
0 & 0 & 0 & 1 \\
\dot{\psi} \\
\psi\n\end{bmatrix} \begin{bmatrix}\n\phi \\
\dot{\phi} \\
\theta \\
\dot{\theta} \\
\psi \\
\psi\n\end{bmatrix} + \begin{bmatrix}\n0 & 0 & 0 & 0 & 0 & 0 \\
0 & b_x & 0 & 0 & 0 & 0 \\
0 & 0 & 0 & 0 & 0 & 0 \\
0 & 0 & 0 & 0 & 0 & 0 \\
0 & 0 & 0 & 0 & 0 & 0 \\
0 & 0 & 0 & 0 & 0 & b_z\n\end{bmatrix} \begin{bmatrix}\n0 \\
\Delta \delta_{\phi} \\
\Delta \delta_{\phi} \\
\Delta \delta_{\phi}\n\end{bmatrix}
$$

O controlador que se deseja projetar terá como função calcular a variação de comando PWM (entrada de controle u) necessária para regular os ângulos  $\phi$  e  $\theta$  em ˆangulos desejados.

Para projetar esse controlador utiliza-se a técnica conhecida como Backstepping. Para o primeiro passo, considerando apenas o ângulo  $\phi$ , o erro do sistema é dado por

$$
z_1 = x_1^d - x_1
$$

Usando o teorema de Lyapunov, a função de Lyapunov escolhida deve ser positiva definida e sua derivada no tempo negativa definida, sendo está função dada por

$$
V(z_1) = \frac{1}{2}z_1^2
$$

Logo

$$
\dot{V}(z_1) = z_1(\dot{x}_1^d - x_2) \tag{4.24}
$$

A estabilidade de  $z_1$  é obtida através da introdução de uma entrada de controle virtual  $x_2$  sendo

$$
x_2 = \dot{x}_1^d + \alpha_1 z_1 \qquad (\alpha_1 > 0)
$$

A Equação  $(4.24)$  se torna

$$
\dot{V}(z_1) = -\alpha_1 z_1^2
$$

Aplicando uma mudança de variável, tem-se

$$
z_2 = x_2 - \dot{x}_1^d - \alpha_1 x_1
$$

Para o segundo passo, considere a função de Lyapunov dada por

$$
V(z_1, z_2) = \frac{1}{2}(z_1^2 + z_2^2)
$$

Logo

$$
\dot{V}(z_1, z_2) = z_2 \left( \frac{J_y - J_z}{J_x} x_4 x_6 + b_x u_1 \right) - z_2 (\ddot{x}_1^d - \alpha_1 (z_2 + \alpha_1 z_1)) - z_1 z_2 - \alpha_1 z_1^2 \tag{4.25}
$$

A entrada de controle  $u_1$  é calculada considerando  $\ddot{x}^d_{1,2,3} = 0$  e satisfazendo  $\dot{V}(z_1,z_2) <$ 0. Então

$$
u_1 = \frac{1}{b_x} \left( z_1 - \frac{J_y - J_z}{J_x} x_4 x_6 - \alpha_1 (z_2 + \alpha_1 z_1) - \alpha_2 z_2 \right) \tag{4.26}
$$

A Equação (4.25) torna-se

$$
\dot{V}(z_1, z_2) = -\alpha_1 z_1^2 - \alpha_2 z_2^2
$$

O termo $\alpha_2z_2$ com  $\alpha_2>0$ é adicionado para estabilizar  $z_2.$ 

Substituindo  $z_1$ e $z_2$ na Equação $\left( 4.26\right)$ tem-se

$$
u_1 = \frac{1}{b_x} \left( (1 + \alpha_1 \alpha_2)(x_1^d - x_1) - \frac{J_y - J_z}{J_x} x_4 x_6 - (\alpha_1 + \alpha_2) x_2 \right)
$$

O diagrama de blocos da estrutura de controle projetada é mostrado na Figura 65.

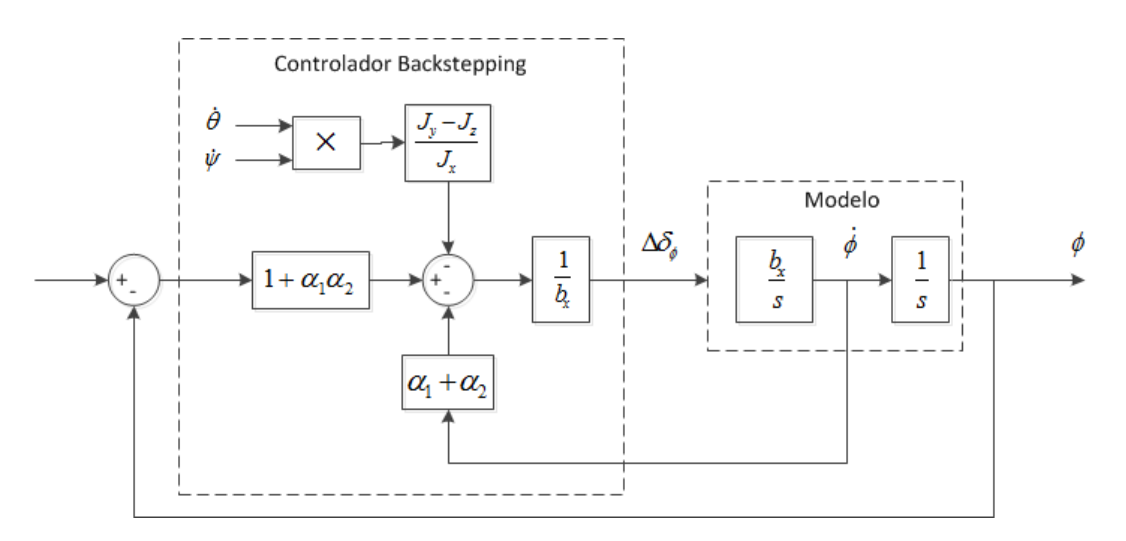

Figura 65: Diagrama de Blocos do Controlador Backstepping

Os mesmos passos podem ser realizados para encontrar $\boldsymbol{u}_2$ e $\boldsymbol{u}_3.$ 

$$
u_2 = \frac{1}{b_y} \left( z_3 - \frac{J_z - J_x}{J_y} x_2 x_6 - \alpha_3 (z_4 + \alpha_3 z_3) - \alpha_4 z_4 \right)
$$
  

$$
u_3 = \frac{1}{b_z} \left( z_5 - \frac{J_x - J_y}{J_z} x_2 x_4 - \alpha_5 (z_6 + \alpha_5 z_5) - \alpha_6 z_6 \right)
$$

onde

 $z_3 = x_3^d - x_3$  $z_4 = x_4 - \dot{x}_3^d - \alpha_3 z_3$  $z_5 = x_5^d - x_5$  $z_6 = x_6 - \dot{x}_5^d - \alpha_5 z_5$ 

Os ganhos do controlador são calculados utilizando um bloco de otimização de parâmetros do Simulink e serão mostrados no Capítulo 5.

### 4.5 CONTROLE DE VELOCIDADE (EIXO YAW)

Os ângulos  $\phi$  e  $\theta$  são os grandes responsáveis pela estabilidade da aeronave. O ângulo  $\psi$  implica apenas na direção da mesma. Porém, para realizar o controle de estabilidade do quadricóptero é relevante realizar também o controle do eixo yaw, sendo que sem controle é possível que a aeronave gire descompensadamente. Para tal, o controle do ângulo  $\psi$  não é interessante e sim o controle de velocidade, uma vez que com o controle de ângulo, quando se desejar mudar a direção do quadricóptero alterando a posição do *stick* e depois retornando o *stick* para a posição zero, o veículo também retornaria para a posição inicial. Com o controle de velocidade, a direção da aeronave se altera com o movimento do stick e quando o stick retorna para zero, o controle atua tornando a velocidade zero e a aeronave para na atual posição.

O modelo do sistema que se deseja controlar é dado pela Equação (2.33) que representa a equação de movimento para o ângulo  $\psi$ . A Equação (4.27) representa o modelo do sistema em Laplace.

$$
r(s) = \frac{1/J_z}{s} \tau_{\psi}(s)
$$
\n(4.27)

A entrada do sistema é o torque gerado pelos motores direito e esquerdo e a saída do sistema é a velocidade  $\dot{\phi}$  gerada por esse torque. Substituindo a entrada do sistema para comando PWM ao invés de torque tem-se

$$
r(s) = \frac{b_z}{s} \,\Delta \delta_\psi(s)
$$

onde  $b_z = 4k_2/J_z$ .

Deseja-se projetar um controlador proporcional que terá como função calcular a variação de comando PWM necessária para regular a velocidade  $\psi$  em uma velocidade desejada. A equação de controle é dada por

$$
u = kp(\dot{\psi}^d - \dot{\psi})
$$

A função de transferência do sistema em malha fechada é dada por

$$
\frac{y}{y^d} = \frac{b_z kp}{s + b_z kp} \tag{4.28}
$$

O diagrama de blocos da estrutura de controle projetada é mostrado na Figura 66.

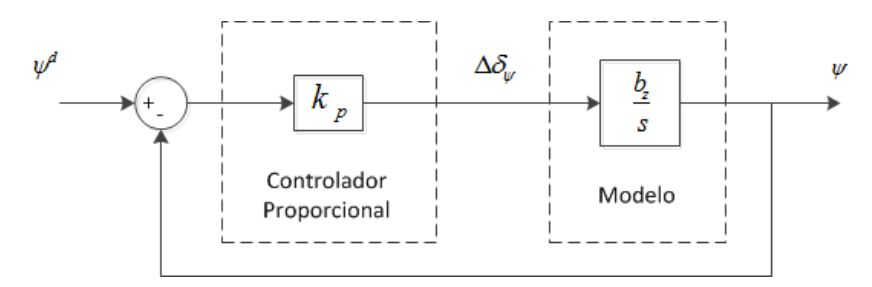

Figura 66: Diagrama de Blocos do Controle de Velocidade

Para selecionar  $k_p$ , a equação característica do sistema de malha fechada é escrita na forma de Evan como

$$
1 + k_p \frac{b_z}{s} = 0 \tag{4.29}
$$

Utilizando o método de lugar das raízes é possível encontrar um valor para  $k_p$  de forma que o sistema seja estável. A Figura 67 mostra o lugar das raízes da Equação (4.29) e o valor do ganho selecionado. O valor escolhido é  $k_p = 4$ .

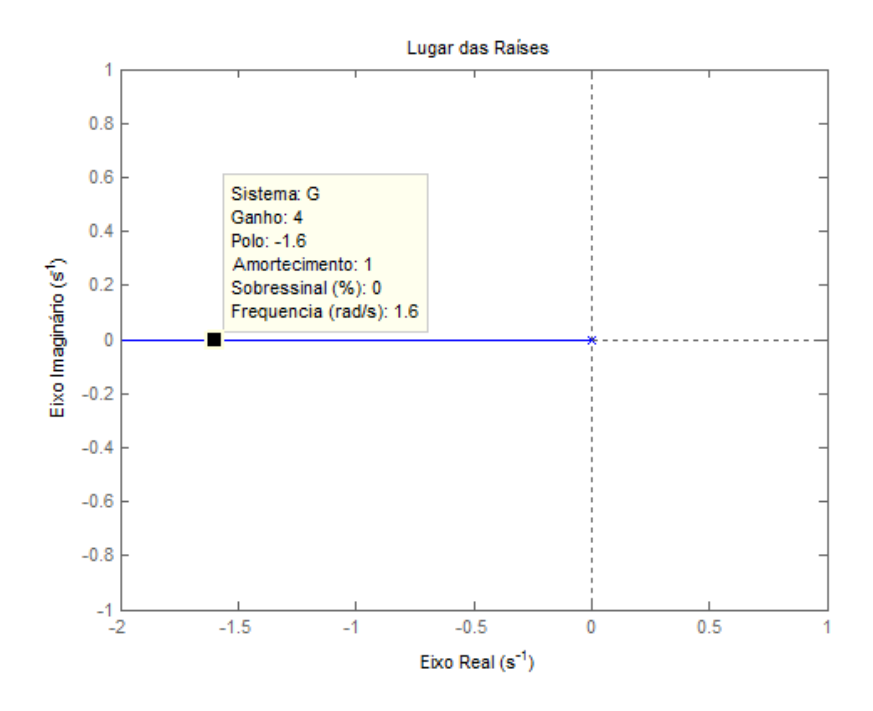

Figura 67: Lugar das Raízes para seleção do ganho  $k_p$ 

### 5 RESULTADOS

Neste capítulo, os controladores projetados são analisados e validados através dos resultados simulados utilizando o programa Simulink e dos resultados reais obtidos durante voo do quadricóptero.

Para obter resultados reais, o controlador foi implementado e alguns voos foram realizados em ambiente aberto com o quadricóptero controlado remotamente. O ambiente escolhido foi o estacionamento da Faculdade de Engenharia que apresentava no dia distúrbios externos como vento e chuva. A Figura 68 mostra o quadricóptero durante voo no estacionamento.

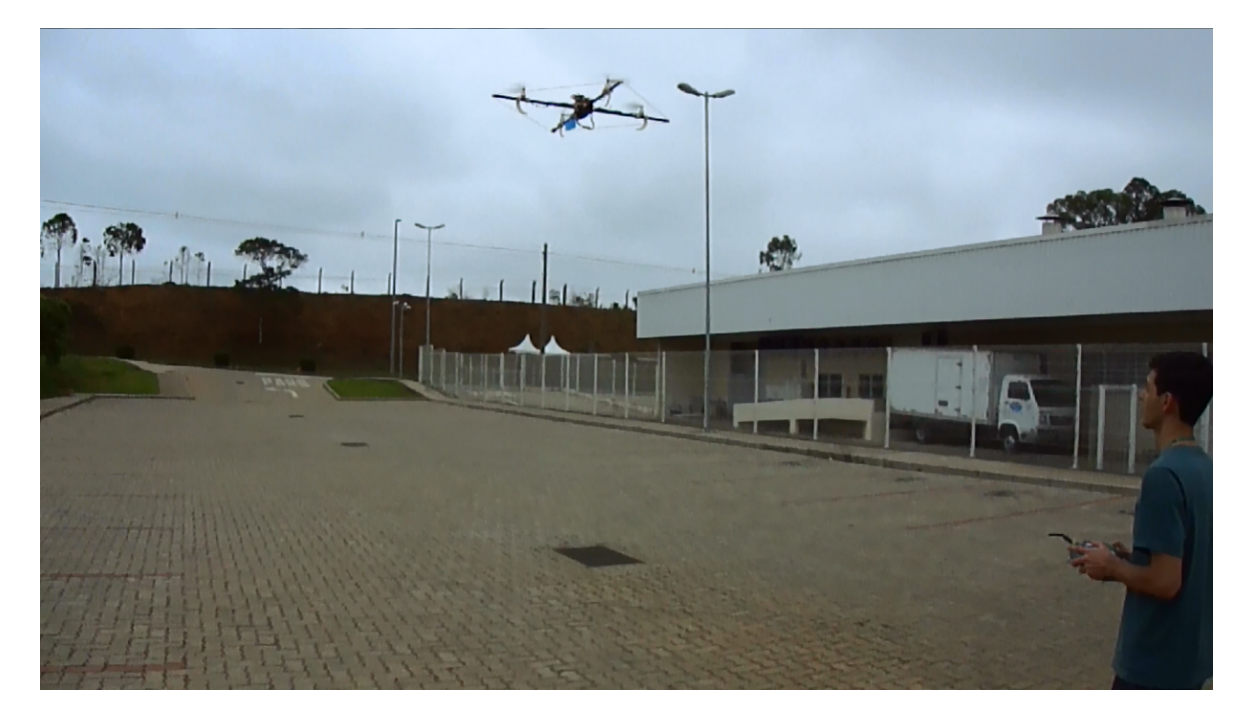

Figura 68: Quadricóptero durante voo no estacionamento da Faculdade de Engenharia da UFJF

Os resultados simulados são apresentados na Seção 5.1 e os resultados reais são apresentados na Seção 5.2. Na Seção 5.3 uma comparação entre as técnicas de controle utilizadas é apresentada.

Os controladores projetados são simulados utilizando o programa Simulink. Uma mesma entrada ´e aplicada em cada controlador para que se possa comparar o comportamento de cada um.

A entrada do sistema simulado, que corresponde ao valor de referência do ângulo  $\phi$ , é dada por um degrau de amplitude 10° durante 7 s que se inicia no instante  $t = 1$  s. O tempo total de simulação é de  $t = 15 s e$  a resposta do sistema é o ângulo medido na saída.

Os resultados das simulações para cada controlador são apresentados a seguir.

### 5.1.1 CONTROLADOR PID

O controlador PID projetado na Subseção 4.1.2 apresenta como lei de controle a Equação (5.1). Os ganhos obtidos para o controlador são mostrados na Tabela 9.

$$
u = k_p(\phi^d - \phi) + \frac{k_i}{s}(\phi^d - \phi) - k_d \dot{\phi}
$$
 (5.1)

| Ganhos  |            |  |
|---------|------------|--|
| $k_p \$ |            |  |
| $k_i$   | $\sqrt{2}$ |  |
| $k_d\,$ |            |  |

Tabela 9: Ganhos do Controlador PID

O diagrama de blocos que representa o sistema simulado é apresentado na Figura 69.

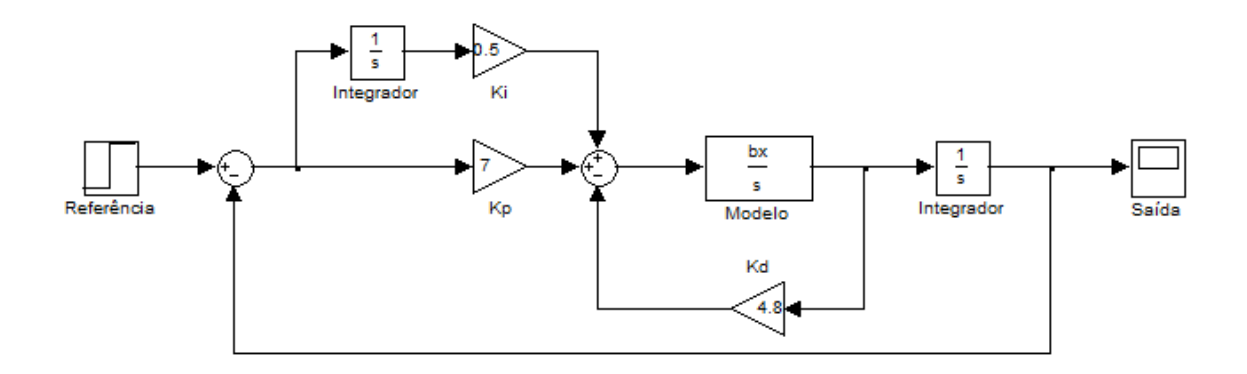

Figura 69: Controlador PID simulado no Simulink

A Figura 70 apresenta a entrada do sistema simulado (em azul) e a resposta do sistema (em vermelho).

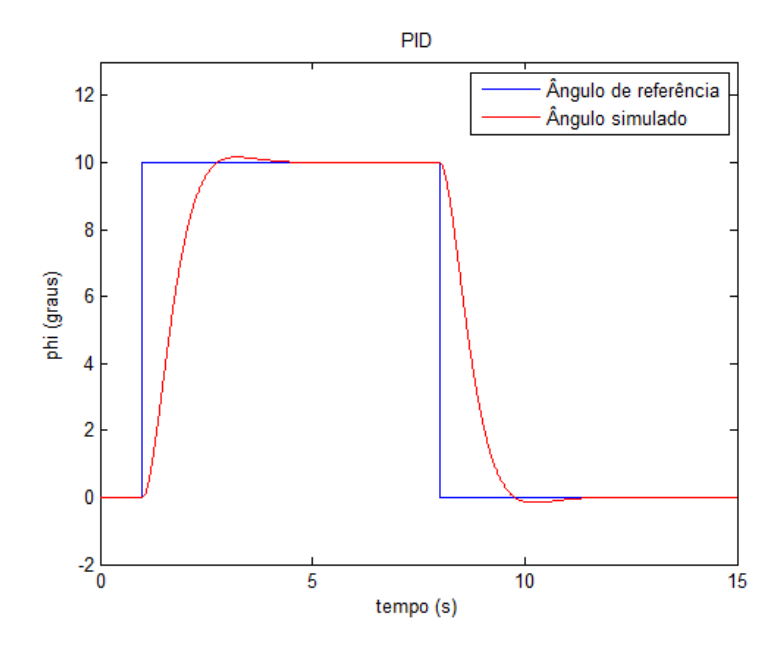

Figura 70: Sinal de referência e sinal de saída do sistema simulado (PID)

A Figura 71 mostra a resposta do sistema para o ângulo  $\phi$  com um ruído de medição, caracterizado por um ruído branco de média zero, aplicado ao sistema.

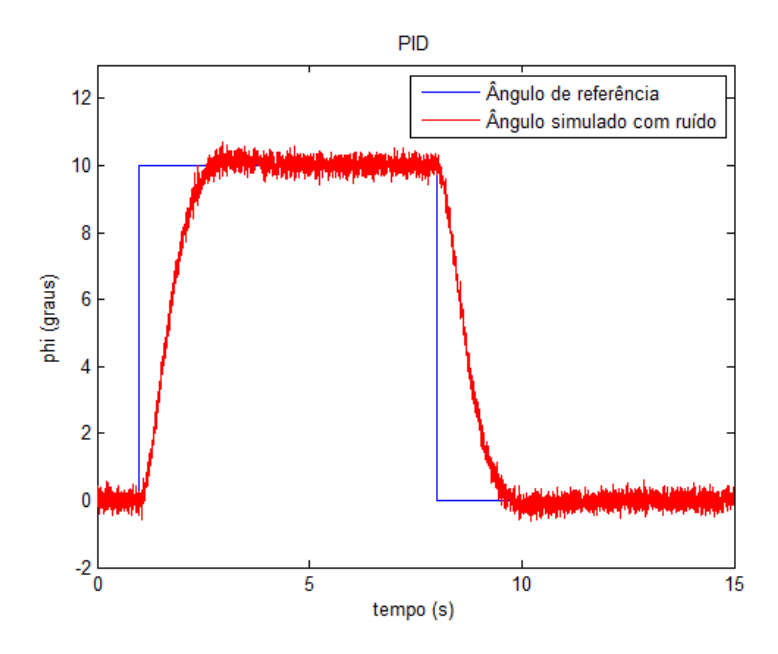

Figura 71: Sinal de referência e sinal de saída do sistema simulado com ruído (PID)

### 5.1.2 CONTROLADOR LYAPUNOV

O controlador Lyapunov projetado na Subseção 4.2.4 apresenta como lei de controle a Equação (5.2). Os ganhos obtidos para o controlador são mostrados na Tabela 10.

$$
u = k_1(\phi^d - \phi) - k_2\dot{\phi}
$$
\n(5.2)\n  
\nGanhos\n  
\n
$$
k_1
$$
\n10,1

Tabela 10: Ganhos do Controlador Lyapunov

 $\overline{k_2}$  5,3

O diagrama de blocos que representa o sistema simulado é apresentado na Figura 72.

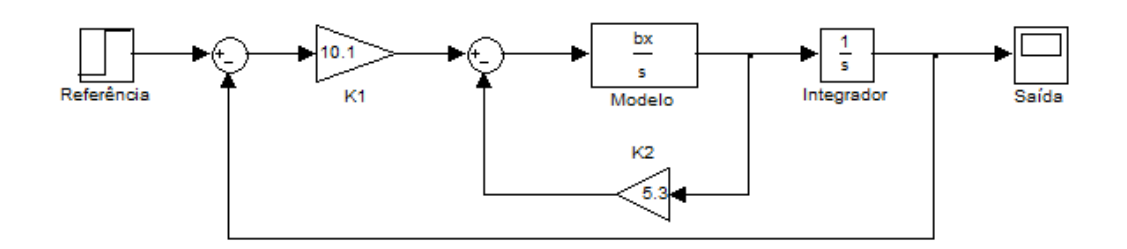

Figura 72: Controlador Lyapunov simulado no Simulink

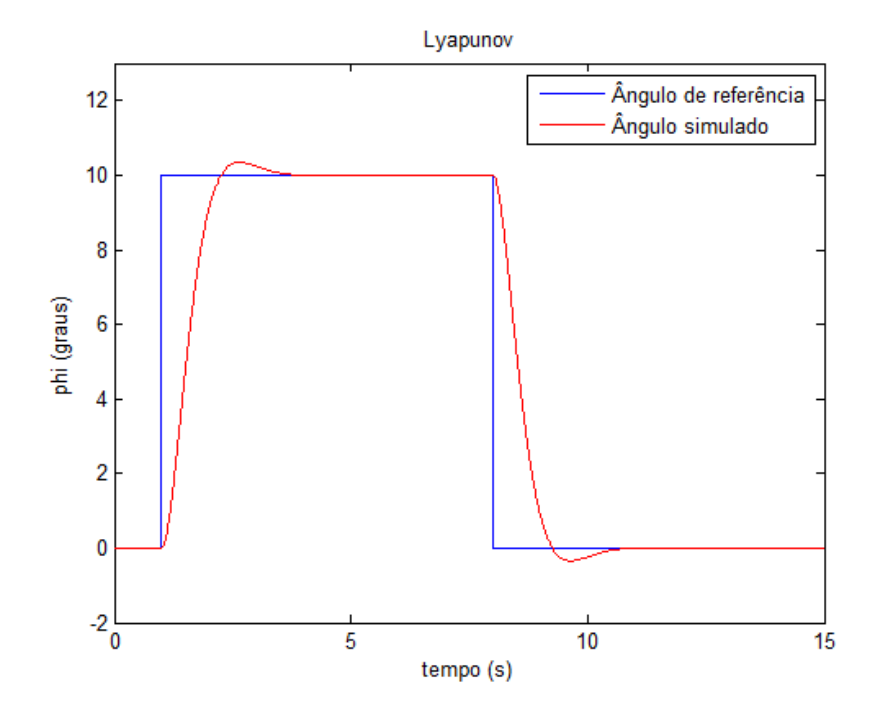

Figura 73: Sinal de referência e sinal de saída do sistema simulado (Lyapunov)

A Figura 73 apresenta a entrada de controle do sistema simulado (em azul) e a resposta do sistema (em vermelho).

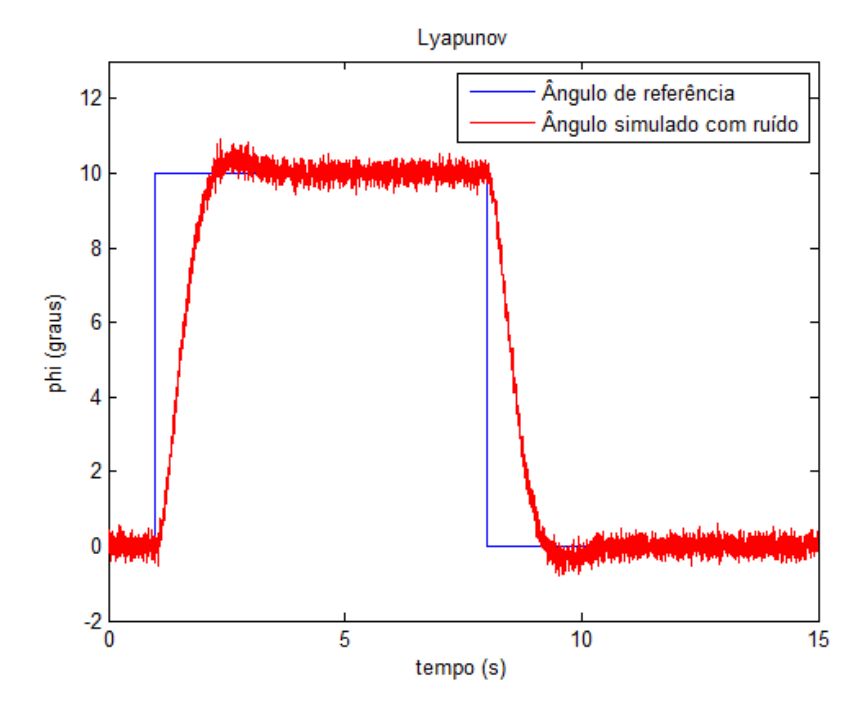

Figura 74: Sinal de referência e sinal de saída do sistema simulado com ruído (Lyapunov)

A Figura 74 mostra a saída do sistema para o ângulo  $\phi$  com um ruído de medição, caracterizado por um ruído branco de média zero, aplicado ao sistema.

## 5.1.3 CONTROLADOR LQR

O controlador LQR projetado na Subseção 4.3.1 apresenta como lei de controle a Equação (5.3). Os ganhos obtidos para o controlador são mostrados na Tabela 11.

$$
u = k_1(\phi^d - \phi) - k_2 \dot{\phi}
$$
\n
$$
(5.3)
$$

| Fanhos  |     |  |
|---------|-----|--|
| $k_{1}$ |     |  |
| $k_2$   | 4.3 |  |

Tabela 11: Ganhos do Controlador LQR

O diagrama de blocos que representa o sistema simulado é apresentado na Figura 75.

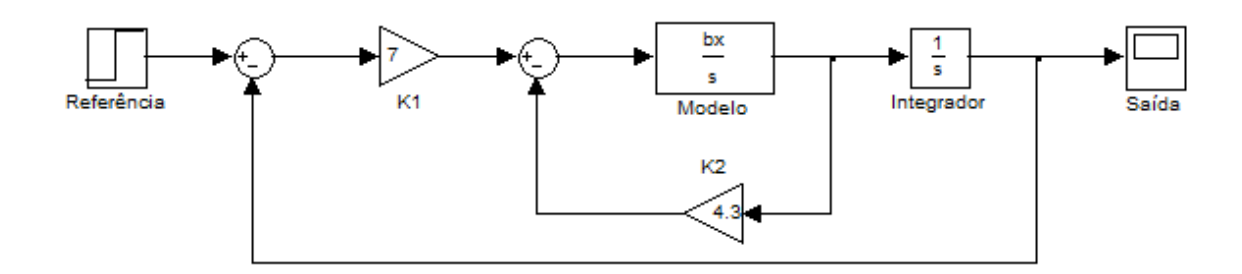

Figura 75: Controlador LQR simulado no Simulink

A Figura 76 apresenta a entrada de controle do sistema simulado (em azul) e a resposta do sistema (em vermelho).

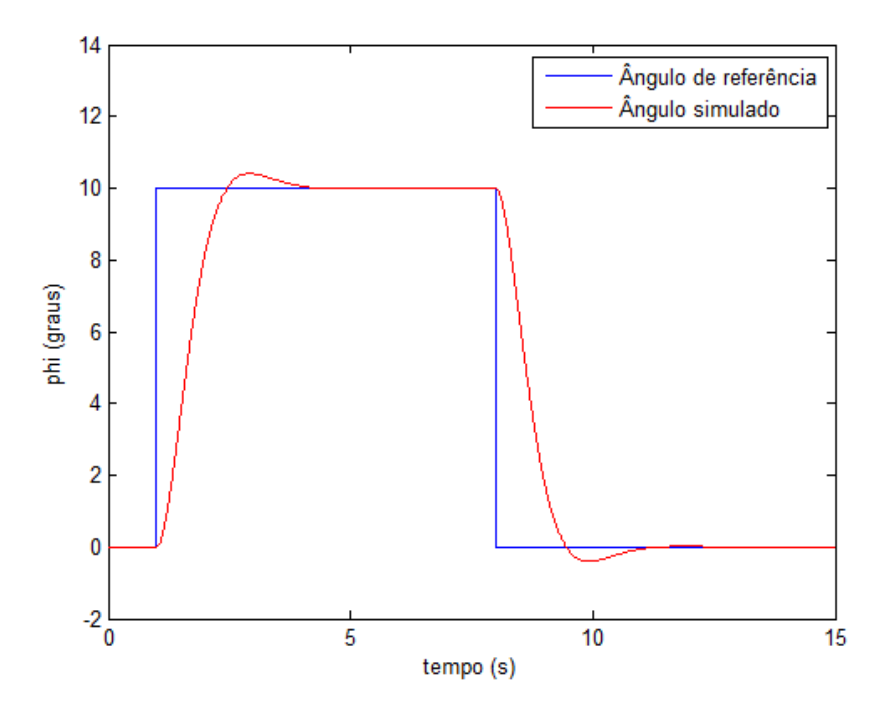

Figura 76: Entrada do sistema simulado(LQR)

A Figura 77 mostra a saída do sistema para o ângulo  $\phi$  com um ruído de medição, caracterizado por um ruído branco de média zero, aplicado ao sistema.

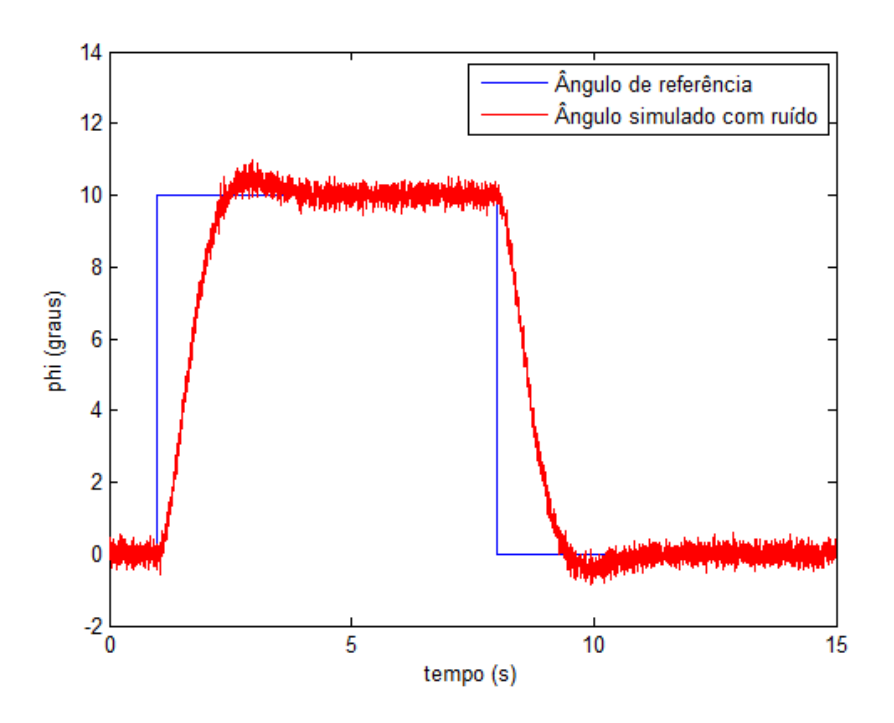

Figura 77: Saída do sistema simulado (LQR)

## 5.1.4 CONTROLADOR BACKSTEPPING

Como visto na Subseção 4.4.1, o sinal de controle calculado utilizando o controlador Backstepping é dado por

$$
u_1 = \beta_1(\phi^d - \phi) - \frac{J_y - J_z}{J_x b_x} \dot{\theta} \dot{\psi} - \beta_2 \dot{\phi}
$$
  

$$
u_2 = \beta_3(\theta^d - \theta) - \frac{J_z - J_x}{J_y b_y} \dot{\phi} \dot{\psi} - \beta_4 \dot{\theta}
$$

onde

$$
\beta_1 = \frac{1 + \alpha_1 \alpha_2}{b_x}
$$
  
\n
$$
\beta_2 = \frac{\alpha_1 + \alpha_2}{b_x}
$$
  
\n
$$
\beta_3 = \frac{1 + \alpha_3 \alpha_4}{b_y}
$$
  
\n
$$
\beta_4 = \frac{\alpha_3 + \alpha_4}{b_y}
$$

Como os momentos de inércia $J_x$  e  $J_y$ são iguais, a parcela não linear do sinal de controle  $u_3$ se torna zero. Já que deseja-se apenas um controle de velocidade para o

$$
u_3 = k p(\dot{\psi}^d - \dot{\psi})
$$

O diagrama de blocos que representa o sistema simulado é apresentado na Figura 78.

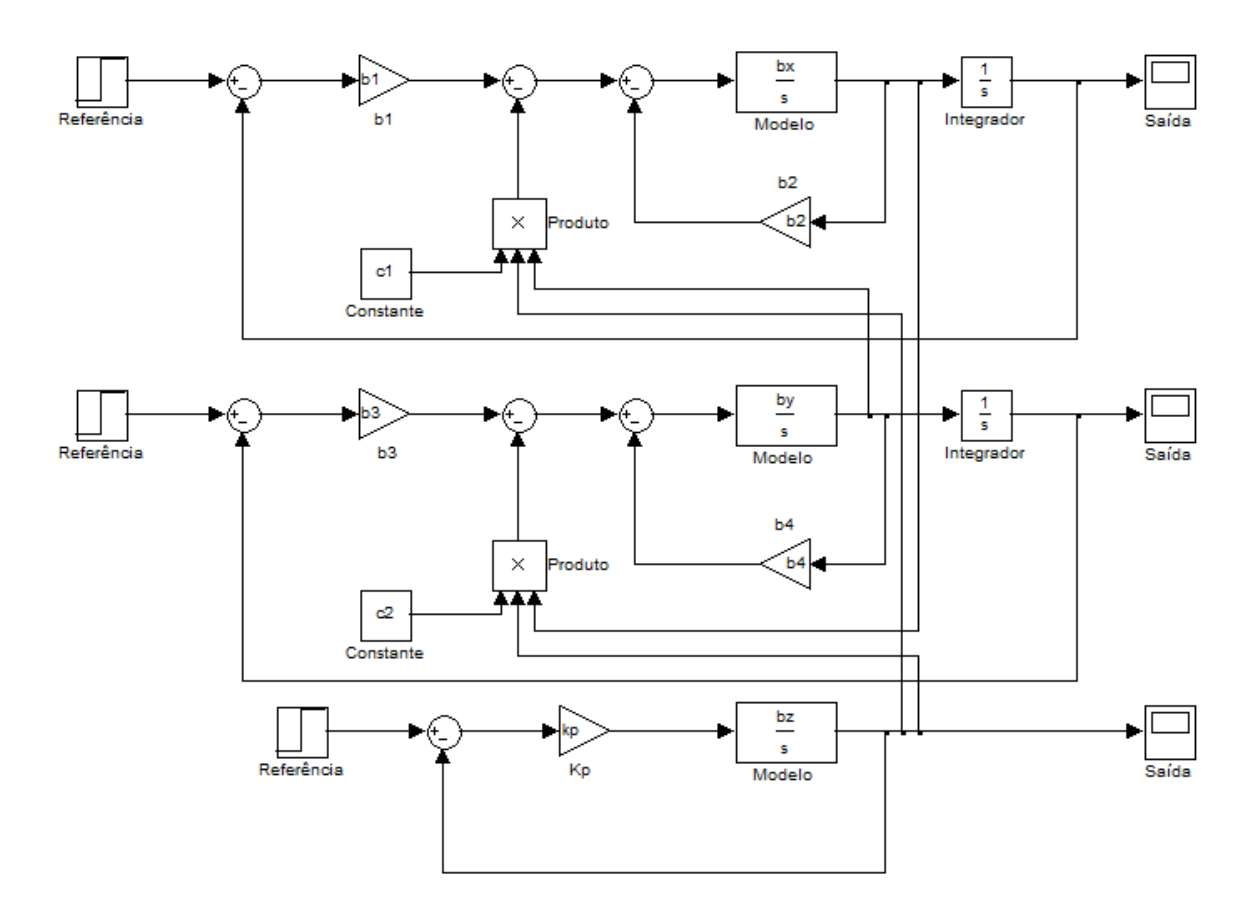

Figura 78: Controlador Backstepping simulado no Simulink

Para ajustar os ganhos do controlador utiliza-se o bloco de otimização de parâmetros do Simulink (Signal Constraint), ligado na saída do sistema. Deve-se escolher os parâmetros a serem otimizados e a curva de saída desejada, para uma entrada ao degrau.

Os ganhos encontrados são mostrados na Tabela 12.

| Ganhos                          |      |  |
|---------------------------------|------|--|
| $\beta_3$<br>$\beta_1$<br>$=$ . | 13,5 |  |
| $\beta_2$<br>BΛ<br>$=$          |      |  |

Tabela 12: Ganhos do Controlador Backstepping

As Figuras 79 e 80 apresentam as entradas dos sistemas simulados (em azul) e as respostas dos sistemas (em vermelho).

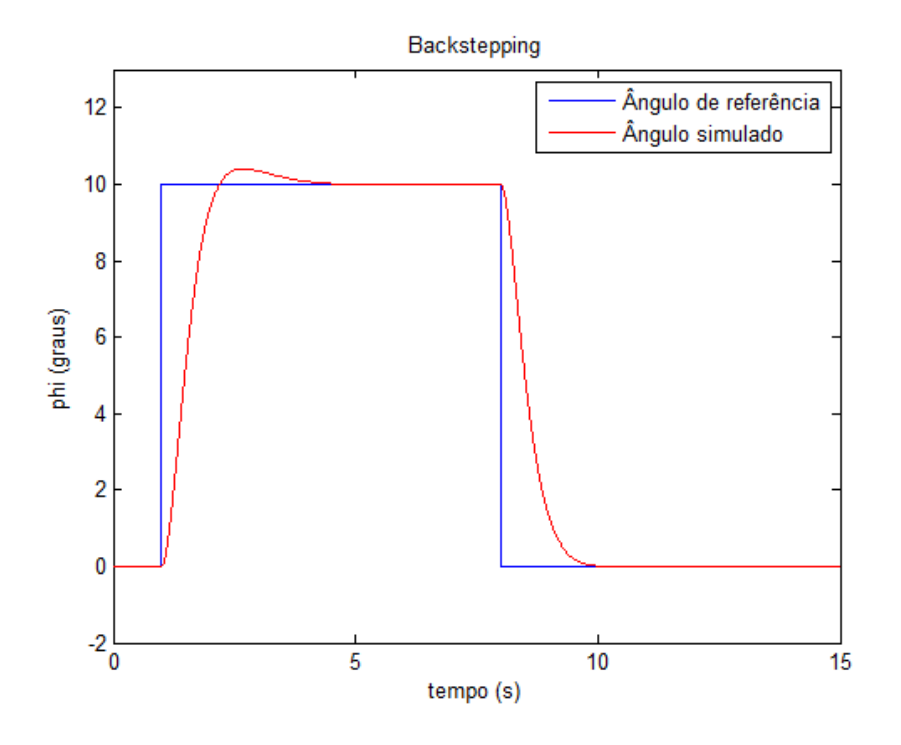

Figura 79: Sinal de referência e sinal de saída do sistema simulado para o ângulo  $\phi$ (Backstepping)

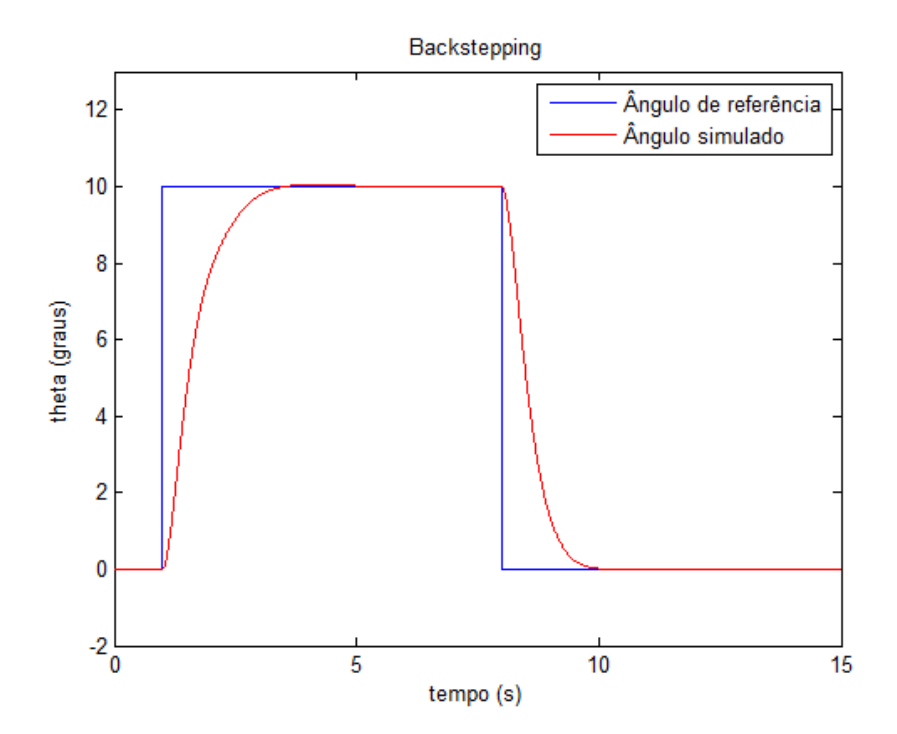

Figura 80: Sinal de referência e sinal de saída do sistema simulado para o ângulo  $\theta$ (Backstepping)

A Figura 81 mostra a velocidade de referência (em azul) e o saída simulada (em vermelho) para o controle de velocidade de yaw.

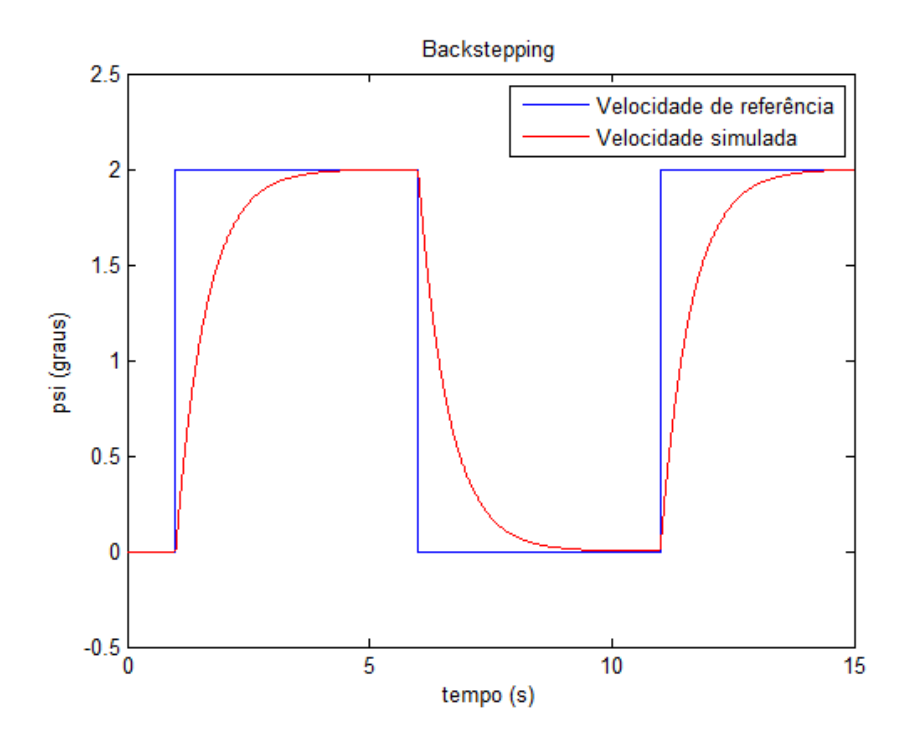

Figura 81: Sinal de referência e sinal de saída do sistema simulado para o eixo yaw (Backstepping)

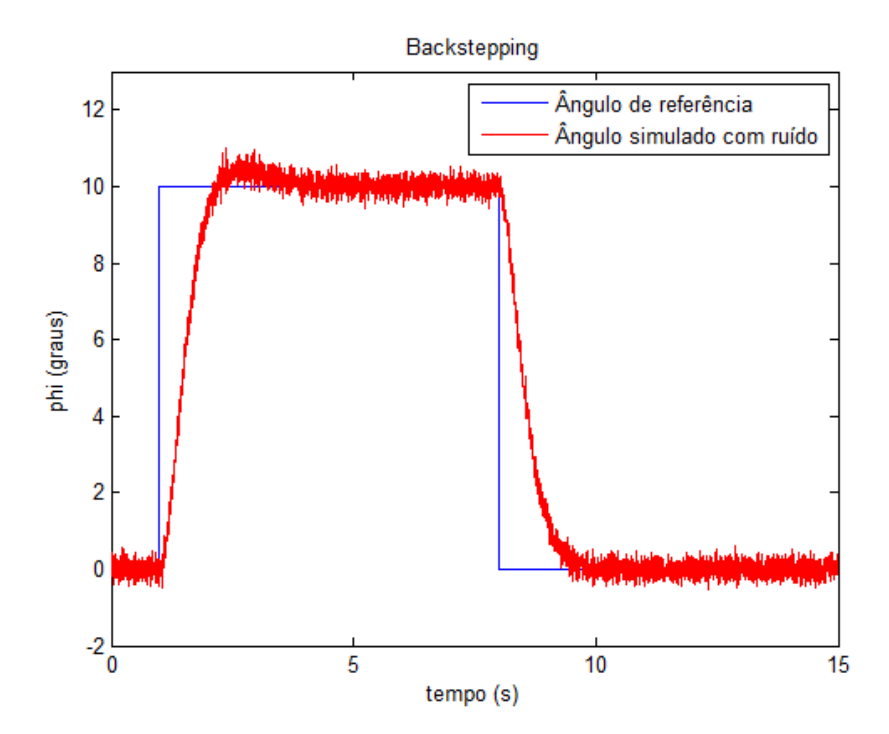

Figura 82: Sinal de referência e sinal de saída do sistema simulado para o ângulo  $\phi$ com ruído de medição (Backstepping)
As Figuras 82, 83 e 84 mostram os resultados da simulação quando um ruído branco de média zero é acrescentado na saída do sistema.

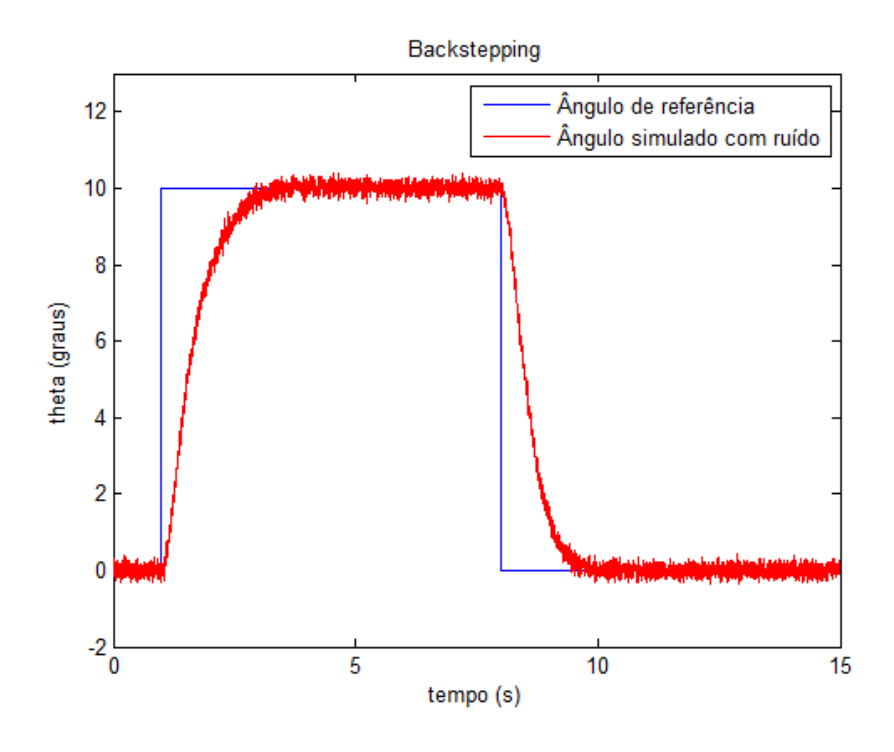

Figura 83: Sinal de referência e sinal de saída do sistema simulado para o ângulo  $\theta$  com ruído de medição (Backstepping)

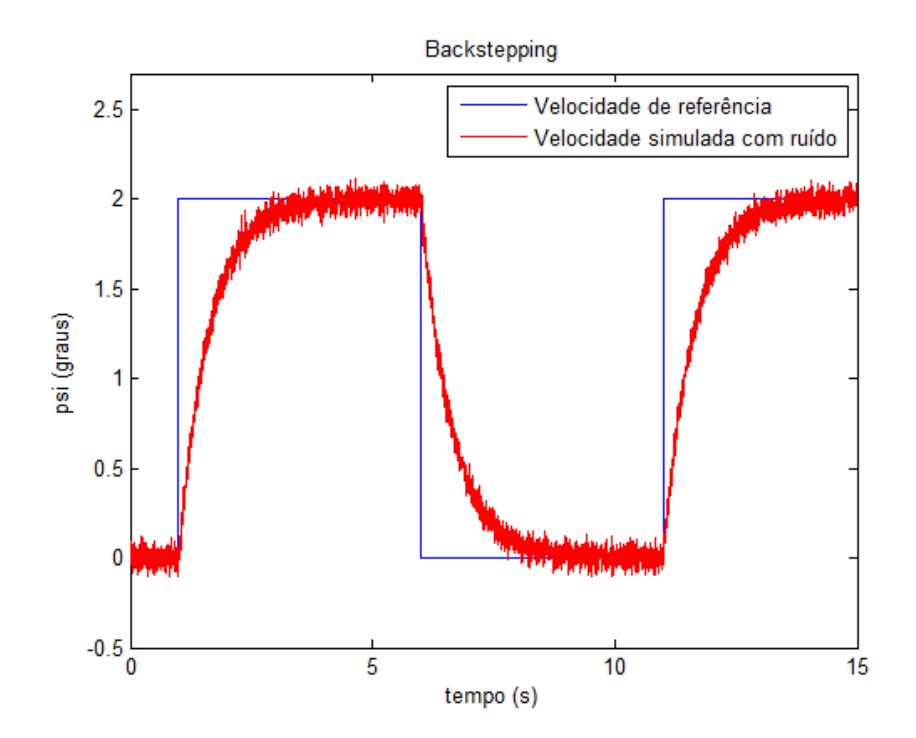

Figura 84: Sinal de referência e sinal de saída do sistema simulado para o eixo yaw com ruído de medição (Backstepping)

Os resultados simulados mostram que os controladores projetados cumpriram com o objetivo de calcular a entrada do sistema u necessária para regular o ângulo  $\phi$  em um ângulo desejado.

## 5.2 RESULTADOS REAIS

Os controladores projetados são implementados em software e testados em voo real. Uma mesma entrada é aplicada em cada controlador para que se possa comparar o desempenho de cada um.

A entrada do sistema, que corresponde ao valor de referência do ângulo  $\phi$ , é dada por um degrau de amplitude 10<sup>°</sup> durante 14 s que se inicia no instante  $t = 1$  s. O tempo total de simulação é de  $t = 15 s e$  a resposta do sistema é o ângulo medido na saída.

Para comparar os resultados obtidos, o erro entre o valor de referência e o valor medido do ângulo é plotado em um gráfico e o erro médio quadrático (EMQ) é calculado para cada controlador.

A equação do erro médio quadrático é dada por

$$
emq = \frac{(\phi^d - \phi)^2}{N}
$$

onde  $N$  é o número de medições.

Os resultados de voo para cada controlador são apresentados a seguir.

### 5.2.1 CONTROLADOR PID

A Figura 85 apresenta a entrada do sistema real (em azul) e a resposta do sistema (em vermelho).

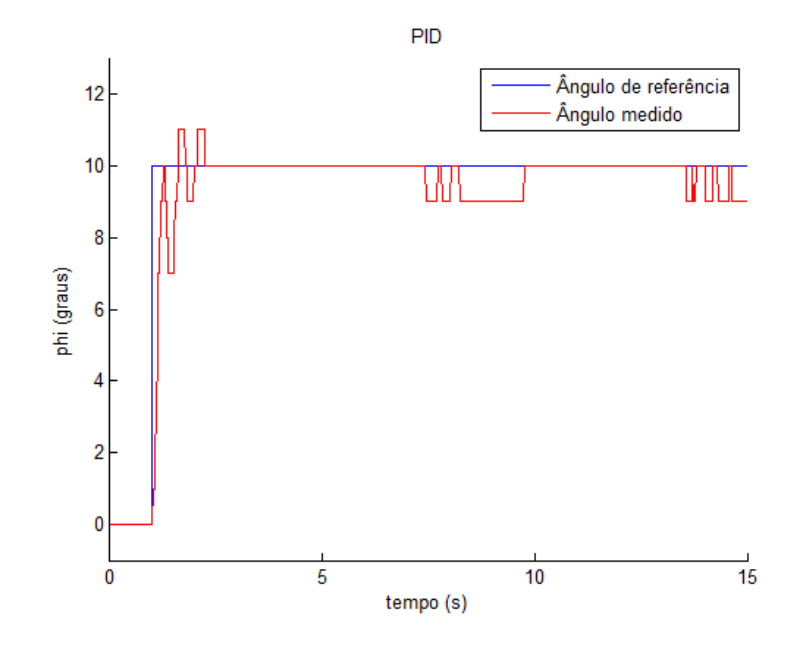

Figura 85: Sinal de referência e sinal de saída do sistema real (PID)

A Figura 86 apresenta o erro do sistema.

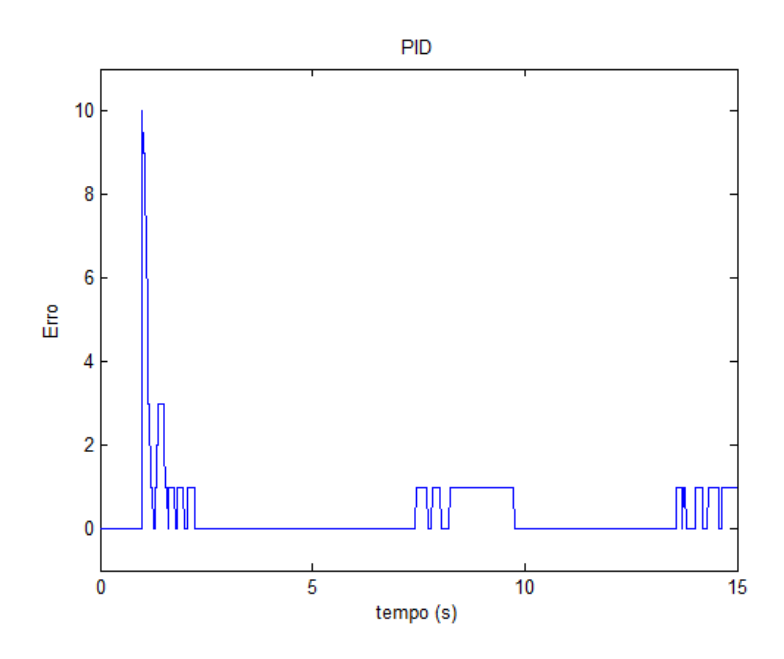

Figura 86: Erro entre o valor de referência e o valor medido do ângulo (PID)

O EMQ calculado para o controlador PID é 0,9680.

#### 5.2.2 CONTROLADOR LYAPUNOV

A Figura 87 apresenta a entrada do sistema real (em azul) e a resposta do sistema (em vermelho).

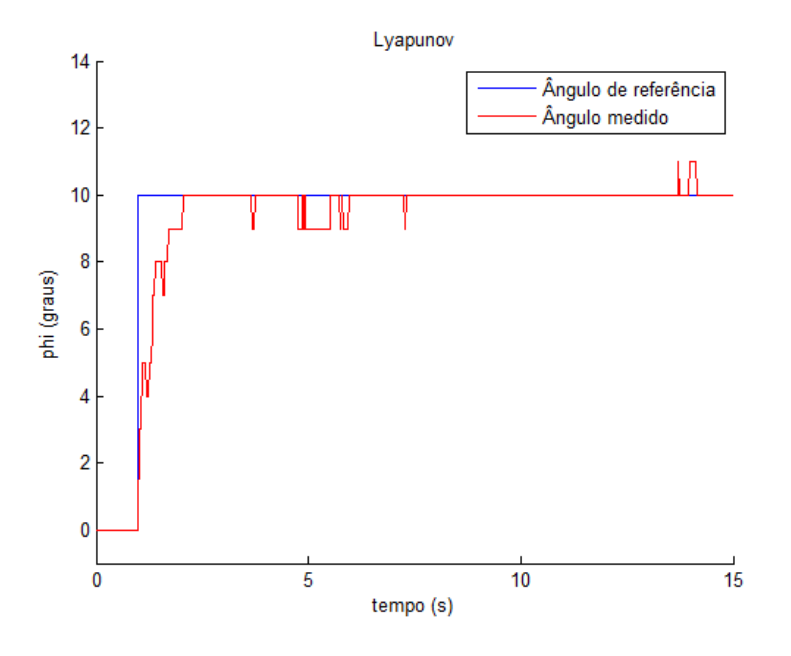

Figura 87: Sinal de referência e sinal de saída do sistema real (Lyapunov)

A Figura 88 apresenta o erro do sistema.

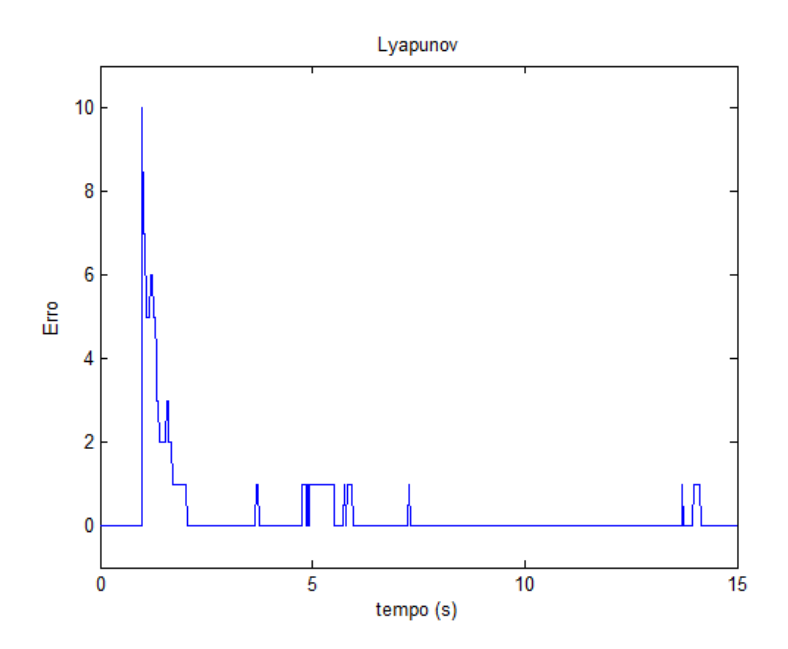

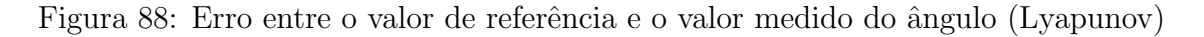

O EMQ calculado para o controlador Lyapunov é 1,0439.

## 5.2.3 CONTROLADOR LQR

A Figura 89 apresenta a entrada do sistema real (em azul) e a resposta do sistema (em vermelho).

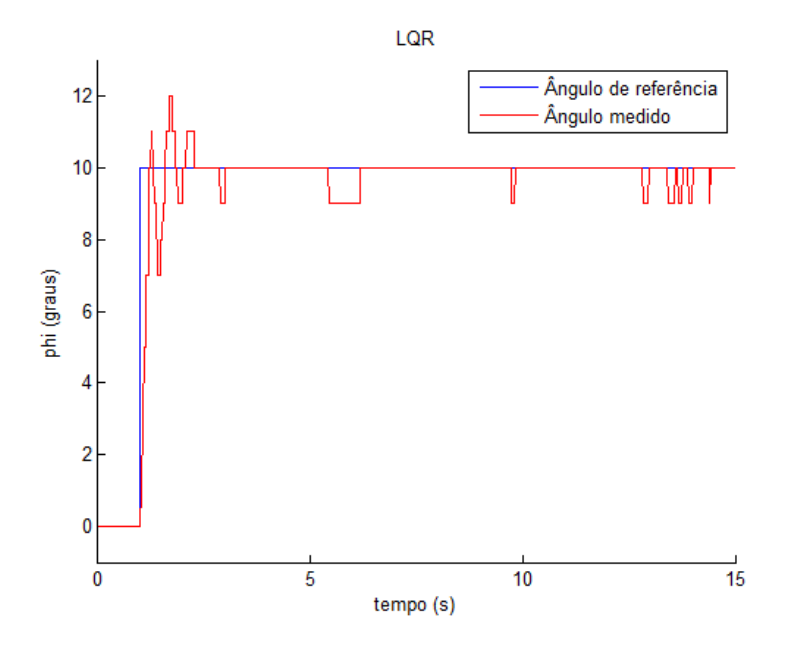

Figura 89: Sinal de referência e sinal de saída do sistema real (LQR)

A Figura 90 apresenta o erro do sistema.

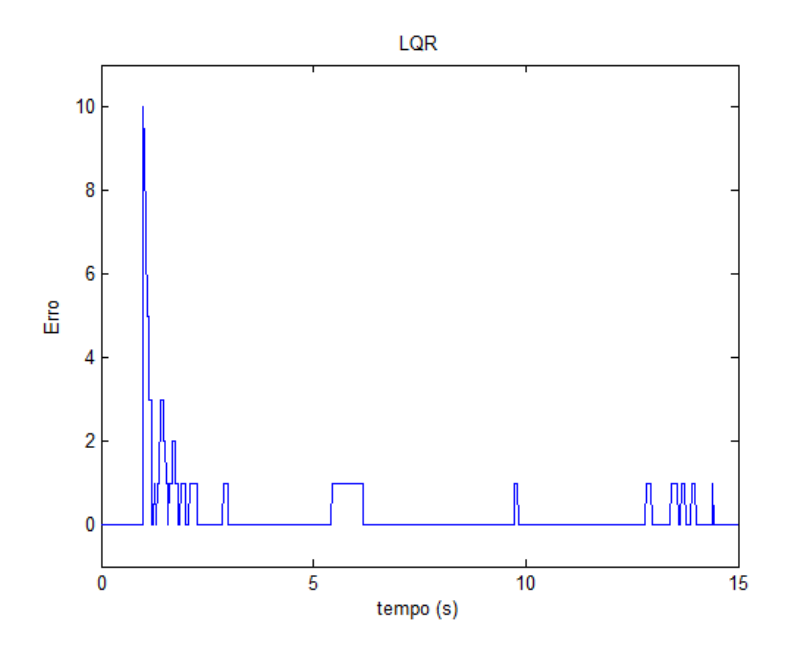

Figura 90: Erro entre o valor de referência e o valor medido do ângulo (LQR)

O EMQ calculado para o controlador LQR  $\acute{\rm e}$  0,7310.

### 5.2.4 CONTROLADOR BACKSTEPPING

A Figura 91 apresenta a entrada do sistema real (em azul) e a resposta do sistema (em vermelho).

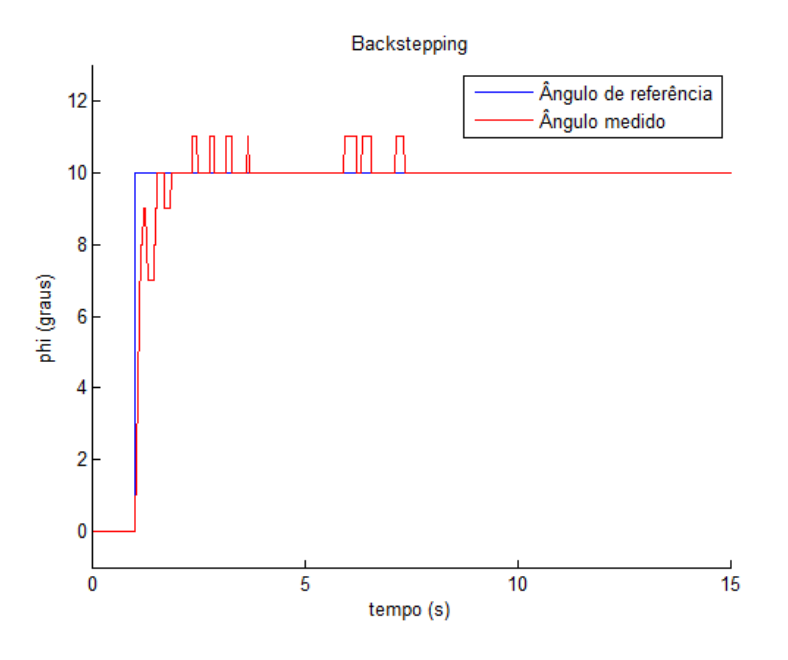

Figura 91: Sinal de referência e sinal de saída do sistema real (Backstepping)

A Figura 92 apresenta o erro do sistema.

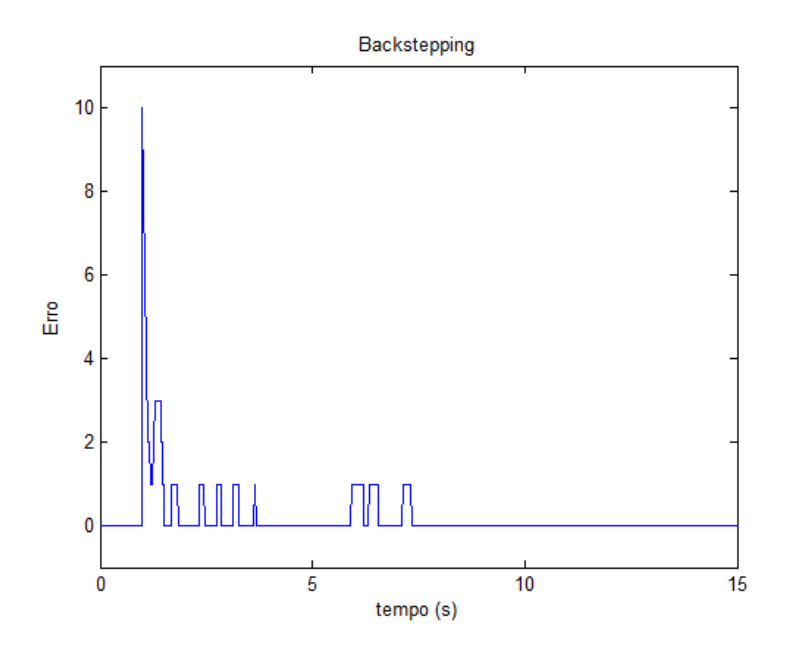

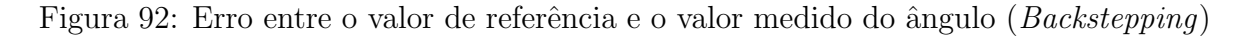

O EMQ calculado para o controlador  $Backstepping \t{e} 0,5431$ .

# 5.3 COMPARAÇÃO ENTRE AS TÉCNICAS DE CONTROLE APLI-CADAS

As leis de controle encontradas utilizando as técnicas aplicadas neste trabalho são mostradas na Tabela 13 e o erro médio quadrático calculado para cada controlador projetado é mostrado na Tabela 14.

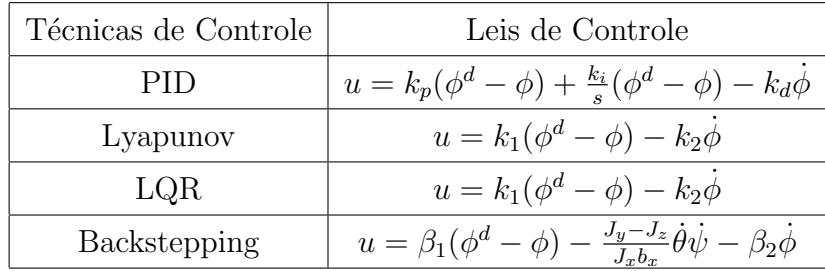

| Técnicas de Controle | EMQ    |
|----------------------|--------|
| <b>PID</b>           | 0,9680 |
| Lyapunov             | 1,0439 |
| LQR                  | 0,7310 |
| Backstepping         | 0,5431 |

Tabela 13: Leis de controle

Tabela 14: Erro Médio Quadrático

Nota-se que as três primeiras técnicas de controle, PID, Lyapunov e LQR apresentaram leis de controle parecidas, diferenciando apenas no integrador acrescentado na técnica PID. A técnica *Backstepping* distingue-se das demais técnicas na parcela não linear acrescentada na lei de controle. Todas as técnicas utilizadas chegaram comprovadamente na estabilidade do sistema e os resultados mostram que essas leis foram adequadamente escolhidas.

Analisando a Tabela 14, o melhor resultado ocorre para o controlador Backstepping. Pode-se atribuir o bom desempenho desta técnica por se tratar de uma técnica não linear em que não foi preciso simplificar o modelo do sistema para aplicá-la. Além disso, a lei de controle projetada leva em consideração, não só o ângulo de interesse, mas também os outros ângulos que influenciam na estabilidade da aeronave.

Contudo, as técnicas lineares também apresentam bons resultados, e o que diferencia essas técnica de controle linear é o método de ajuste dos ganhos.

Uma das maneiras de se ajustar os ganhos de um sistema de segunda ordem é

comparar este sistema com a forma canônica, como realizado no projeto do controlador Lyapunov. O problema deste método é que para obter bons resultados deve-se conhecer as limitações físicas do sistema. Por exemplo, a escolha dos parâmetros  $w_n$  e  $\zeta$  pode ser adequada na simulação, porém o sistema real pode não ser capaz de realizar o comando de controle fisicamente.

Os melhores resultados para os controladores lineares podem ser vistos para o controlador PID, utilizando o método de ajuste Sucessive Loop Closure e para o controlador LQR, utilizando a regra de Bryson para ajustar os ganhos. Todos os dois métodos de ajuste levam em conta as características do sistema, evitando que o sinal de controle sature. Todavia, além de levar em conta as características do sistema, o controlador LQR otimiza os ganhos do controlador.

## 6 CONCLUSÃO

Este trabalho foi dividido em três etapas: modelagem do sistema, projeto e construção da aeronave e controle de estabilidade. É importante observar que uma destas etapas n˜ao sendo bem sucedida prejudicaria as outras etapas. Por exemplo, sem um modelo do sistema ou sem o funcionamento harmônico de hardware e software não haveria controle. Contudo, as três etapas se mostraram bem sucedidas e algumas conclus˜oes s˜ao feitas a respeito de cada etapa.

Pode-se dizer que as equações de movimento angular do quadricóptero foram suficientemente apropriadas, mesmo quando simplificadas, uma vez que utilizando o modelo caixa branca encontrado foi possível projetar um controle para tal e os resultados mostram que ambos cumpriram sua função, sendo possível assim validar o modelo.

Cada parte estrutural que compõe a aeronave foi devidamente projetada, contribuindo para o bom funcionamento do conjunto. Al´em disso, o software desenvolvido foi capaz de integrar sensores, atuadores, controle e comunicação.

Quatro técnicas de controle foram aplicadas para projetar controladores que fossem capazes de manter o quadricóptero estável durante voo, tendo que, para isso controlar os ângulos  $\phi$  e  $\theta$ . As técnicas empregadas foram: PID, Lyapunov, LQR e Backstep $pinq$ . As leis de controle obtidas por cada técnica empregada garantiram a estabilidade do sistema, ou seja, os controladores projetados asseguraram que a sa´ıda do sistema convergiria para um ponto de equilíbrio.

Como resultado da comparação entre as técnicas aplicadas, a técnica de controle não linear apresentou melhor desempenho em relação às técnicas lineares. Apesar de um desempenho pior, as técnicas de controle linear são muito utilizadas no controle de estabilidade de quadricópteros por sua simplicidade de implementação em software. Contudo, a técnica de controle não linear mostra-se mais robusta, por levar em consideração, além do ângulo de interesse, os outros ângulos referentes a estabilidade da aeronave.

Em relação aos controladores lineares, o ponto crítico do projeto foi ajustar os ganhos dos controladores, já que garantir a estabilidade não garantia desempenho. Os melhores resultados foram para os m´etodos de ajuste de ganhos que levaram em conta as limitações físicas do sistema.

#### Trabalhos Futuros

Este trabalho abre um grande n´umero de possibilidades para o desenvolvimento de projetos futuros. De imediato, o próximo passo é tornar o quadricóptero autônomo. Para realizar esta tarefa é preciso projetar os controladores de posição e altura. A modelagem do sistema feita neste trabalho apresenta um modelo completo do quadric´optero, o que poder´a ser utilizado para o projeto do controlador. Sendo assim, para o controle de altura é necessário apenas um barômetro, o que já está incluído na plataforma utilizada. Já para o controle de posição, será necessário integrar um GPS ao software para realizar a localização da aeronave.

Com os controladores devidamente projetados, o quadricóptero pode ser utilizado para qualquer aplicação, sendo fundamental acrescentar ao veículo a estrutura e programação necessárias à aplicação de interesse.

## **REFERÊNCIAS**

ADIGBLI, P. et al. Nonlinear attitude and position control of a micro quadrotor using sliding mode and backstepping techniques. Citeseer, 2007.

AL-YOUNES, Y.; JARRAH, M. Attitude stabilization of quadrotor uav using backstepping fuzzy logic & backstepping least-mean-square controllers. In: IEEE. Mechatronics and Its Applications, 2008. ISMA 2008. 5th International Symposium on. [S.l.], 2008. p. 1–11.

AUSTIN, R. Unmanned aircraft systems: UAVS design, development and deployment. [S.l.]: Wiley, 2011.

BACHRACH, A.; HE, R.; ROY, N. Autonomous flight in unknown indoor environments. *International Journal of Micro Air Vehicles*, Multi-Science, v. 1, n. 4, p. 217–228, 2009.

BEARD, R.; MCLAIN, T. Small unmanned aircraft: Theory and practice. [S.l.]: Princeton University Press, 2012.

BEARD, R. W. *Quadrotor Dynamics and Control.* [S.l.], February 2008.

BECKMANN, E. D. Arquiteturas de Instrumentação e Controle para um Protótipo de  $Rob\hat{o}$  Aéreo Baseado em um Helimodelo. Dissertação (Mestrado) — UNB, 2008.

BOUABDALLAH, S.; SIEGWART, R. Backstepping and sliding-mode techniques applied to an indoor micro quadrotor. In: IEEE. Robotics and Automation, 2005. ICRA 2005. Proceedings of the 2005 IEEE International Conference on. [S.l.], 2005. p. 2247–2252.

BOUADI, H. et al. Adaptive sliding mode control for quadrotor attitude stabilization and altitude tracking. In: IEEE. Computational Intelligence and Informatics (CINTI), 2011 IEEE 12th International Symposium on. [S.l.], 2011. p. 449–455.

CAMACHO, L.; YUHAS, C. Civil UAV Capability Assessment. [S.l.], 2004.

CAMPOS, M. et al. Sidevaan: Simulação e desenvolvimento de veículos aéreos autônomos não-tripulados. 2007.

CASBEER, D. et al. Forest fire monitoring with multiple small uavs. In: IEEE. American Control Conference, 2005. Proceedings of the 2005. [S.l.], 2005. p. 3530–3535.

COZA, C.; MACNAB, C. A new robust adaptive-fuzzy control method applied to quadrotor helicopter stabilization. In: IEEE. Fuzzy Information Processing Society, 2006. NAFIPS 2006. Annual meeting of the North American. [S.l.], 2006. p. 454–458.

DIKMEN, I. C.; ARISOY, A.; TEMELTAS, H. Attitude control of a quadrotor. In: IEEE. Recent Advances in Space Technologies, 2009. RAST'09. 4th International Conference on. [S.l.], 2009. p. 722–727.

DOMINGUES, J. M. B. *Quadrotor Prototype*. Dissertação (Mestrado) — Universidade Técnica de Lisboa, 2009.

FLYBRUSHLESS. 2012. Http://www.flybrushless.com/motor/view/199. Acessado em 17/11/2012.

GON CALVES, V. et al. Circulation of curves using vector fields: actual robot experiments in 2d and 3d workspaces. In: IEEE. Robotics and Automation (ICRA), 2010 IEEE International Conference on. [S.l.], 2010. p. 1136–1141.

GRZONKA, S.; GRISETTI, G.; BURGARD, W. A fully autonomous indoor quadrotor. Robotics, IEEE Transactions on, IEEE, v. 28, n. 1, p. 90–100, 2012.

HALLIDAY, D.; RESNICK, R. Fundamentals of Physics. 3rd. ed. [S.l.]: Wiley-Interscience, 1988.

HOFFMANN, G. et al. Quadrotor helicopter flight dynamics and control: Theory and experiment. In: Proc. of the AIAA Guidance, Navigation, and Control Conference. [S.l.: s.n.], 2007. p. 1–20.

HRABAR, S.; MERZ, T.; FROUSHEGER, D. Development of an autonomous helicopter for aerial powerline inspections. In: IEEE. Applied Robotics for the Power Industry (CARPI), 2010 1st International Conference on. [S.l.], 2010. p. 1–6.

ISCOLD, P.; PEREIRA, G. et al. Development of a hand-launched small uav for ground reconnaissance. Aerospace and Electronic Systems, IEEE Transactions on, IEEE, v. 46, n. 1, p. 335–348, 2010.

ITA. 2012. Http://www.aer.ita.br/node/314. Acessado em 17/11/2012.

KHALIL, H. K. Nonlinear Systems. 3rd edition. ed. [S.l.]: Prentice Hall, 2002.

KIM, P. Kalman filter for beginners: with matlab examples. [S.l.: s.n.], 2010.

LEWIS, F. Linear Quadratic Regulator (LQR) State Feedback Design. [S.l.], 2008.

LIN, L. et al. Supporting wilderness search and rescue with integrated intelligence: Autonomy and information at the right time and the right place. In: Twenty-Fourth AAAI Conference on Artificial Intelligence. [S.l.: s.n.], 2010.

MINH, L.; HA, C. Modeling and control of quadrotor mav using vision-based measurement. In: IEEE. Strategic Technology (IFOST), 2010 International Forum on. [S.l.], 2010. p. 70–75.

MOREIRA, M. et al. Localização, modelagem e controle de um mini-helicóptero en ambientes internos. Revista Controle & Automação, SciELO Brasil, v. 22, 2011.

NETO, A. A. Geração de Trajetórias para Veículos Aéreos Autônomos Não-Tripulados. Dissertação (Mestrado) — Universidade Federal de Minas Gerais, 2008.

NICOL, C.; MACNAB, C.; RAMIREZ-SERRANO, A. Robust neural network control of a quadrotor helicopter. In: IEEE. Electrical and Computer Engineering, 2008. CCECE 2008. Canadian Conference on. [S.l.], 2008. p. 1233–1238.

OGATA, K. Modern Control Engineering. 3rd edition. ed. [S.l.]: Prentice Hall, 1996.

ORAL, E.; CETIN, L.; UYAR, E. A novel method on selection of q and r matrices in the theory of optimal control. *International Journal of Systems Control*, v. 1, n. 2, p. 84–92, 2010.

PAW, Y.; BALAS, G. Development and application of an integrated framework for small uav flight control development. Mechatronics, Elsevier, v. 21, n. 5, p. 789–802, 2011.

RABHI, A.; CHADLI, M.; PEGARD, C. Robust fuzzy control for stabilization of a quadrotor. In: IEEE. Advanced Robotics (ICAR), 2011 15th International Conference on. [S.l.], 2011. p. 471–475.

RAWASHDEH, O. et al. Microraptor: A low-cost autonomous quadrotor system. In: Proceedings of the ASME 2009 International Design Engineering Technical Conferences & Computers and Information in Engineering Conference, California, USA. [S.l.: s.n.], 2009.

SOUSA, J. D. A. de. Simulação e Desenvolvimento de um Veículo Aéreo Autônomo  $de$  Quatro Rotores. Dissertação (Mestrado) — Universidade do Porto, 2011.

STEVENS, B. L.; LEWIS, F. L. Aircraft Control and Simulation. 2nd. ed. [S.l.]: Wiley-Interscience, 2003.

UFMG. Desenvolvimento de UAVs na Universidade Federal de Minas Gerais. [S.l.], 2012.

VALAVANIS, K. P. Advances in Unmanned Aerial Vehicles: State of the Art and the Road to Autonomy. [S.l.]: Springer, 2007.

VIEIRA, J. C. S. Plataforma Móvel Aérea QuadRotor. Dissertação (Mestrado) — Universidade do Minho, 2011.

WAHARTE, S.; TRIGONI, N. Supporting search and rescue operations with uavs. In: IEEE. Emerging Security Technologies (EST), 2010 International Conference on. [S.l.], 2010. p. 142–147.

WASLANDER, S. et al. Multi-agent quadrotor testbed control design: integral sliding mode vs. reinforcement learning. In: IEEE. *Intelligent Robots and Systems*,  $2005.(IROS 2005).$   $2005 IEEE/RSJ International Conference on. [S.l.], 2005. p.$ 3712–3717.

WENDEL, A.; IRSCHARA, A.; BISCHOF, H. Natural landmark-based monocular localization for mays. In: IEEE. Robotics and Automation (ICRA), 2011 IEEE International Conference on. [S.l.], 2011. p. 5792–5799.

WENDEL, A. et al. Dense reconstruction on-the-fly. In: IEEE. Computer Vision and Pattern Recognition (CVPR), 2012 IEEE Conference on. [S.l.], 2012. p. 1450–1457.